**An-Najah National University Faculty of Graduate Studies**

### **Modeling the Effect of Total Harmonic Distortion on Power Quality of Supply (Case Study- Hisham Hijjawi College of Technology)**

**By Abdellatif Fawaz Yadak**

### **Supervisor Dr. Walid Kukhun**

**This Thesis is submitted in Partial Fulfillment of the Requirements for the Degree of Master of Program in Clean Energy and Conservation Strategy Engineering, Faculty of Graduate Studies, An-Najah National University, Nablus-Palestine**

**2015**

# **Modeling the Effect of Total Harmonic Distortion on Power Quality of Supply** (Case Study-Hisham Hijjawi College of Technology)

### By **AbdelLatif Fawaz Yadak**

This thesis was Defended Successfully on 19/11/2015 and approved by:

**Defense Committee Members** 

Dr. Walid Kukhun/ Supervisor

Dr. Samer Alsadi / External Examiner

Dr. Imad Ibrik / Internal Examiner

**Signature** 

 $\rm ii$ 

# **Dedication**

To the spirit of our leader and teacher Mohammed Blessings and Peace be

upon him

To my mother, and father

To my wife Ala'a Yadak

To my brothers, and sisters

To my big family to my teachers

To all friends and colleagues to all of them,

I dedicate this work

# **Acknowledgments**

 Initially, I would like to thank Allah for blessing me with the opportunity to contribute to the research community through this research thesis.

 I would like to thank my university supervisor Dr.Walid Kukhon for giving me strong support, encouragement and guidance during the thesis.

Thanks also to the reviewer of this master thesis.

 Special thanks for Dr.Imad braik and Prof.Marwan Mahmoud for their helps.

 Special thanks for Hisham Hijjawi College technical teams for their helps.

 Also big thanks to my family that has been very understanding and supportive during this thesis.

 Finally, I would like to thank everybody who was important to the successful realization of thesis, as well as expressing my apology that I could not mention personally one by one.

v

أنا الموقع أدناه، مقدم الرسالة التي تحمل عنوان:

### **Modeling the Effect of Total Harmonic Distortion on Power Quality of Supply**

(Case Study- Hisham Hijjawi College of Technology)

بناء نموذج رياضي محوسب لتقييم أثر تشويش توافقيات الموجات على جودة الطاقة الكهربائية (دراسة حالة –كلية هشام حجاوى التكنولوجية)

أقر بأن ما اشتملت عليه هذه الرسالة هي نتاج جهدي الخاص، باستثناء ما تمت الإشارة إليه حيثما ورد، وإن هذه الرسالة ككل، أو أي جزء منها لم يقدم من قبل لنيل أية درجة أو لقب علمي أو بحثي لدى أية مؤسسة تعليمية أو بحثية أخرى.

### **Declaration**

 The work provided in this thesis, unless otherwise referenced, is the research's own work, and has not been submitted elsewhere for any other degree or qualification.

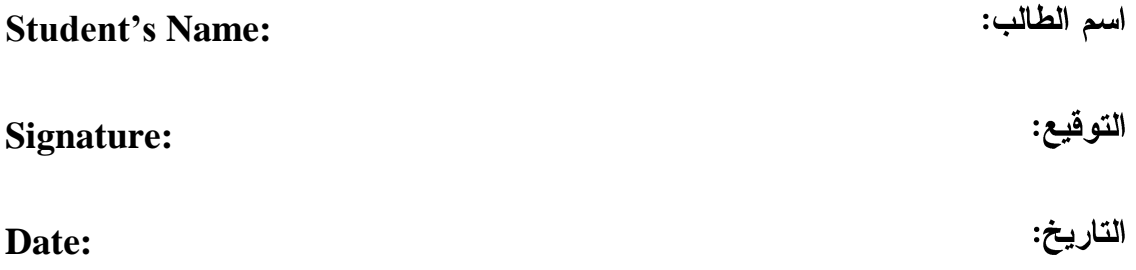

# **List of Content**

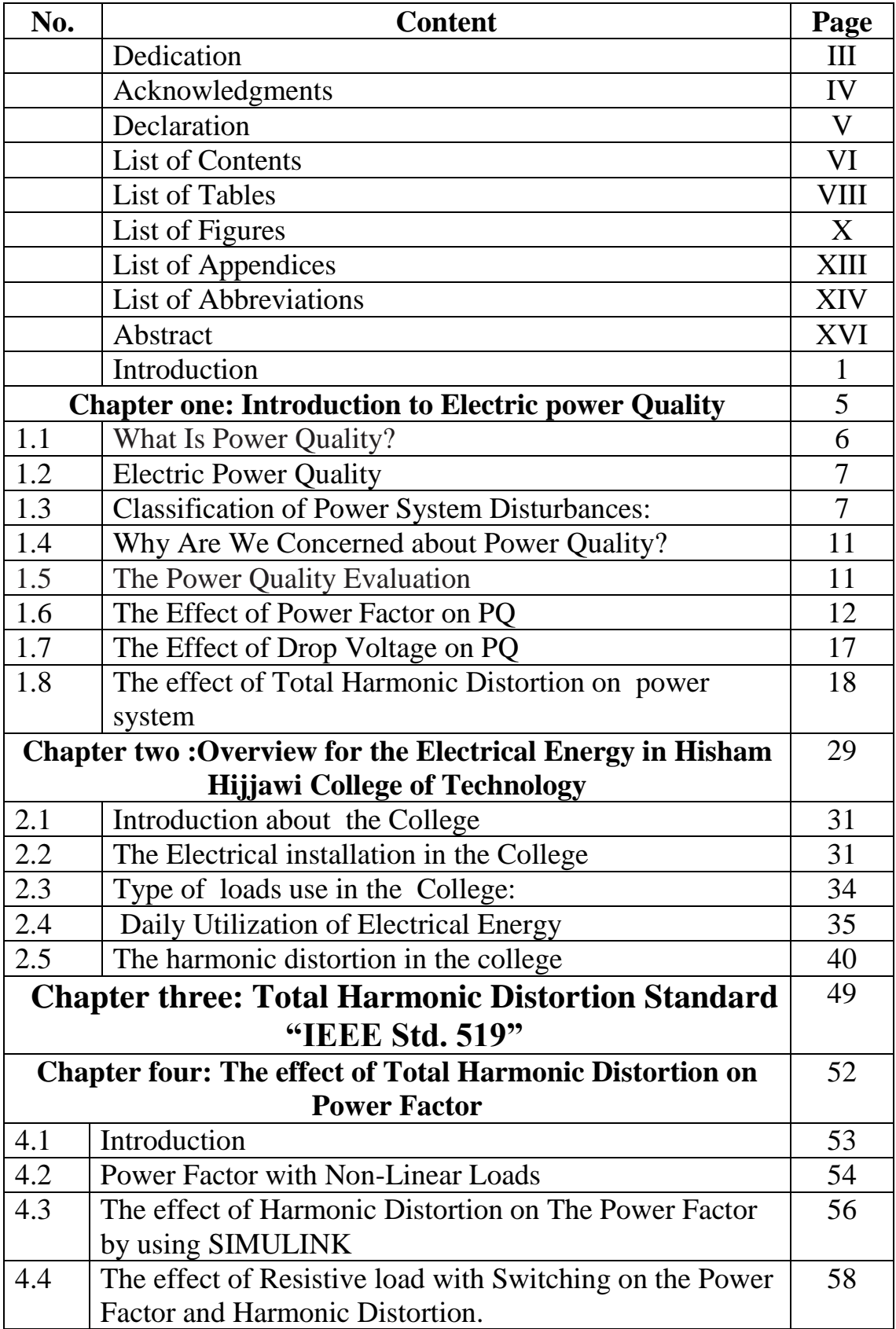

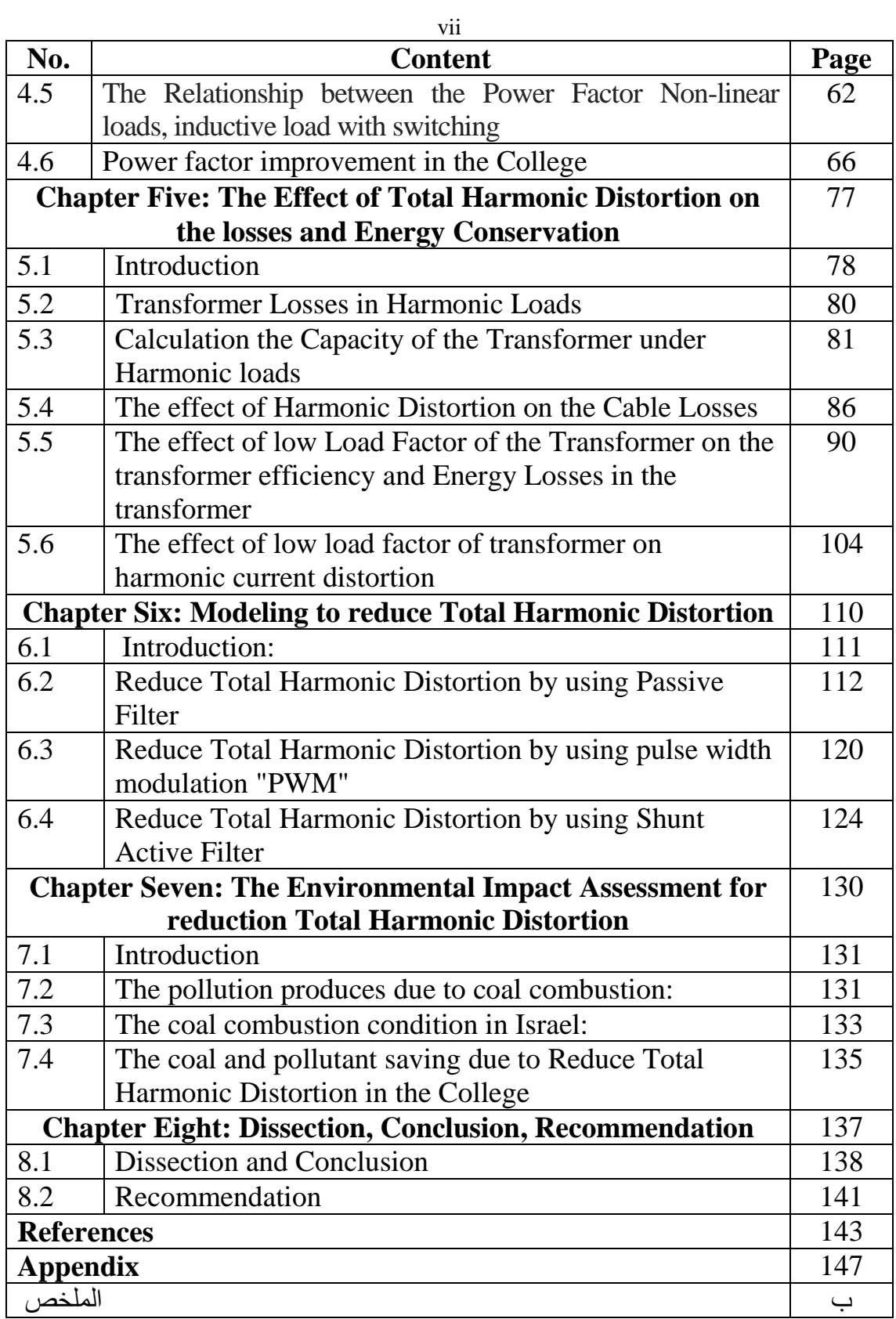

# **List of Table**

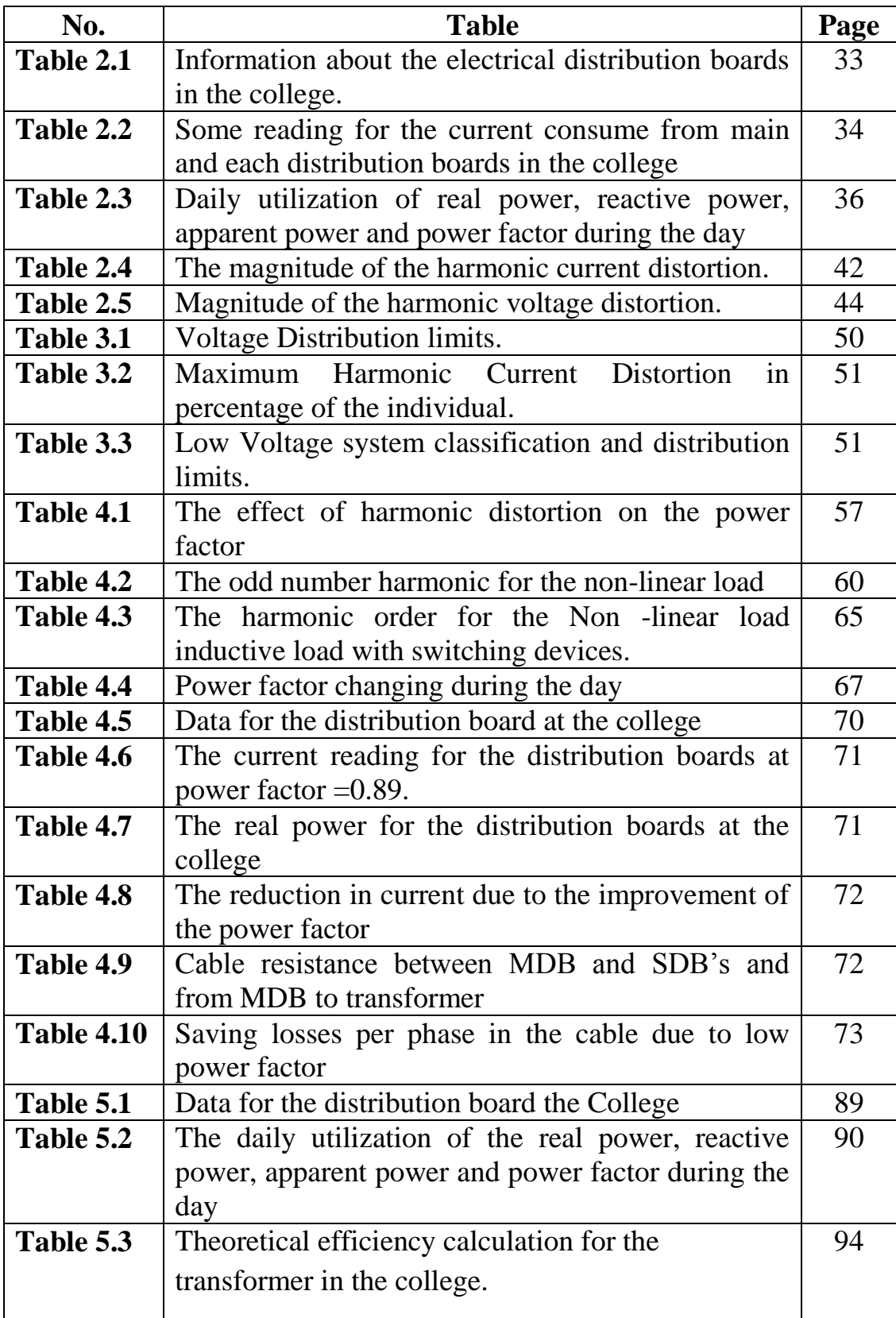

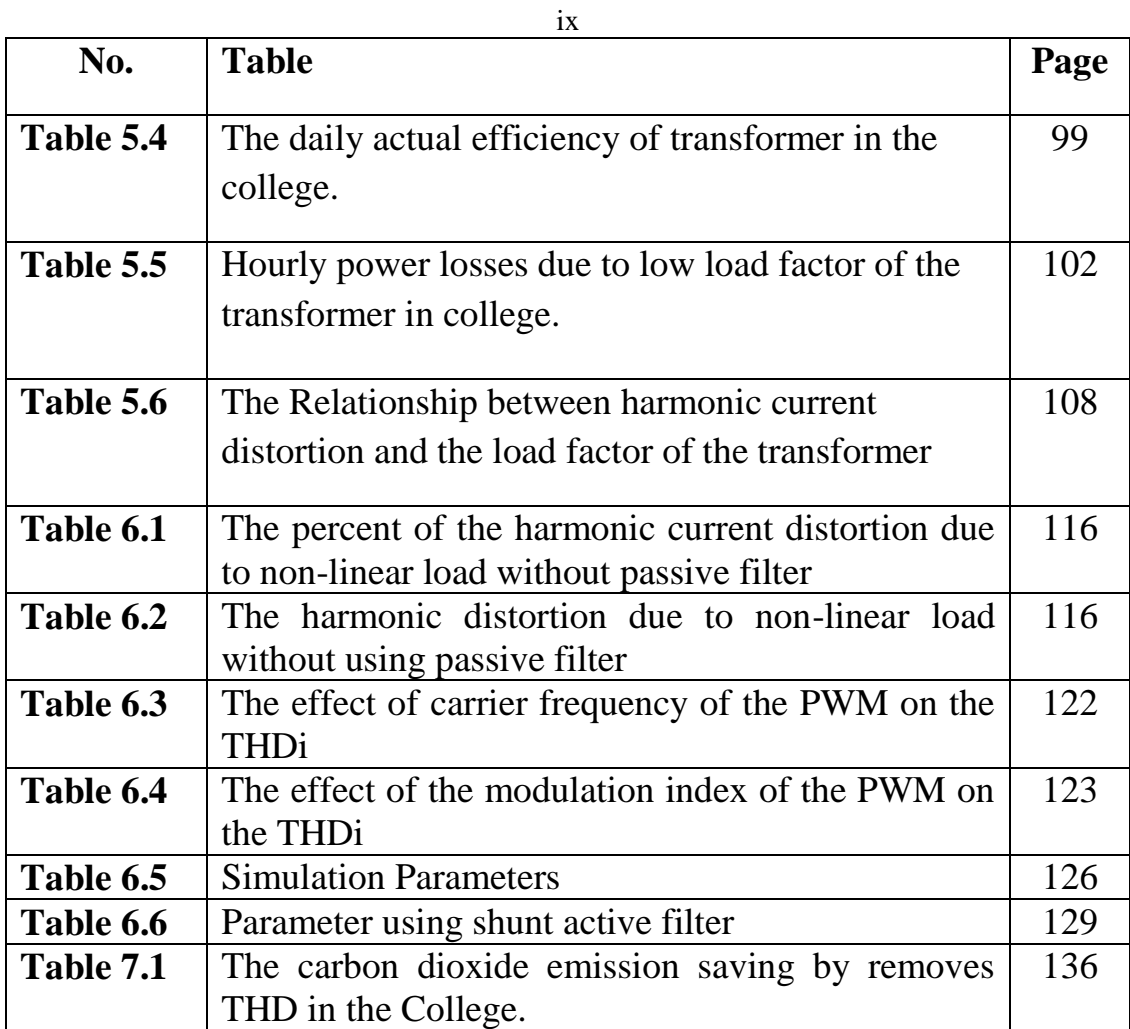

# **List of Figure**

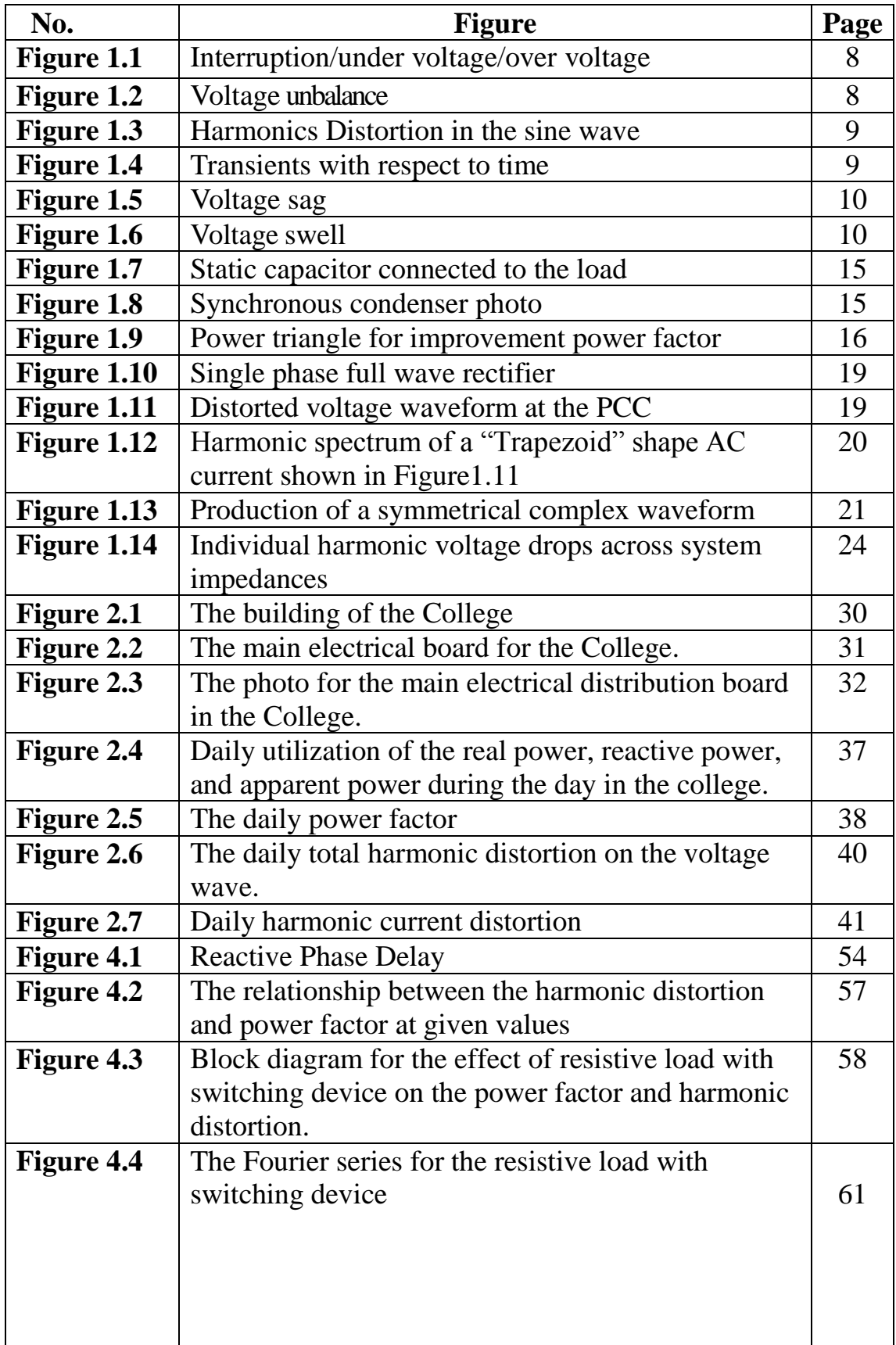

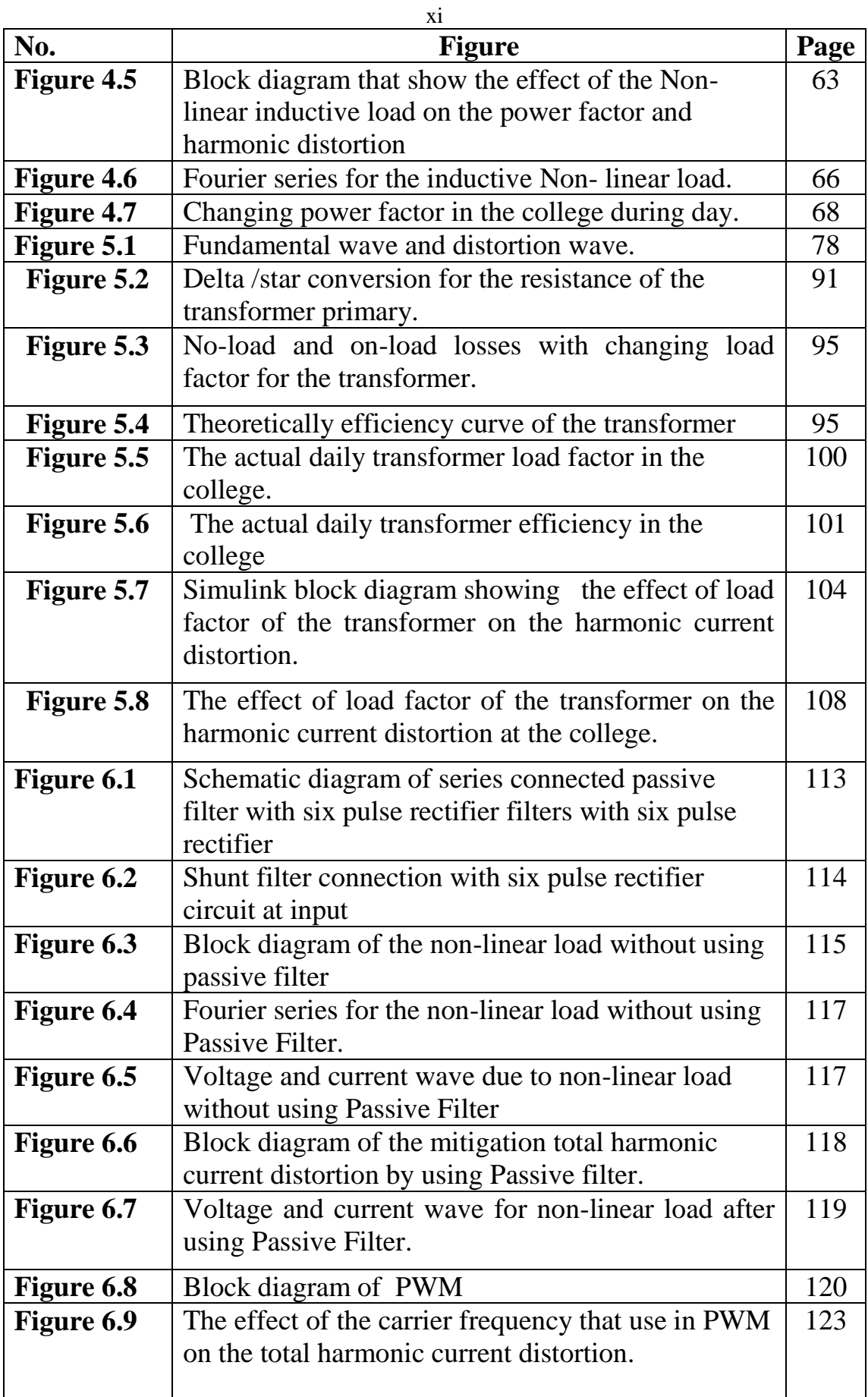

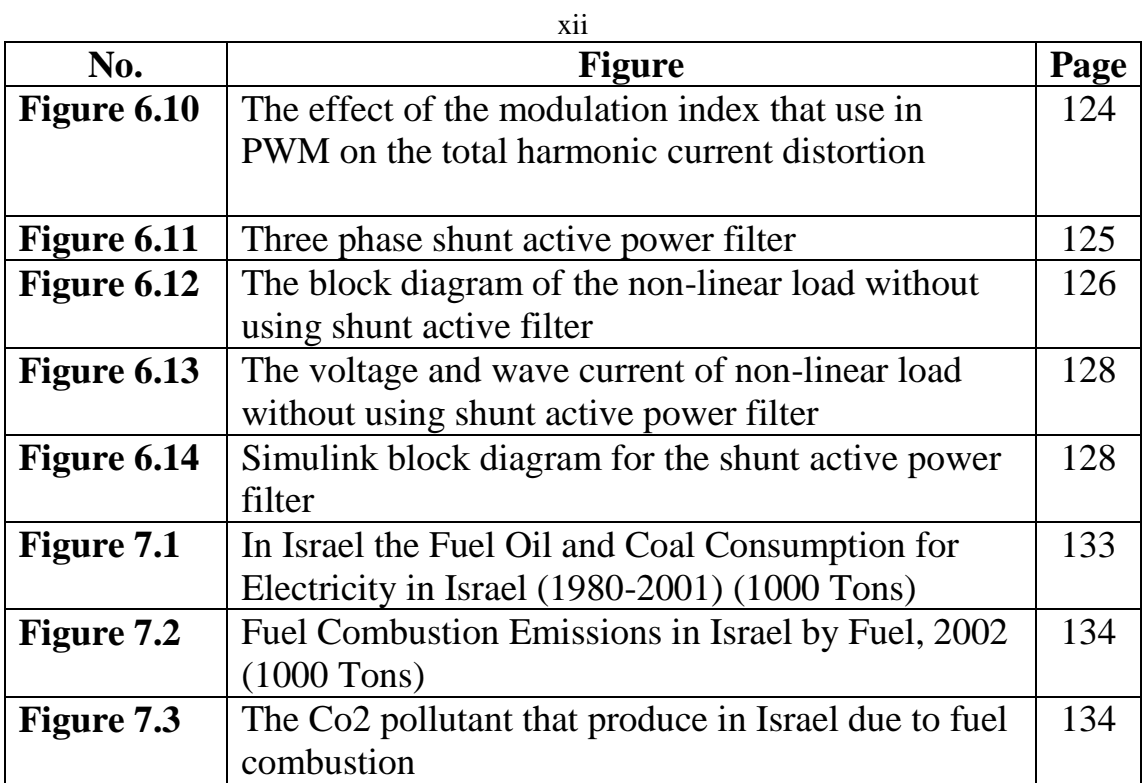

### xiii

# **List of Appendices**

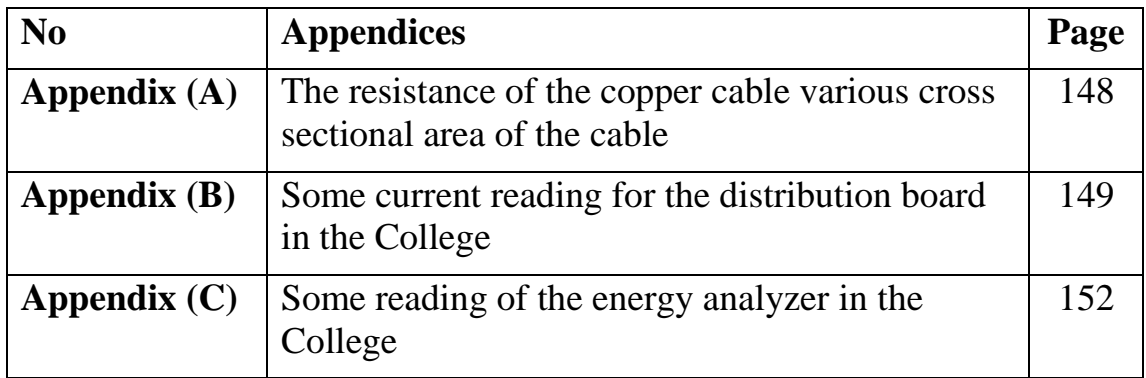

# **List of Abbreviations**

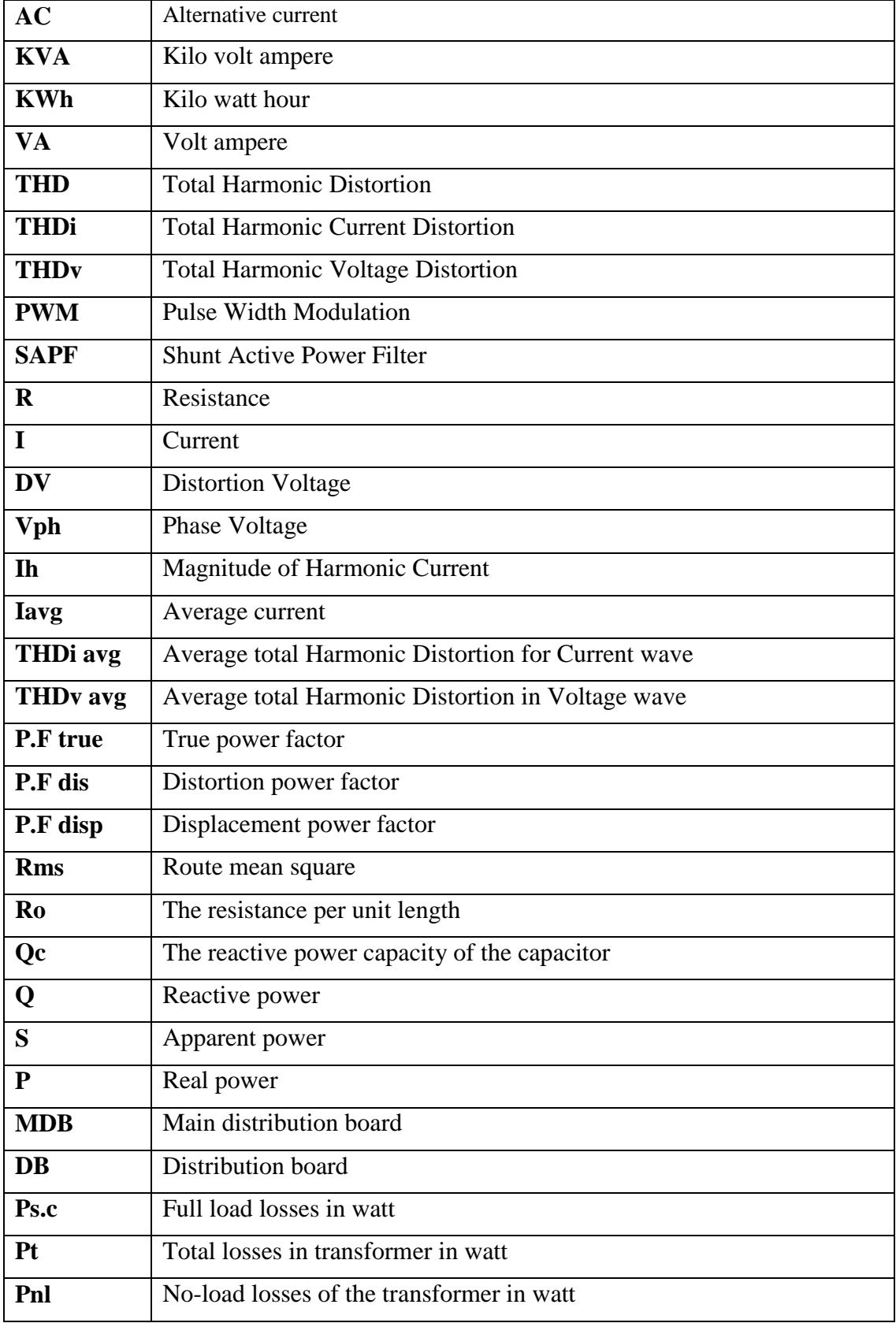

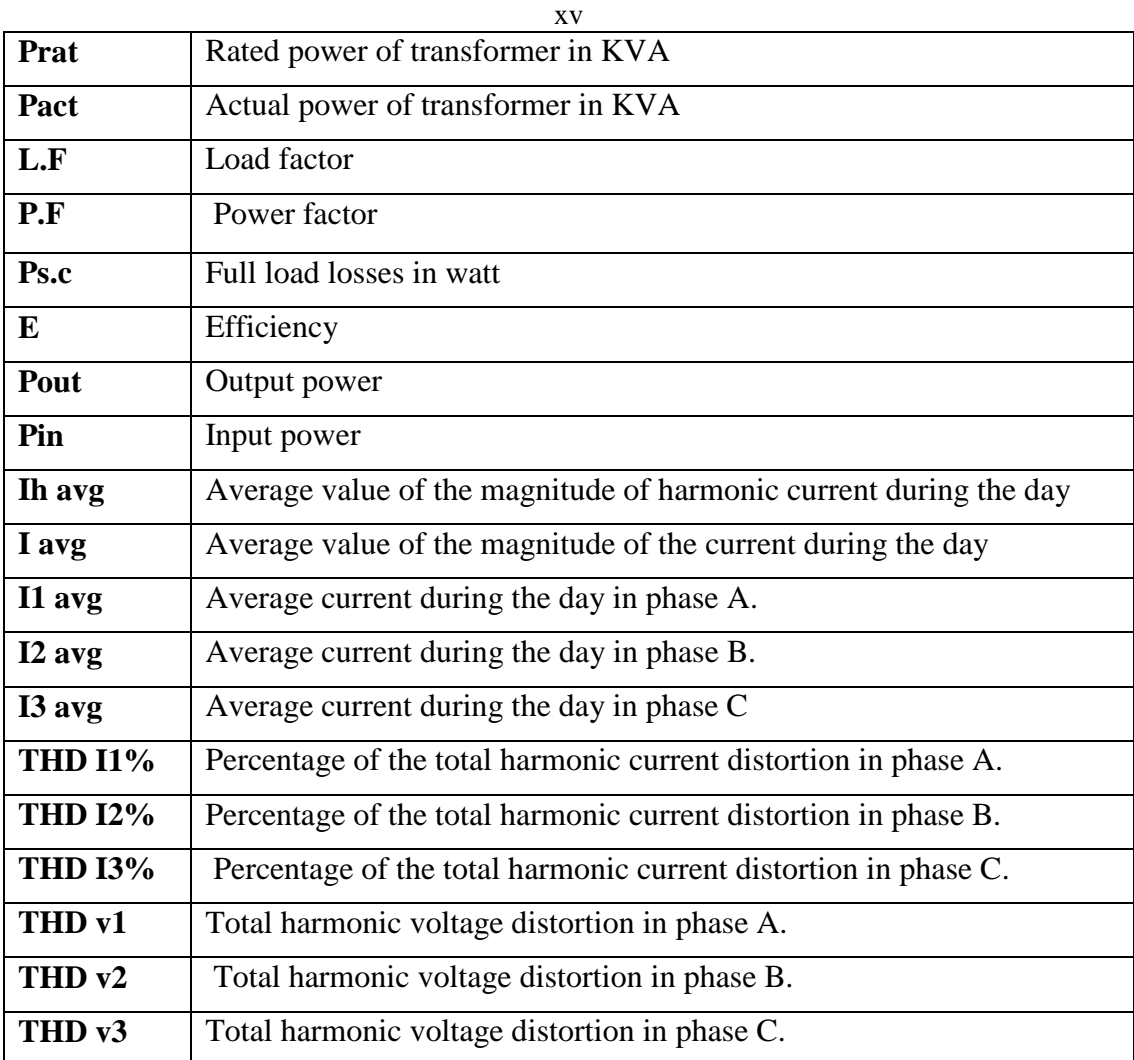

### **Modeling the Effect of Total Harmonic Distortion on Power Quality of Supply (Case Study- Hisham Hijjawi College of Technology) By AbdelLatif Fawaz Yadak Supervisor Dr. Walid Kukhun**

### **Abstract**

This research analyzed the impacts of total harmonic distortion on the power quality in the College. The College fed by 6.6KV line from Northern Electrical Distribution Company 'NEDCO'. It purchases the electricity bill at the low voltage side, the rate is "0.7"NIS for each kWh consumed, the college transformer capacity 1000KVA and, the college using one diesel generator with 130 KVA as standby supply, and The power factor in the College changing from 0.83 to 0.94 .

The objective of this research is to estimate the impacts of the THD on the electrical including ,cable losses, transformer losses, the effect of THD on the power factor, how we can reduce THD, environmental impact of low power quality in the College, and to find answers to the main question 'why do we have harmonic distortion in the College?'.

Total harmonic current distortion THDi changes during the day from (8%-24%).we can note that the worst case of the THDi occurs in the night due to discharging lamps, which act as a non-linear load.

The electrical energy saving will be around 74 kWh/year by improving the power factor from 0.89 to 0.98 through installing variable capacitor bank with capacity QC=25KVAR.

The electrical energy losses due to THDi increase the electrical energy losses in the transformer by 41KWh/year, and also increase the electrical energy losses in cable by 68KWh / year.

From other side the low load factor of the transformer in the college increased the electrical losses of the transformer by 7230KWh/year, as its effects on energy efficiency.

Through the analysis of THD we found that the useful capacity of the transformer in the college decreases from 1000KVA to 887KVA due to harmonic losses.

The low load factor of the transformer in the college, affecting on the level of the THDi, we also found out that when the load factor of the transformer in the college changes from (10% - 100%) the THDi decrease from  $(15\% - 5\%)$ .

 We used MATLAB/SIMULINK to show the impacts of the THD on the power factor as well as to reduce the THD using "Passive Filter, Shunt Active Filter, and Pulse Width Modulation "PWM".

By using, Pulse Width Modulation "PWM" we noted that the THDi decreases (26%-3.7%) when the carrier frequency increases from (50-

2000Hz), also we found out that THDi's decreases from (185%-4%) when the modulation index increases from (0.1-0.9) and a passive filter the THDi reduces from (30%-3.6%), and shunt active filter which reduce THDi from  $(21\% - 2.8\%).$ 

The electrical energy losses due to low power quality lead to more coal combustion, which in turn leads to increase environmental impacts.

We found out that the electrical energy saving is 7900KWh/year when improving low power quality in the College which in turn saves 4.3 tons of coal per year, and 7.5 tons of carbon dioxide per year.

### **Intrduction:**

One of the main issues that facing the electrical energy is low power quality, which affecting on the performance and lifespan of the electrical equipments, more electrical losses as well.

One of those main affecting factors on the power quality is the level of the total harmonic distortion, which reduces the lifetime of the electrical equipment because the harmonic distortion yields more current which in turn increases each the operating temperature, drop voltage, and the electrical losses in the cables and transformers, as well as it reduces each power factor, and the stability of the electric power system.

IEEE determine the acceptable value of the THD for current and voltage is not exceed 5% from the value of cuurent and voltage waves.

### **Problem Statement:**

- 1- The importance of power quality in power system.
- 2- Analysis the effect of the THD on the power system.
- 3- Design suitable method to reduce THD.
- 4- The energy losses by low power quality.

### **Research Objectives:**

- 1- Study the power quality condition at the college.
- 2- Study the Total Harmonic Distortion condition at the college.
- 3- Study the effect of the Total Harmonic Distortion on the power factor.
- 4- Study the effect of the load factor of the transformer on the Total Harmonic Distortion and electrical energy losses.
- 5- Study the effect of the Total Harmonic Distortion on the power losses
- 6- Reduce THD by using some methods tested by MATLAB/SIMULIINK.
- 7- Find the environmental impact of the low power quality at the college.

### **Thesis Structure:**

The work carried out in this thesis has been summarized in eight chapters.

### **Chapter One: Introduction to Electric power Quality:**

In this chapter we will provide some basic information about the power quality and harmonic distortion.

# **Chapter Two: Overview for the Electrical Energy in Hisham Hijjawi College of Technology:**

This chapter describes the electricity condition at the college such as The Electrical installation at the college, Type of loads use at the college, daily utilization of electrical energy, the harmonic distortion at the college, and the power factor at the college.

#### **Chapter Three: Total Harmonic Distortion Standard "IEEE Std. 519":**

This chapter goes over the IEEE standards that related to the acceptable level of the Total Harmonic Current and Voltage Distortion**.**

# **Chapter Four: The Effect of Total Harmonic Distortion on Power Factor:**

This chapter shows the effect of THD on the power factor and the relationship between power factor and THD using MATLAB/SIMULINK, the improvement of the power factor at the college, and calculations of the electrical energy losses due to low power factor at the college.

# **Chapter Five: The Effect of the Total Harmonic Distortion on the Electrical Energy losses and Energy Conservation:**

This chapter shows the calculations of the losses produced by THD in cable and transformer, the effect of low load factor of the transformer on the electrical power losses, the effect of low load factor of the transformer

on the THD level, and the effect of the THD on the useful capacity of the transformer.

### **Chapter Six: Methods to Reduce Total Harmonic Distortion:**

In this chapter, MATLAB/SIMULINK has been used to test different method such as, PWM, shunt active filter, passive filter to reduce THDi.

# **Chapter Seven: The Environmental Impact Assessment for reduction Total Harmonic Distortion in Hisham Hijjawi College:**

This chapter shows the effect of the electrical energy losses due to low power quality on the environment.

### **Chapter Eight: Discussion, Conclusion and Recommendations:**

This chapter summarizes what mentioned in the formers chapters.

## **Chapter one**

### **Introduction to Electric power Quality**

- **1.1 What Is Power Quality?**
- **1.2 Electric Power Quality**
- **1.3 Classification of Power System Disturbances:**
- **1.5 The Power Quality Evaluation**
- **1.6 The Effect of Power Factor on PQ**
- **1.7 The Effect of Drop Voltage on PQ**
- **1.8 The effect of Total Harmonic Distortion on power system**
- **1.8.1 Harmonic generation**
- **1.8.2 Harmonic spectrum and distortion factor**
- **1.8.3 The Effects of Harmonics Distortion**

### **Chapter one**

### **Introduction to Electric power Quality**

#### **1.1 What Is Power Quality?**

There can be completely different definitions for power quality, depending on one's frame of reference. For example, a utility may define power quality as reliability and show statistics demonstrating that its system is 99.98 percent reliable. Criteria established by regulatory agencies are usually in this vein. A manufacturer of load equipment may define power quality as those characteristics of the power supply that enable the equipment to work properly. These characteristics can be very different for different criteria.

There are many misunderstandings regarding the causes of power quality problems. While surveys of other market sectors might indicate different splits between the categories. The utility's and customer's perspectives are often much different.

It must be realized that there are many events resulting in end-user problems that never show up in the utility statistics. One example is capacitor switching, which is quite common and normal on the utility system, but can cause transient overvoltage's that disrupt manufacturing machinery. Another example is a momentary fault elsewhere in the system that causes the voltage to sag briefly at the location of the customer in question. This might Cause an adjustable-speed drive or a distributed generator to trip off, but the utility will have no indication that anything was amiss on the feeder unless it has a power quality monitor installed. [1]

### **1.2 Electric Power Quality:**

Electric Power Quality (EPQ) is a term that refers to maintaining the near sinusoidal waveform of power distribution bus voltages and currents at rated magnitude and frequency. Thus EPQ is often used to express voltage quality, current quality, reliability of service, quality of power supply, etc.

### **1.3 Classification of Power System Disturbances:**

Power quality problems occur due to various types of electrical disturbances. Most of the EPQ disturbances depend on amplitude or frequency or on both frequency and amplitude. Based on the duration of existence of EPQ disturbances, events can divided into short, medium or long type. The disturbances causing power quality degradation arising in a power system and their classification mainly include:

1. **Interruption/under voltage/over voltage**: these are very common type disturbances. During power interruption, voltage level of a particular bus goes down to zero. The interruption may occur for short or medium or long period. Under voltage and over voltage are fall and rise of voltage levels of a particular bus with respect to standard bus voltage. Sometimes under and over voltages of little percentage is allowable; but when they cross the limit of desired voltage level, they are treated as disturbances.

7

Such disturbances are increasing the amount of reactive power drawn or deliver by a system, insulation problems and voltage stability.

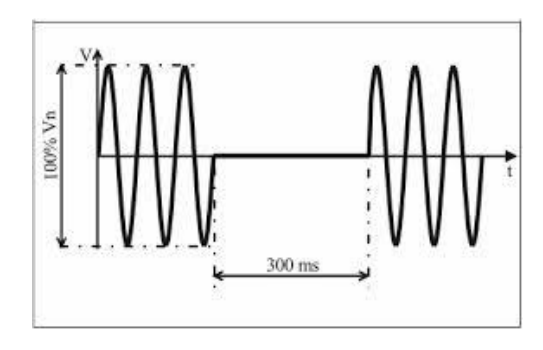

**Figure 1.1:** Interruption/under voltage/over voltage

2. **Voltage/Current unbalance**: voltage and current unbalance may occur due to the unbalance in drop in the generating system or transmission system and unbalanced loading. During unbalance, negative sequence components appear. T hampers system performance may change loss and in some cases it may hamper voltage stability.

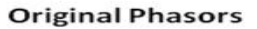

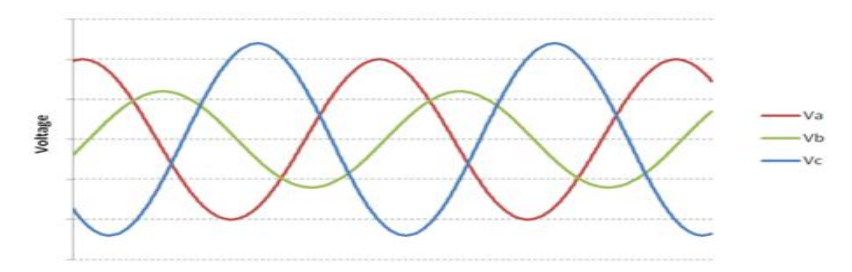

**Figure 1.2:** Voltage unbalance

3**. Harmonics**: harmonics are the alternating components having frequencies other than fundamental present in voltage and current signals. There are various reasons for harmonics generation like non linearity, excessive use of semiconductor based switching devices, different design constrains, etc. Harmonics have adverse effects on generation, transmission and distribution system as well as on consumer equipments also. Harmonics are classified as integer harmonics, sub harmonics and inter harmonics.

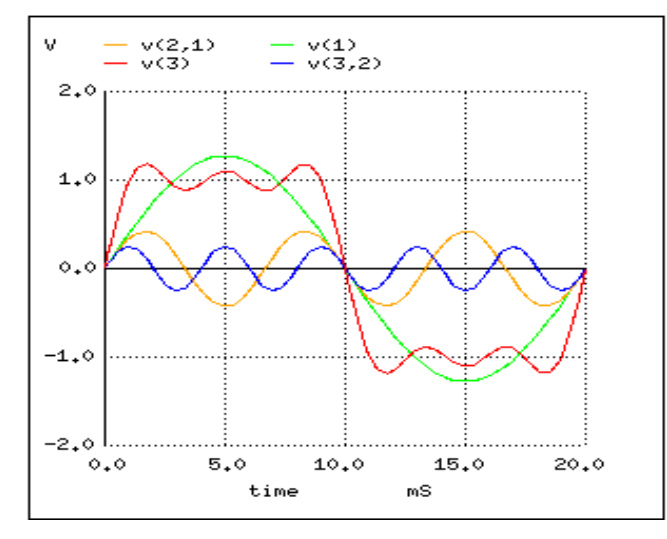

**Figure 1.3:** Harmonics Distortion in the sine wave

4. **Transients**: may generate in the system itself or may come from the other system. Transients are classified into two categories: dc transient and ac transient. AC transients are further divided into two categories: single cycle and multiple cycles.

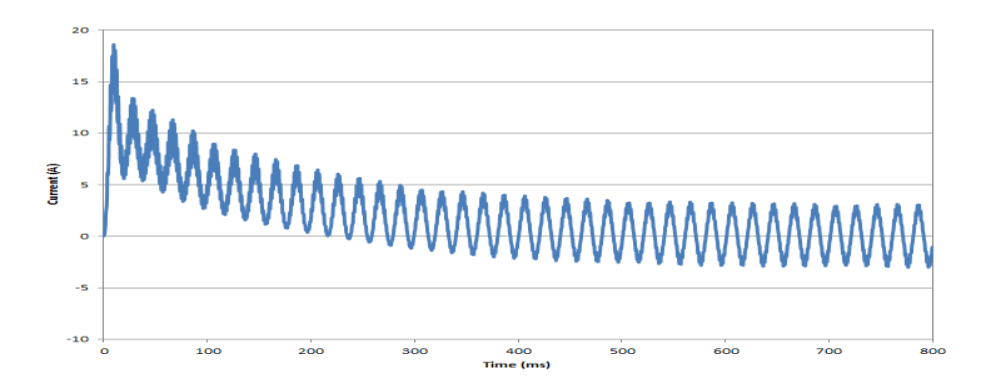

**Figure 1.4:** Transients with respect to time

- 5. **Voltage sag:** it is a short duration disturbance. During voltage sag, r. m.
- s. voltage falls to a very low level for short period of time.

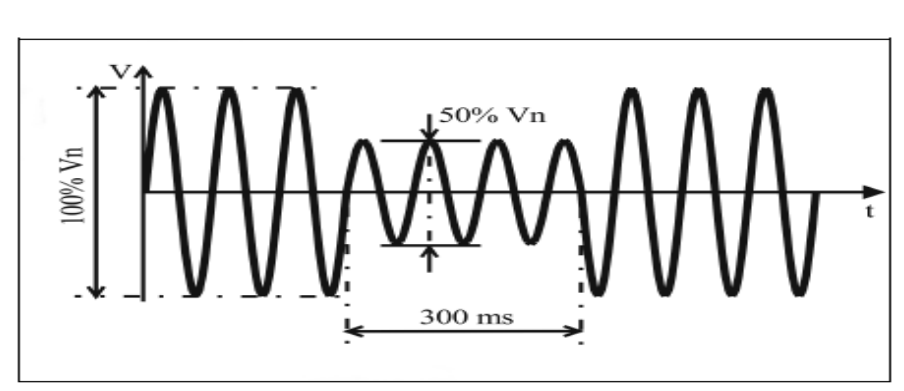

**Figure 1.5:** Voltage sag

6. **Voltage swell***:* it is a short duration disturbance. During voltage sag, r. m.

s. voltage increases to a very high level for short period of time.

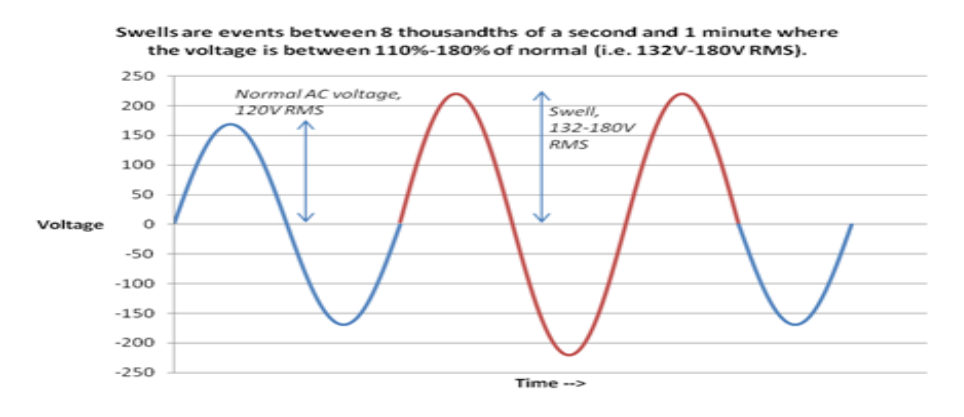

**Figure 1.6:** Voltage swell

7. **Flicker:** it is undesired variation of system frequency.

8. **Ringing waves***:* oscillatory disturbances of decaying magnitude for short period of time are known as ringing wave. It may be called a special type transient. The frequency of a flicker may or may not be same with the system frequency.

9. **Outage***:* it is special type of interruption where power cut has occurred for not more than 60 s. [2]

#### **1.4 Why Are We Concerned about Power Quality?**

Both electric utilities and end users of electric power are becoming increasingly concerned about the quality of electric power. The term *power quality* has become one of the most prolific buzzwords in the power industry since the late 1980s. It is an umbrella concept for a multitude of individual types of power system disturbances.

 The quality of power can have a direct economic impact on many industrial consumers. There has recently been a great emphasis on revitalizing industry with more automation and more modern equipment. This usually means electronically controlled, energy efficient equipment that is often much more sensitive to deviations in the supply voltage than were its electromechanical predecessors. Thus, like the blinking clock in residences, industrial customers are now more

#### **1.5 The Power Quality Evaluation:**

Power quality problems encompass a wide range of different phenomena. Each of these phenomena may have a variety of different causes and different solutions that can be used to improve the power quality and equipment performance. However, it is useful to look at the general steps that are associated with investigating many of these problems, especially if the steps can involve interaction between the utility supply system and the customer facility.

The general procedure must also consider whether the evaluation involves an existing power quality problem or one that could result from a new design or from proposed changes to the system. [1]

### **1.6 The Effect of Power Factor on PQ**

**Power Factor**: is the ratio between the KW (Kilo-Watts) and the KVA (Kilo-Volt Amperes) drawn by an electrical load where the KW is the actual load power and the KVA is the apparent load power or its the cosine angle between current sine wave and voltage sine wave.

The circuit current *I* can be resolved into two perpendicular components, namely;

- ( a) I cos φ in phase with *V*
- ( b) I sin φ 90o out of phase with *V*

### **A power factor less than unity results in the following disadvantages:**

(*i*) **Large kVA rating of equipment.** The electrical machinery *(*e.g., alternators, transformers, switchgear) is always rated in kVA.

 $kW = kVA \cos \varphi$ 

It is clear that kVA rating of the equipment is inversely proportional to power factor. The smaller the power factor, the larger is the kVA rating. Therefore, at low power factor, the kVA rating of the

equipment has to be made more, making the equipment larger and expensive.

(*ii*) **Greater conductor size**. To transmit or distribute a fixed amount of power at constant voltage, the conductor will have to carry more current at low power factor. This necessitates

The electrical machinery is rated in kVA because the power factor of the load is not known when the machinery is manufactured in the factory.

- (*iii*) **Large copper losses.** The large current at low power factor causes more  $(I \rightharpoonup 2 * R)$  losses in all the elements of the supply system. This results in poor efficiency.
- (*iv*) **Poor voltage regulation.** The large current at low lagging power factor causes greater voltage drops in alternators, transformers, transmission lines and distributors. This results in the decreased voltage available at the supply end, thus impairing the performance of utilization devices. In order to keep the receiving end voltage within permissible limits, extra equipment ( *i.e*., voltage regulators) is required.
- (*v*) **Reduced handling capacity of system.** The lagging power factor reduces the handling capacity of all the elements of the system. It is because the reactive component of current prevents the full utilization of installed capacity.

#### **Causes of Low Power Factor:**

Low power factor is undesirable from economic point of view. Normally, the power factor of the whole load on the supply system in lower than 0.8.

The following are the causes of low power factor:

- (*i*) Most of the A.C. motors are of induction type (1φ and 3φ induction motors) which have low lagging power factor. These motors work at a power factor which is extremely small on light load (0·2 to 0·3) and rises to 0·8 or 0·9 at full load.
- (*ii*) Arc lamps, electric discharge lamps and industrial heating furnaces operate at low lagging power factor.
- (*iii*) The load on the power system is varying; being high during morning and evening and low at other times. During low load period, supply voltage is increased which increases the magnetization current.

#### **Power Factor Improvement:**

Normally, the power factor of the whole load on a large generating station is in the region of 0·8 to 0·9. However, sometimes it is lower and in such cases it is generally desirable to take special steps to improve the power factor. This can be achieved by the following equipment:

1- **Static capacitor.** The power factor can be improved by connecting capacitors in parallel with the equipment operating at lagging power factor.

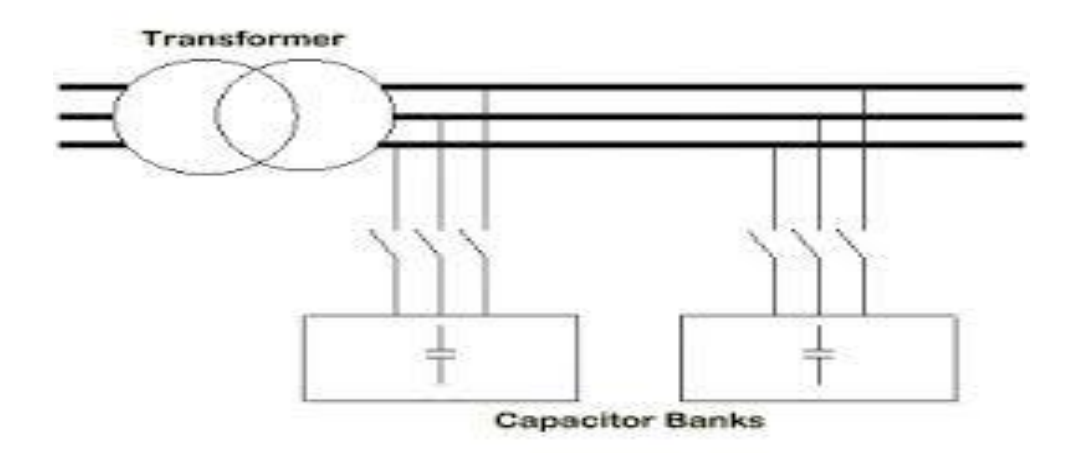

Figure 1.7: Static capacitor connected to the load

2- **Synchronous condenser.** A synchronous motor takes a leading current when over-excited and, therefore, behaves as a capacitor. An over-excited synchronous motor running on no load is known as synchronous condenser*.*  When such a machine is connected in parallel with the supply, it takes a leading current which partly neutralizes the lagging reactive component of the load. Thus the power factor is improved.

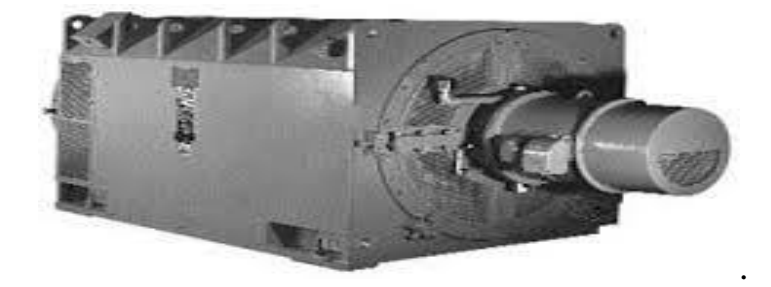

**Figure 1.8:** Synchronous condenser photo

3- **Phase advancers.** Phase advancers are used to improve the power factor of induction motors. The low power factor of an induction motor is due to the fact that its stator winding draws exciting current which lags be- hind the supply voltage by 90o. If the exciting ampere turns can be provided from some other A.C. source, then Static Capacitor the stator winding will be relieved of exciting current and the power factor of the motor can be improved. This job is accomplished by the phase advancer which is simply an A.C. exciter. The phase advancer is mounted on the same shaft as the main motor and is connected in the rotor circuit of the motor. It provides exciting ampere turns to the rotor circuit at slip frequency. By providing more ampere turns than required, the induction motor can be made to operate on leading power factor like an over-excited synchronous motor.

 Phase advancers have two principal **advantages**. Firstly, as the exciting ampere turns are supplied at slip frequency, therefore, lagging kVAR drawn by the motor are considerably reduced. Secondly, phase advancer can be conveniently used where the use of synchronous motors is inadmissible.

However, the major **disadvantage** of phase advancers is that they are not economical for motors below 200 H.P.

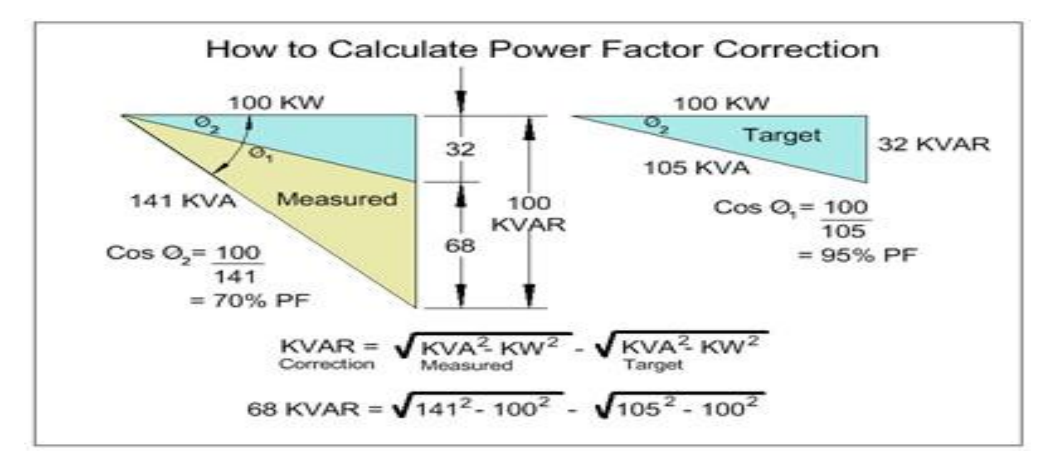

**Figure 1.9:** power triangle for improvement power factor

Capacitance required in kVAR= Average Max. Demand \* Average P.F.\*(tanΦ1 – TanΦ2). [3]

### **1.7 The Effect of Drop Voltage on PQ:**

 When discussing the effects of voltage drop on industrial circuits it is important to realize that changes in technology have changed the way this anomaly has manifested itself while at the same time has had no effect on the resulting condition. Voltage drop affects the different components in different ways requiring separate analysis in order to understand the overall resulting condition.

- 1. Low Voltage effect on power supply.
- 2. Thermal transfer.
- 3. Low voltage effect on control systems.
- 4. Low voltage effects on power components.
- 5. Low voltage effects on motors.

### **Devices for Voltage Regulation:**

There are a variety of voltage regulation devices in use on utility and industrial power systems. We have divided these into three major classes:

- 1- Tap-changing transformers
- 2- Isolation devices with separate voltage regulators

3- Impedance compensation devices, such as capacitors

There are both mechanical and electronic tap-changing transformers. Tap-changing transformers are often autotransformer designs, although two- and three-winding transformers may also be equipped with tap changers. The mechanical devices are for the slower-changing loads, while the electronic ones can respond very quickly to voltage changes. [1]

#### **1.8 The effect of Total Harmonic Distortion on power system:**

#### **1.8.1 Harmonic generation:**

Conversion from AC to DC, DC to DC, DC to AC and AC to AC; and constitute the largest nonlinear loads connected to the electric power systems. These converters are used for various purposes in the industry, such as adjustable speed (or variable frequency) drives, uninterruptable power supplies, switch-mode power supplies etc. These static power converters used in a variety of applications draw non-linear (i.e. nonsinusoidal) currents and distort the supply voltage waveform at the point of common coupling (PCC).

Figure 1.10 shows the single-phase full wave diode bridge rectifier supplying a load containing an inductance (Ldc) and a resistance (Rdc). The impedance of the AC power supply is represented by the inductance (Lac).
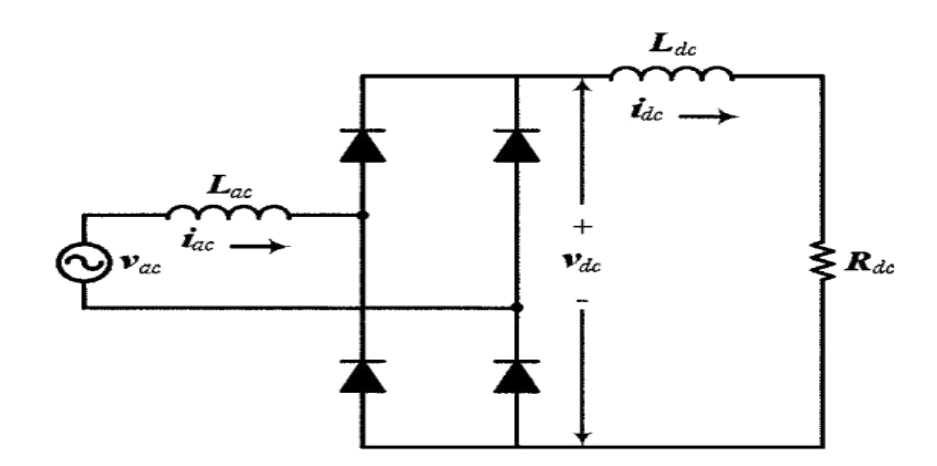

**Figure 1.10:** Single phase full wave rectifier

Figure 1.11 shows the distortion in the waveform of vPCC due to the flow of non-linear current through the finite system impedance. The notches in the voltage wave are caused by the commutating action of the rectifier. As explained above, ideally, when the rectifier is fed from an infinite source, the current wave shape is rectangular and in this case voltage notching does not occur.

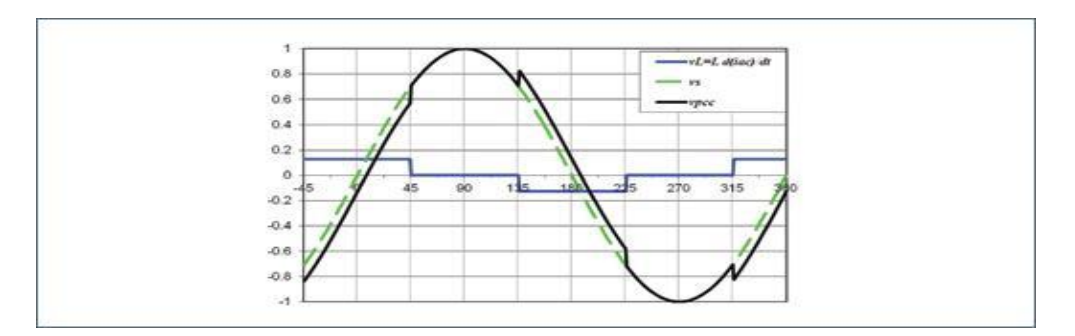

**Figure 1.11:** Distorted voltage waveform at the PCC

These non-sinusoidal quantities (voltages and currents) can be divided into sinusoidal components, the fundamental frequency (i.e. 50 or 60 Hz) component and the harmonic components. Figure 1.12 shows the

harmonic spectrum up to the 50th order of the "Trapezoid" shape AC current of Figure 1.11 as a percentage of fundamental current. The fundamental component, I1 (i.e. 100% component) is intentionally omitted in Figure 1.12, for the clarity.

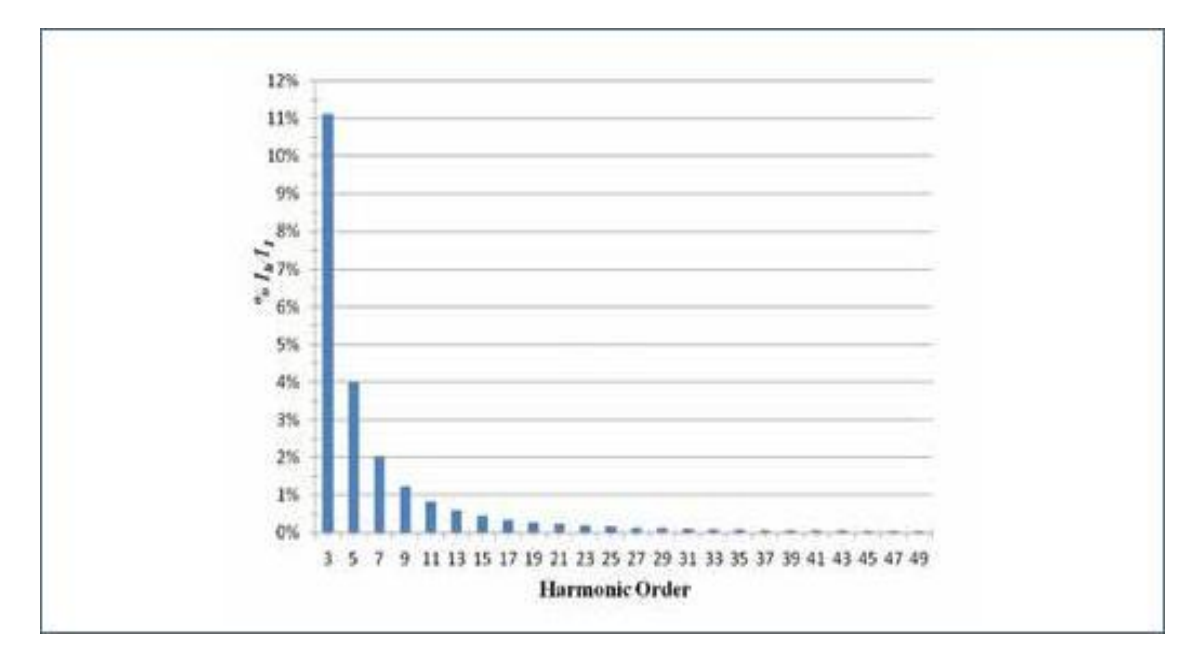

**Figure 1.12:** Harmonic spectrum of a "rapezoid" shape AC current shown in Figure 1.11

The higher the harmonic components of a quantity, the larger the distortions of this quantity; in other words, the larger the deviations of this quantity from the sinusoidal fundamental frequency. Moreover, the harmonic components of the voltages and currents are integer multiples of the fundamental frequency. For example on 60Hz supply, the 3rd harmonic is 3 x 60Hz (=180Hz); the 5th harmonic is 5 x 60Hz (=300Hz), and so forth. When all harmonic currents are added to the fundamental a waveform known as complex wave is formed. An example of complex wave consisting of the fundamental (1st harmonic), 3rd harmonic and 5th harmonic is illustrated in Figure 1.13. [4]

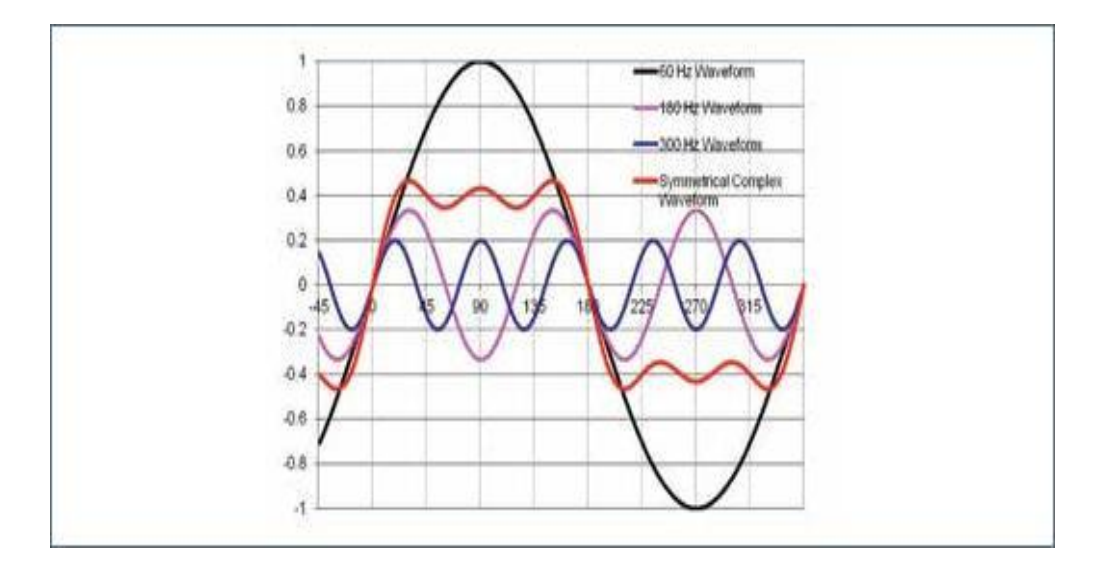

**Figure 1.13:** Production of a symmetrical complex waveform

#### **1.8.2 Harmonic spectrum and distortion factor:**

 Ideally, the harmonics produced by the semiconductor converter equipment in steady state condition of operation are called characteristic harmonics of the converter and are expressed as:

$$
h = np \pm 1
$$

Where:

h = order of harmonics  $n = an$  integer 1, 2, 3,...

 $p =$  number of pulses per cycle

For a single phase bridge rectifier, the number of pulses  $p = 2$  for one cycle of line frequency and therefore the characteristic harmonics are:

 $h = n$ .  $2 \pm 1 = 1$  (fundamental), 3, 5, 7, 9, 11 …..

The characteristic or dominant harmonics are:

 $h = n \cdot 6 \pm 1 = 5, 7, 11, 13, 17, 19, 23, 25, 35, 37...$ 

Similarly, the characteristic harmonic currents for a 12-pulse rectifier will be:  $h = n \cdot 12 \pm 1 = 11, 13, 23, 25, 35, 37...$ 

 Abovementioned characteristic harmonics are for an ideal steady state operation of the converter and assuming the AC power supply network is symmetrical and the AC supply is pure sinusoidal (free from harmonics). Any divergence from the abovementioned hypothesis will introduce "non-characteristic" harmonics including possibly DC component. In practical situation, the supply networks or connected equipment's never follow the abovementioned ideal condition and therefore, the actual measured harmonics will not be exactly as calculated from the equation.

 Moreover, it should be noted that in four-wire distribution systems (three-phase and neutral), the currents in the three phases return via the neutral conductor, the 120-degree phase shift between respective phase currents causes the currents to cancel out in the neutral, under balanced loading conditions. However, when nonlinear loads are present, any "Triplen" (3rd, 9th…) harmonics in the phase currents do not cancel out but add cumulatively in the neutral conductor, which can carry up to 173% of phase current at a frequency of predominately 180 Hz (3rd harmonic).

 The amount of distortion in the voltage or current waveform is quantified by means of an index called (THD) total harmonic distortion. According to IEEE 519-1992, it is defined as a ratio of the root-meansquare of the harmonic content to the root-mean-square value of the fundamental quantity and expressed as a percent of the fundamental.

$$
\%THD_{Vpcc} = \frac{\sqrt{\sum_{h=2}^{8} V_{pcch}^2}}{V_1} \times 100
$$

Similarly, total harmonic distortion of current,

$$
\%THD_{l} = \frac{\sqrt{\sum_{h=2}^{\infty} I_{h}^{2}}}{I_{1}} \times 100
$$

Typically, the harmonics up to the 50th order are used to calculate the THD; however, the harmonic components of order greater than 50 may be included when necessary. [4]

#### **1.8.3 The Effects of Harmonics Distortion:**

Figure 1.14 shows in detail the effect individual harmonic currents have on the impedances within the power system and the associated voltages drops for each. Note that the "total harmonic voltage distortion", %THDV (based on the vector sum of all individual harmonics), is reduced at source as more impedance is introduced between the nonlinear load and source.

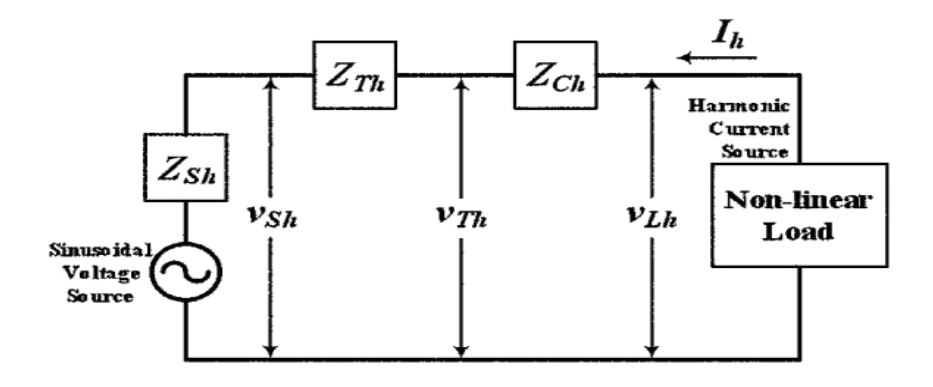

**Figure 1.14:** Individual harmonic voltage drops across system impedances

$$
Vh = Ih \times Zh \quad (Ohm's Law)
$$

At load:

$$
V L h = I h \times (Z C h + Z T h + Z Sh)
$$

At transformer:

$$
VTh = lh \times (ZTh + ZSh)
$$

At source:

$$
VSh = Ih \times (ZSh)
$$

Where:

Zh = Impedance at frequency of harmonic (e.g., for 5th harmonic, 5x60=300 Hz)

Vh = Harmonic voltage at hth harmonic (e.g. 5th )

Ih = Harmonic current at hth harmonic (e.g. 5th)

ZCh= Impedance of common connected harmonic load. [4]

#### **Generators:**

In comparison with utility power supplies, the effects of harmonic voltages and harmonic currents are significantly more pronounced on generators (esp. stand-alone generators used a back-up or those on the ships or used in marine applications) due to their source impedance being typically three to four times that of utility transformers. The major impact of voltage and current harmonics is to increase the machine heating due to increased iron losses, and copper losses, since both are frequency dependent and increase with increased harmonics. To reduce this effect of harmonic heating, the generators supplying nonlinear loads are required to be derated. In addition, the presence of harmonic sequence components with nonlinear loading cause's localized heating and torque pulsations with torsion vibrations. [5]

#### **Transformers:**

The effect of harmonic currents at harmonic frequencies causes increase in core losses due to increased iron losses (i.e., eddy currents and hysteresis) in transformers. In addition, increased copper losses and stray flux losses result in additional heating, and winding insulation stresses, especially if high levels of dv/dt (i.e., rate of rise of voltage) are present. Temperature cycling and possible resonance between transformer winding inductance and supply capacitance can also cause additional losses. The small laminated core vibrations are increased due to the presence of harmonic frequencies, which can appear as an additional audible noise. The increased rms current due to harmonics will increase the  $($  I $\alpha$  \* R) (copper) losses.

The distribution transformers used in four-wire (i.e., three-phase and neutral) distribution systems have typically a delta-wye configuration. Due to delta connected primary, the Triplen (i.e. 3rd, 9th, 15th…) harmonic currents cannot propagate downstream but circulate in the primary delta winding of the transformer causing localized overheating. With linear loading, the three-phase currents will cancel out in the neutral conductor. However, when nonlinear loads are being supplied, the triplen harmonics in the phase currents do not cancel out, but instead add cumulatively in the neutral conductor at a frequency of predominately 180 Hz (3rd harmonic), overheating the transformers and occasionally causing overheating and burning of neutral conductors. Typically, the uses of appropriate "K factor" rated units are recommended for non-linear loads. [5]

#### **Cables:**

Cable losses, dissipated as heat, are substantially increased when carrying harmonic currents due to elevated ( $I^2$  \* R) losses, the cable resistance, R, determined by its DC value plus skin and proximity effect. The resistance of a conductor is dependent on the frequency of the current being carried. Skin effect is a phenomenon whereby current tends to flow

near the surface of a conductor where the impedance is least. An analogous phenomenon, proximity effect, is due to the mutual inductance of conductors arranged closely parallel to one another. Both of these effects are dependent upon conductor size, frequency, resistivity and the permeability of the conductor material. At fundamental frequencies, the skin effect and proximity effects are usually negligible, at least for smaller conductors. The associated losses due to changes in resistance, however, can increase significantly with frequency, adding to the overall ( $I^2 * R$ ) losses. [5]

#### **Circuit Breakers and Fuses:**

The vast majority of low voltage thermal-magnetic type circuit breakers utilize bi-metallic trip mechanisms which respond to the heating effect of the rms current. In the presence of nonlinear loads, the rms value of current will be higher than for linear loads of same power. Therefore, unless the current trip level is adjusted accordingly, the breaker may trip prematurely while carrying nonlinear current. Circuit breakers are designed to interrupt the current at a zero crossover. On highly distorted supplies which may contain line notching and/or ringing, spurious "zero crossovers" may cause premature interruption of circuit breakers before they can operate correctly in the event of an overload or fault. However, in the case of a short circuit current, the magnitude of the harmonic current will be very minor in comparison to the fault current.

Fuse ruptures under over current or short-circuit conditions is based on the heating effect of the rms current according to the respective I2t characteristic. The higher the rms current, the faster the fuse will operate. On nonlinear loads, the rms current will be higher than for similarly-rated linear loads, therefore fuse derating may be necessary to prevent premature opening. In addition, fuses at harmonic frequencies, suffer from skin effect and more importantly, proximity effect, resulting in non-uniform current distribution across the fuse elements, placing additional thermal stress on the device. [5]

#### **Lighting:**

One noticeable effect on lighting is the phenomenon of "flicker" (i.e., repeated fluctuations in light intensity). Lighting is highly sensitive to rms voltage changes; even a slight deviation (of the order of 0.25%) is perceptible to the human eye in some types of lamps. [5]

# **Chapter Two**

# **Overview for the Electrical Energy in Hisham Hijjawi College of Technology**

- **2.1 Introduction about Hisham Hijjawi College**
- **2.2 The Electrical installation at the college**
- **2.3 Type of the used loads at the college**
- **2.4 Daily Utilization of the Electrical Energy at the college**
- **2.5 The Harmonic Distortion at the college**

## **Chapter Two**

### **Overview of the Electrical Energy**

# **in Hisham Hijjawi College of Technology**

Electricity is one of the major problems facing the Palestine Authority specially as the PA satisfies the majority of its electricity depending mainly on Israel. The Palestine utility of electrical energy increasing rapidly. The electrical load in Palestine include domestic, commercial and industrial load.

One of the main problem facing the electricity is low power quality .in this thesis we study the effect of the low power quality (specially Harmonic Distortion) in Palestine (case study Hisham Hijjawi College) on the electrical energy losses and reliability of the electrical system.

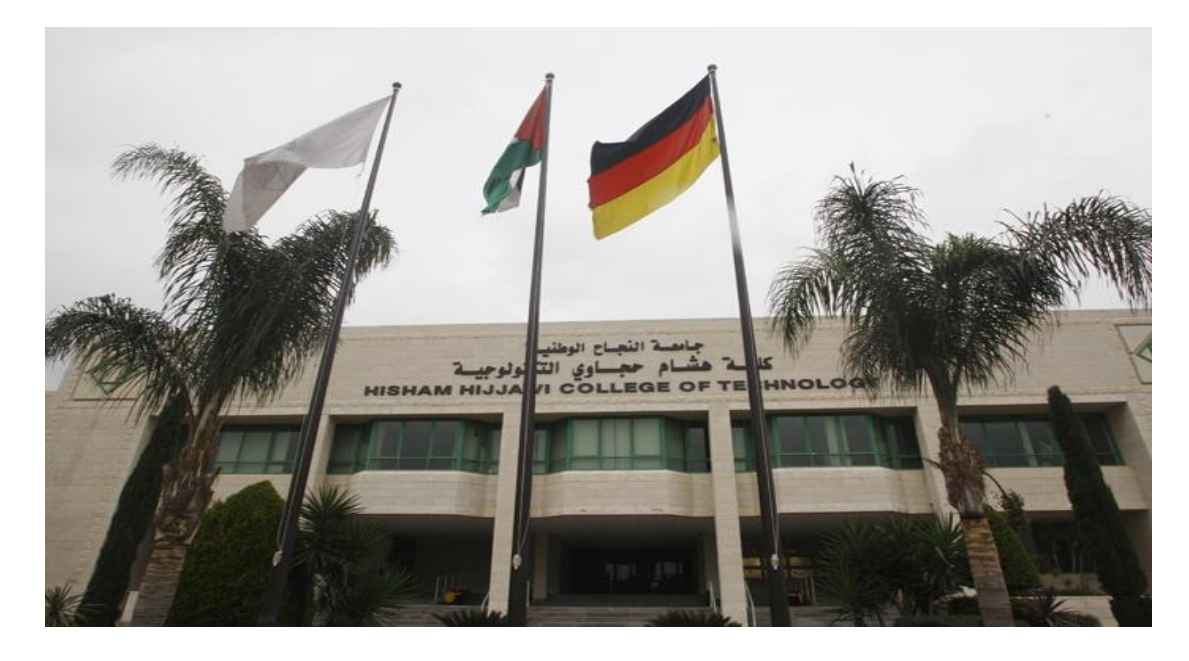

**Figure 2.1:** The building of the College.

#### **2.1 Introduction about Hisham Hijjawi College:**

The college locates in the east of the Nablus city, have around 2000 student in different academic programs such as, computer, communication, auto Mechatronics, electric programs…… etc..

The college is fed with 6.6KV line by the northern electrical distribution company 'NEDCO', the bill for the electrical energy consumed at the low voltage side "0.7"NIS for each kWh, it has an internal transformer 1000KVA "1M VA" transformer, it has one diesel generator with capacity 130 KVA as standby power supply.

### **2.2 The Electrical installation at the college:**

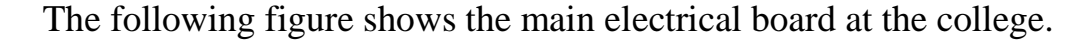

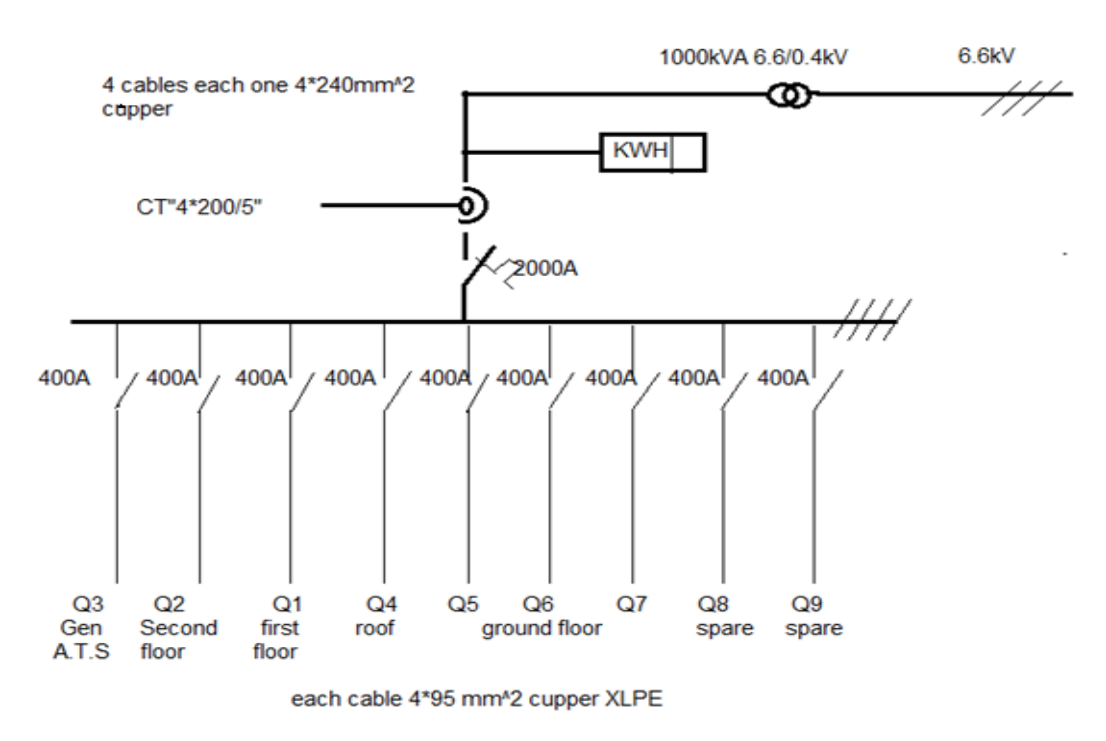

**Figure 2.2:** The main electrical board for the college.

From the above figure we have one internal transformer with capacity 1MVA, and 7 sub-distribution boards (Q1-Q7), another two spares (Q8 and Q9). Each sub-distribution board is fed by copper cable (4\*95mm^2). We have four cables from the transformer to the main circuit breaker each one (4\*240mm^2 XLPE copper cable). The rating of the main circuit breaker is 2000A. The rating of the circuit breaker for the subdistribution boards is 400A.

The following figure shows the photo of the main electrical distribution board 'MDB' at the college.

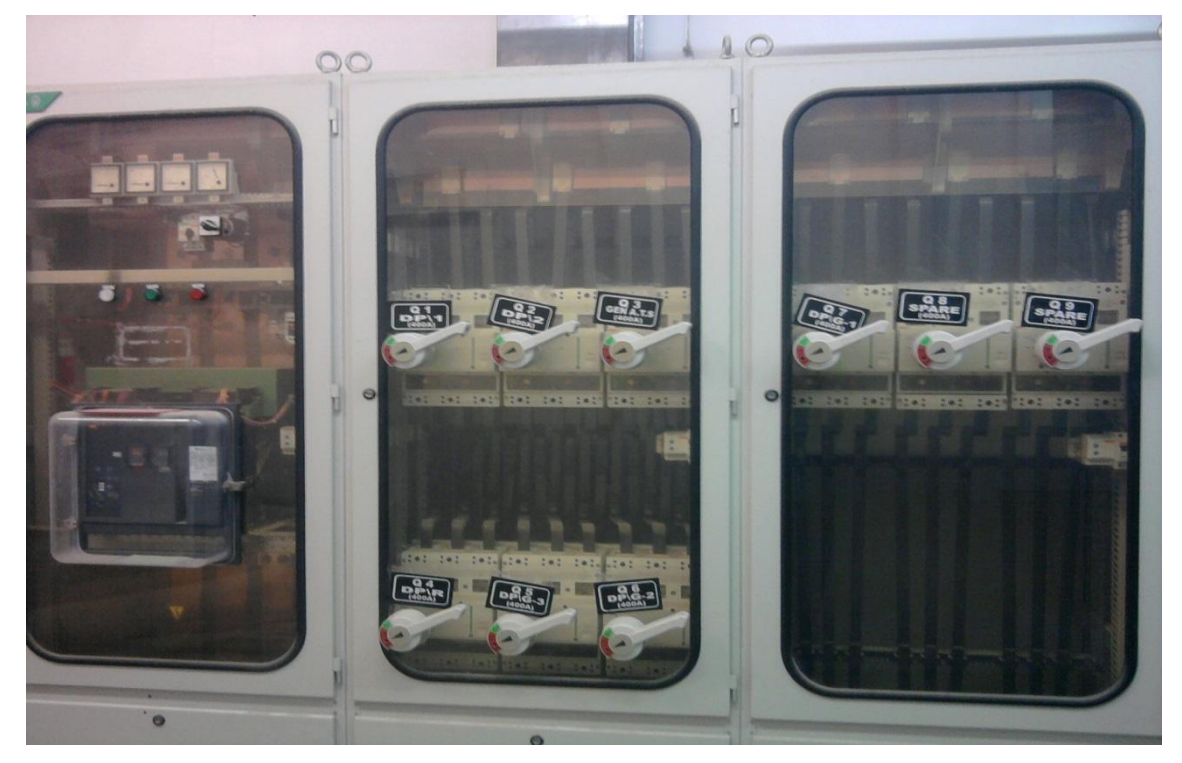

**Figure 2.3:** The photo of the main electrical distribution board at the college.

The following table shows some information about the distribution boards at the college such as the type of conductor cable, length of cable, cross sectional area.

| ີ<br><b>From MDB</b> to                  | $\overline{\text{O}}$ 1 | $\overline{O2}$ | Q <sub>3</sub> | <b>O4</b> | $\overline{\text{Q5}}$ | <b>O</b> <sub>6</sub> | $\overline{\text{O7}}$ | T  |  |
|------------------------------------------|-------------------------|-----------------|----------------|-----------|------------------------|-----------------------|------------------------|----|--|
| Length "m"                               | 50                      | 60              | 15             | 90        | 95                     | 95                    | 95                     | 20 |  |
| <b>Cross</b><br>sectional area<br>$mm^2$ |                         | 4*95            |                |           |                        |                       |                        |    |  |
| <b>Type of</b><br>conductor              |                         | Copper          |                |           |                        |                       |                        |    |  |
| <b>Type of</b><br>insulator              |                         | <b>XLPE</b>     |                |           |                        |                       |                        |    |  |

**Table 2.1: Information about the electrical distribution boards at the college.**

From the above table, we have seven distribution boards at the college (Q1-Q7), and two spares (Q8-Q9). Each distribution board fed by cable (4\*95 mm^2, copper, XLPE cable). The length of the cable between main electrical distribution boards and sub-distribution boards changes from sub-distribution board to another, depending on the location of the sub-distribution board. We have four cables between the transformer and main distribution board each one (4\*240mm^2, copper, XLPE cable) with length 20 meters.

We used clamp meter and energy analyzer for recording the current consumed from the main electrical distribution board and each subdistribution board.

The following table shows some reading for the distribution boards, to see other reading see the appendix (B).

| <b>Distribution boards</b> | <b>Phase 1</b> | <b>Phase 2</b> | <b>Phase 3</b>              | <b>Neutral</b> |
|----------------------------|----------------|----------------|-----------------------------|----------------|
|                            | 26             | 50             | 36                          | 16             |
| )2                         | 35             | 27             | 27                          | 21             |
| JЗ                         | 75             | 68             | 64                          | 23             |
| )4                         | 3.5            |                | $\mathcal{D}_{\mathcal{L}}$ | 2.3            |
| Ç5                         |                | 18             |                             | 13             |
| Э6                         |                |                | 1.5                         |                |
|                            | 64             | 75             | 56                          | 34             |
| <b>MDB</b>                 | 219.5          | 248            | 193.5                       | 95.3           |

**Table 2.2: Some reading for the current consume from main and each distribution boards at the college.**

\*to see the more result and reading see the appendix 'B'

Where:

Q1-Q7: sub-distribution board at the college.

MDB: Main electrical distribution board.

From the previous table, the current consumed from the subdistribution boards are varied from one sub-distribution board to another. The most sub-distribution boards consume current is Q3, which connecting to important loads A.T.S, and Q7, which connecting to the ground floor which has the most electrical load.

# **2.3 Type of the used loads at the college:**

- 1- Lab loads (power and light).
- 2- Welding machines, Motors, Turning machines and compressors
- 3- Lighting loads such as fluorescent lamp, discharging lamp.... etc.

4- Air conditioning loads, computers, printers, elevator, heating load…. etc.

#### **2.4 Daily Utilization of the Electrical Energy at the college:**

This section shows the characteristic of the electrical energy consumed during the day at the college. The energy analyzer has been used to record some electrical reading from the main distribution board such as, the real power, reactive power, apparent power and power factor…. etc.

The following table shows the daily Readings of the real power, reactive power, apparent power, and power factor during the day at the college.

| $P.F = P/S$ | S       | Q      | ${\bf P}$ | Time (clock) |
|-------------|---------|--------|-----------|--------------|
| 0.83453237  | 27,800  | 14,600 | 23,200    | 00:00:00     |
| 0.83512545  | 27,900  | 14,600 | 23,300    | 01:00:00     |
| 0.83277592  |         |        |           | 02:00:00     |
|             | 29,900  | 15,900 | 24,900    |              |
| 0.8490566   | 26,500  | 13,500 | 22,500    | 03:00:00     |
| 0.84269663  | 26,700  | 13,700 | 22,500    | 04:00:00     |
| 0.84528302  | 26,500  | 13,500 | 22,400    | 05:00:00     |
| 0.84790875  | 26,300  | 13,300 | 22,300    | 06:00:00     |
| 0.92528736  | 17,400  | 3,700  | 16,100    | 07:00:00     |
| 0.97847358  | 51,100  | 10,400 | 50,000    | 08:00:00     |
| 0.95083682  | 95,600  | 28,800 | 90,900    | 09:00:00     |
| 0.9391435   | 133,100 | 45,700 | 125,000   | 10:00:00     |
| 0.94629349  | 132,200 | 42,500 | 125,100   | 11:00:00     |
| 0.94569758  | 119,700 | 38,500 | 113,200   | 12:00:00     |
| 0.94164456  | 113,100 | 37,900 | 106,500   | 13:00:00     |
| 0.95363636  | 110,000 | 32,700 | 104,900   | 14:00:00     |
| 0.95327103  | 107,000 | 32,400 | 102,000   | 15:00:00     |
| 0.94130435  | 92,000  | 31,100 | 86,600    | 16:00:00     |
| 0.93760832  | 57,700  | 19,900 | 54,100    | 17:00:00     |
| 0.90547264  | 60,300  | 24,300 | 54,600    | 18:00:00     |
| 0.90689013  | 53,700  | 21,900 | 48,700    | 19:00:00     |
| 0.83985765  | 28,100  | 14,600 | 23,600    | 20:00:00     |
| 0.83098592  | 28,400  | 15,100 | 23,600    | 21:00:00     |
| 0.83275261  | 28,700  | 15,300 | 23,900    | 22:00:00     |
| 0.8410596   | 30,200  | 15,300 | 25,400    | 23:00:00     |

**Table 2.3: daily utilization of real power, reactive power, apparent power and power factor during the day**

The following figure shows daily utilization of the real power, reactive power, and apparent power during the day.

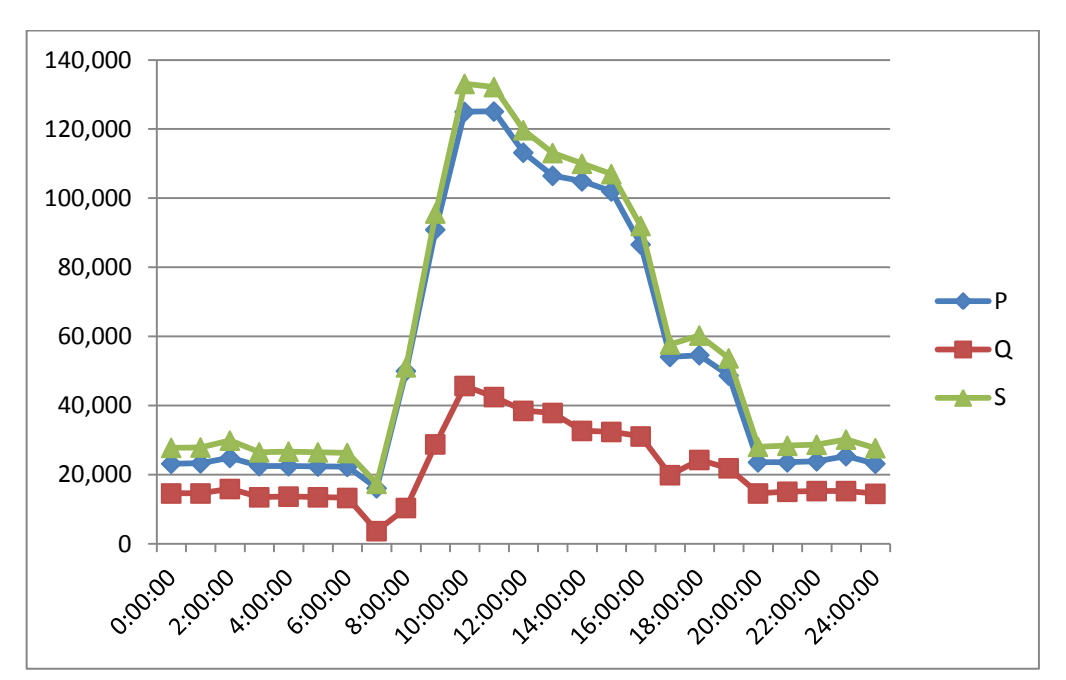

Figure 2.4: Daily utilization of the real power, reactive power, and apparent power during the day at the college.

Where:

P: real power in Watt.

Q: reactive power in VAR

S: apparent power in VA

From the previous figure, the electrical energy consumed from the college changes during the day .The peak load occurs at 11:00AM, P=125.1Kw, Q=42.5Kvar, S=132.2Kva. Based on the previous results as the average load, daily load factor, and transformer load factor have been calculated:

Average load  $=$ Area (in kWh) under daily load curve<br> $=56.6$ KW 24 hour Daily load factor  $=\frac{A}{M\Omega}$ M

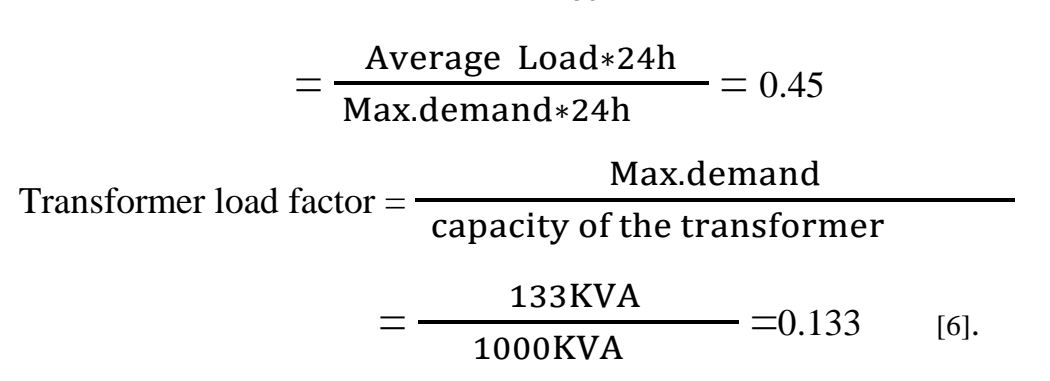

From the previous results, the load factor L.F is 0. 133 and the maximum demand of the college is 133KVA where the installed capacity of the transformer at the college is 1MVA.

The power factor changes during the day due to the changing the type of the electrical loads.

The following figure shows the power factor changing during the day at the college

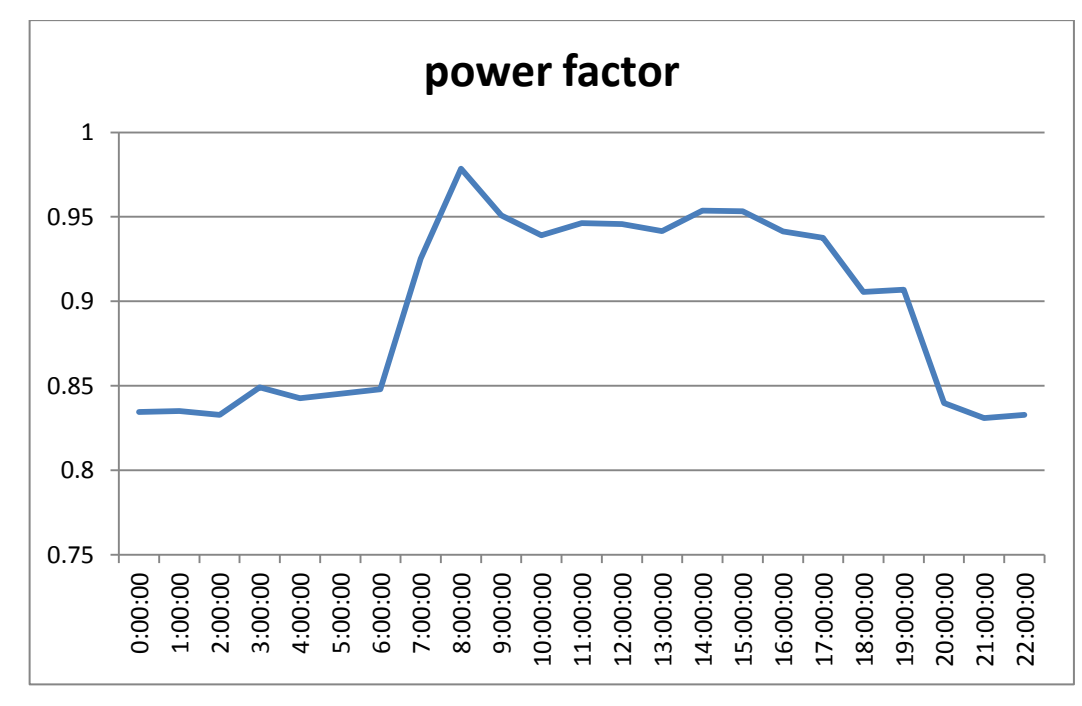

**Figure 2.5:** The daily power factor

The low power factor occurs in the night and it reaches to 0.83 because the most loads in the night are discharging lamps which operate at low power factor.

#### **To calculate the average power factor at the college during the day**

Average P.F=
$$
\sum_{\mathbf{S}}^{\mathbf{P}} = 0.89
$$
. [6]

The power factor at the college changes during the day from the worst case in the night  $P.F = 0.83$  to the best condition in the morning  $P.F$ =0. 97. The average power factor during the day at the college, it equals 0.89.

#### **2.5 The Harmonic Distortion at the college:**

We have two types of Harmonic Distortion:

- 1- Harmonic voltage Distortion.
- 2- Harmonic current Distortion.

In this section shows the calculations of the average total harmonic current distortion and the average total harmonic voltage distortion at the college.

The following figure shows the readings of the total harmonic voltage distortion during the day at the college.

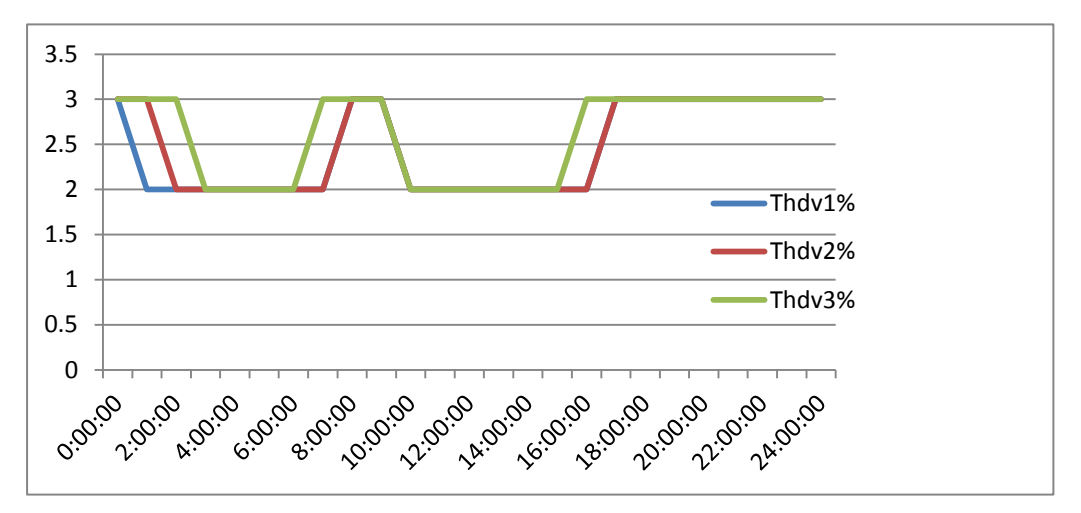

**Figure 2.6:** The daily total harmonic voltage distortion.

From the previous figure, the total harmonic voltage distortion changes during the day from (2-3%).

#### **Where:**

THDv1%: percentage of the total harmonic voltage distortion in phase A.

THDv2%: percentage of the total harmonic voltage distortion in phase B.

THDv3%: percentage of the total harmonic voltage distortion in phase C.

The following figure shows the total harmonic current distortion in the three phases at the college during the day.

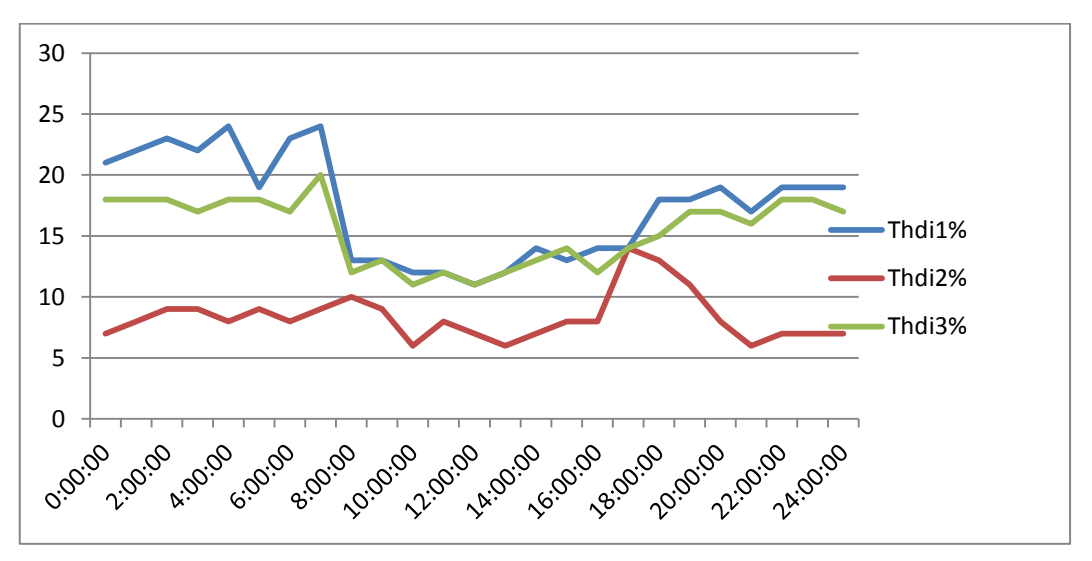

Figure 2.7: daily harmonic current distortion.

#### **Where:**

THDI1%: percentage of the total harmonic current distortion in phase A.

THDI2%: percentage of the total harmonic current distortion in phase B.

THDI3%: percentage of the total harmonic current distortion in phase C.

The following table shows the magnitude of the harmonic current distortion for the three phases during the day at the college.

| <b>Time</b> | $\mathbf{I}$ | 12  | <b>I3</b> | Thdi1% | Thdi2%           | Thdi3% | I <sub>h1</sub> | Ih2  | Ih <sub>3</sub> |
|-------------|--------------|-----|-----------|--------|------------------|--------|-----------------|------|-----------------|
| 00:00:00    | 40           | 61  | 20        | 21     | $\overline{7}$   | 18     | 8.4             | 4.27 | 3.6             |
| 01:00:00    | 40           | 61  | 19        | 22     | 8                | 18     | 8.8             | 4.88 | 3.42            |
| 02:00:00    | 40           | 57  | 20        | 23     | 9                | 18     | 9.2             | 5.13 | 3.6             |
| 03:00:00    | 43           | 59  | 23        | 22     | 9                | 17     | 9.46            | 5.31 | 3.91            |
| 04:00:00    | 39           | 59  | 20        | 24     | 8                | 18     | 9.36            | 4.72 | 3.6             |
| 05:00:00    | 39           | 59  | 25        | 19     | 9                | 18     | 7.41            | 5.31 | 4.5             |
| 06:00:00    | 38           | 58  | 20        | 23     | 8                | 17     | 8.74            | 4.64 | 3.4             |
| 07:00:00    | 31           | 55  | 20        | 24     | 9                | 20     | 7.44            | 4.95 | $\overline{4}$  |
| 08:00:00    | 79           | 68  | 58        | 13     | 10               | 12     | 10.27           | 6.8  | 6.96            |
| 09:00:00    | 111          | 102 | 89        | 13     | 9                | 13     | 14.43           | 9.18 | 11.57           |
| 10:00:00    | 149          | 217 | 175       | 12     | 6                | 11     | 17.88           | 13   | 19.25           |
| 11:00:00    | 168          | 208 | 164       | 12     | 8                | 12     | 20.16           | 16.6 | 19.68           |
| 12:00:00    | 175          | 210 | 171       | 11     | $\overline{7}$   | 11     | 19.25           | 14.7 | 18.81           |
| 13:00:00    | 165          | 194 | 165       | 12     | 6                | 12     | 19.8            | 11.6 | 19.8            |
| 14:00:00    | 137          | 164 | 153       | 14     | 7                | 13     | 19.18           | 11.4 | 19.89           |
| 15:00:00    | 149          | 180 | 170       | 13     | 8                | 14     | 19.37           | 14.4 | 23.8            |
| 16:00:00    | 123          | 148 | 147       | 14     | 8                | 12     | 17.22           | 11.8 | 17.64           |
| 17:00:00    | 74           | 78  | 97        | 14     | 14               | 14     | 10.36           | 10.9 | 13.58           |
| 18:00:00    | 71           | 80  | 78        | 18     | 13               | 15     | 12.78           | 10.4 | 11.7            |
| 19:00:00    | 86           | 90  | 65        | 18     | 11               | 17     | 15.48           | 9.9  | 11.05           |
| 20:00:00    | 58           | 65  | 32        | 19     | 8                | 17     | 11.02           | 5.2  | 5.44            |
| 21:00:00    | 47           | 64  | 25        | 17     | 6                | 16     | 7.99            | 3.8  | $\overline{4}$  |
| 22:00:00    | 44           | 59  | 22        | 19     | $\boldsymbol{7}$ | 18     | 8.36            | 4.1  | 3.96            |
| 23:00:00    | 44           | 59  | 22        | 19     | $\boldsymbol{7}$ | 18     | 8.36            | 4.1  | 3.96            |

**Table 2.4: The magnitude of the harmonic current distortion.**

\*to see more result in the appendix 'C'

Where:

Ih1: magnitude of the harmonic current distortion in phase A.

Ih2: magnitude of the harmonic current distortion in phase B.

Ih3: magnitude of the harmonic current distortion in phase C.

Thdi1%: Total harmonic current distortion in phase A.

Thdi2%: Total harmonic current distortion in phase B.

Thdi3%: Total harmonic current distortion in phase C.

I1: magnitude of the current that record at phase one from MDB

I2: magnitude of the current that record at phase one from MDB

I3: magnitude of the current that record at phase one from MDB

The following table shows the magnitude of the harmonic voltage distortion for the three phases during the day at the college. This reading measure from main distribution board

|          |                |     |     | Thdv1          | Thdy2          | Thdy3          | Vh1  | Vh <sub>2</sub> | Vh <sub>3</sub> |
|----------|----------------|-----|-----|----------------|----------------|----------------|------|-----------------|-----------------|
| Time     | V <sub>1</sub> | V2  | V3  | $\%$           | $\%$           | $\%$           |      |                 |                 |
| 00:00:00 | 230            | 229 | 231 | 3              | 3              | 3              | 6.9  | 6.87            | 6.93            |
| 01:00:00 | 232            | 232 | 233 | 3              | 3              | $\overline{2}$ | 4.64 | 6.96            | 6.99            |
| 02:00:00 | 233            | 233 | 234 | 3              | $\overline{2}$ | $\overline{2}$ | 4.66 | 4.66            | 7.02            |
| 03:00:00 | 231            | 231 | 232 | $\mathbf{2}$   | $\mathbf{2}$   | $\mathbf{2}$   | 4.62 | 4.62            | 4.64            |
| 04:00:00 | 229            | 229 | 230 | $\mathbf{2}$   | $\mathbf{2}$   | $\sqrt{2}$     | 4.58 | 4.58            | 4.6             |
| 05:00:00 | 230            | 230 | 231 | $\mathbf{2}$   | $\sqrt{2}$     | $\overline{2}$ | 4.6  | 4.6             | 4.62            |
| 06:00:00 | 229            | 228 | 229 | $\overline{2}$ | $\overline{c}$ | $\overline{2}$ | 4.58 | 4.56            | 4.58            |
| 07:00:00 | 228            | 228 | 229 | 3              | $\overline{2}$ | $\overline{2}$ | 4.56 | 4.56            | 6.87            |
| 08:00:00 | 226            | 227 | 227 | 3              | 3              | 3              | 6.78 | 6.81            | 6.81            |
| 09:00:00 | 224            | 224 | 224 | 3              | 3              | 3              | 6.72 | 6.72            | 6.72            |
| 10:00:00 | 226            | 226 | 226 | $\sqrt{2}$     | $\mathfrak{2}$ | $\mathbf{2}$   | 4.52 | 4.52            | 4.52            |
| 11:00:00 | 225            | 225 | 225 | $\mathbf{2}$   | $\sqrt{2}$     | $\overline{2}$ | 4.5  | 4.5             | 4.5             |
| 12:00:00 | 225            | 224 | 225 | $\overline{2}$ | $\overline{2}$ | $\overline{2}$ | 4.5  | 4.48            | 4.5             |
| 13:00:00 | 223            | 223 | 224 | $\overline{2}$ | $\overline{c}$ | $\overline{2}$ | 4.46 | 4.46            | 4.48            |
| 14:00:00 | 223            | 223 | 223 | $\sqrt{2}$     | $\sqrt{2}$     | $\overline{2}$ | 4.46 | 4.46            | 4.46            |
| 15:00:00 | 224            | 223 | 224 | $\overline{2}$ | $\overline{2}$ | $\overline{2}$ | 4.48 | 4.46            | 4.48            |
| 16:00:00 | 226            | 226 | 226 | 3              | $\overline{2}$ | $\overline{2}$ | 4.52 | 4.52            | 6.78            |
| 17:00:00 | 229            | 229 | 229 | 3              | 3              | 3              | 6.87 | 6.87            | 6.87            |
| 18:00:00 | 228            | 228 | 229 | 3              | 3              | 3              | 6.84 | 6.84            | 6.87            |
| 19:00:00 | 225            | 225 | 226 | 3              | 3              | 3              | 6.75 | 6.75            | 6.78            |
| 20:00:00 | 228            | 228 | 229 | 3              | 3              | 3              | 6.84 | 6.84            | 6.87            |
| 21:00:00 | 228            | 228 | 229 | 3              | $\mathfrak{Z}$ | 3              | 6.84 | 6.84            | 6.87            |
| 22:00:00 | 232            | 231 | 232 | 3              | 3              | 3              | 6.96 | 6.93            | 6.96            |
| 23:00:00 | 230            | 230 | 231 | 3              | 3              | 3              | 6.9  | 6.9             | 6.93            |

**Table 2.5: Magnitude of the harmonic voltage distortion.** 

\*to see more result in the appendix. 'C'

Where:

Vh1: magnitude of the harmonic voltage distortion in phase A.

Vh2: magnitude of the harmonic voltage distortion in phase B.

Vh3: magnitude of the harmonic voltage distortion in phase C.

Thdv1: total harmonic voltage distortion in phase A.

Thdv2: total harmonic voltage distortion in phase B.

Thdv3: total harmonic voltage distortion in phase C.

V1: magnitude of the voltage in phase one measured from MDB

V2: magnitude of the voltage in phase two measured from MDB

V3: magnitude of the voltage in phase three measured from MDB

**To calculate the average total harmonic voltage distortion during the day at the college:**

$$
Vh1 = THDv1*V1
$$

 $Vh2 = THDv1*V2$ 

 $Vh3 = THDv1*V3$ 

Vh=V\*THDv

THDv avg = 
$$
\frac{Vh avg}{V avg}
$$
  
\nV1 avg =  $\frac{\Sigma V1}{24h}$  = 227.7V  
\nV2 avg =  $\frac{\Sigma V2}{24h}$  = 227.5V  
\nV1 avg =  $\frac{\Sigma V3}{24h}$  = 228.3

V avg = 
$$
\frac{(V1 \text{ avg} + V2 \text{ avg} + V3 \text{ avg})}{3}
$$
  
\nVavg =  $\frac{(227.7 + 227.5 + 228.3)}{3}$  = 227.8 Volt  
\nVh1 avg =  $\frac{\sum Vh1}{24h}$  = 5.5 Volt  
\nVh2 avg =  $\frac{\sum Vh2}{24h}$  = 5.6 Volt  
\nVh3 avg =  $\frac{\sum Vh3}{24h}$  = 5.9 Volt  
\nVh avg =  $\frac{(Vh1 avg + Vh2 avg + Vh3 avg)}{3}$   
\nVh avg =  $\frac{(5.5 + 5.6 + 5.9)}{3}$  = 5.67 Volt  
\nTHDv avg =  $\frac{Vh avg}{Vavg}$  =  $\frac{5.67 Volt}{227.8 Volt}$  = 2.5%

**To calculate the average total harmonic current distortion during the day at the college:**

$$
THDi \, avg = \frac{Ih \, avg}{I \, avg}
$$

Ih=I\*THDi

Where:

THDi avg : average total harmonic current distortion during the day.

Ih avg: average value of the magnitude of harmonic current during the day.

Iavg: average value of the magnitude of the current during the day.

I1avg: average current during the day in phase A.

I2avg: average current during the day in phase B.

I3avg: average current during the day in phase C.

It's noted that the magnitude of the current consumes at the college changes during the day, so that we need to calculate the average current during the day.

I avg 
$$
=\frac{(11 \text{ avg} + 12 \text{ avg} + 13 \text{ avg})}{3}
$$
  
\nII avg  $=\frac{\sum I1}{24h} = 83A$   
\nI2 avg  $=\frac{\sum I2}{24h} = 102A$   
\nII avg  $=\frac{(11 \text{ avg} + 12 \text{ avg} + 13 \text{ avg})}{3}$   
\nI avg  $=\frac{(83 + 102 + 75)}{3} = 87A$   
\nIn avg  $=\frac{(Ih1 \text{ avg} + Ih2 \text{ avg} + Ih3 \text{ avg})}{3}$   
\nIh1 avg  $=\frac{\sum Ih1}{24h} = 12.5A$   
\nIh2 avg  $=\frac{\sum Ih2}{24h} = 8.2A$   
\nIh3 avg  $=\frac{\sum Ih3}{24h} = 10A$ 

In 
$$
avg = \frac{(1h1 \text{ avg} + \text{lh2} \text{ avg} + \text{lh3} \text{ avg})}{3}
$$

\nIn  $avg = \frac{(12.5 + 8.2 + 10)}{3} = 10.23 \text{ A}$ 

\nTHDi  $avg = \frac{1h \text{ avg}}{\text{layg}} = \frac{10.23 \text{ A}}{87 \text{ A}} = 11.8\%$ 

From the above calculations we noted that THDi avg at the college equals 11.8%, THDv avg at the college equals 2.5%.

**Chapter Three**

**Total Harmonic Distortion Standard "IEEE Std. 519"**

#### **Chapter Three**

#### **Total Harmonic Distortion Standard "IEEE Std. 519"**

Unfortunately, the Palestinian or Israeli standards about the total harmonic distortion are rare to find, instead of that, IEEE standards taken into considerations.

IEEE Std. 519-1992 is a standard developed for utility companies and their customers in order to limit harmonic content and provide all users with better power quality. Some of the key areas of the standard are detailed in the below tables (3.1) and (3.2).

Bear in mind that dealing with harmonics may still be required, whether or not the goal is to meet IEEE 519 standards. In low-voltage systems (600 V or less), capacitors are typically the lowest impedance at harmonic frequencies, and experience very high RMS currents and increased heat which causes them to fail.

**Table 3.1: Voltage Distribution limits.**

| <b>Bus Voltage</b>         | Individual voltage | Total voltage |  |  |
|----------------------------|--------------------|---------------|--|--|
|                            | distortion         | distortion    |  |  |
| 69 kV and below            | 3.0%               | 5.0%          |  |  |
| $69.001$ kV through 161 Kv | 1.5%               | 2.5%          |  |  |
| $161.001$ kV and above     | 1.0%               | 1.5%          |  |  |

| $I_{sh}/I_1$ ratio |      | $11 \le h \le 17$   17 $\le h \le 23$   23 $\le h$ 35   35 $\le h$ |     |     |     | THD-I |
|--------------------|------|--------------------------------------------------------------------|-----|-----|-----|-------|
|                    |      |                                                                    |     |     |     | Limit |
| $< 20*$            | 4.0  | 2.0                                                                | 1.5 | 0.6 | 0.3 | 5%    |
| $20 - 50$          | 7.0  | 3.5                                                                | 2.5 | 1.0 | 0.5 | 8%    |
| $50 - 100$         | 10.0 | 4.5                                                                | 4.0 | 1.5 | 0.7 | 12%   |
| $100 - 1000$       | 12.0 | 5.5                                                                | 5.0 | 2.0 | 1.0 | 15%   |
| $1000$ up          | 15.0 | 7.0                                                                | 6.0 | 2.5 | 1.4 | 20%   |

**Table 3.2: Maximum Harmonic Current Distortion in percentage** 

Where:

ISC = maximum short-circuit current at PCC\* (Point of Common Coupling)

 $IL = maximum demand load current (fundamental frequency component) at$ PCC\*

\*All power generation equipment is limited to these values of current  $I_{sh}/I_l$ distortion, regardless of actual I \*\*PCC is Point of Common Coupling

**Table 3.3: low voltage system classification and distribution limits.**

|                       | Special       | General | Dedicated |
|-----------------------|---------------|---------|-----------|
|                       | Applications* | System  | System    |
| Notch Depth           | 10%           | 20%     | 50%       |
| $\vert$ THD (Voltage) | 3%            | 5%      | $10\%$    |

# **Chapter Four**

# **The effect of Total Harmonic Distortion on the Power Factor**

**4.1 Introduction**

**4.2 Power Factor with Non-Linear Loads**

**4.3 The effect of Harmonic Distortion on the Power Factor by using SIMULINK**

**4.4 The Effect of Resistive load with switching device on the Power Factor and Harmonic Distortion.**

**4.5 The Relationship between the Power Factor Non-linear loads, inductive load with switching device:**

**4.6 Power factor improvement in Hisham Hijjawi College** 

#### **Chapter Four**

# **The Effect of Total Harmonic Distortion on the Power Factor**

#### **4.1 Introduction:**

One of the main factors that effecting on the power quality is the condition of the power factor. In this chapter shows how the power factor affecting on the power quality and electrical energy losses, and how the total harmonic distortion affecting on the value of the power factor.

The power factor depends on the type of the load resistive and reactive (inductive or capacitive) loads, which will present varying phase angles between the sinusoidal voltages applied to the load and the current flowing in it. With a purely resistive load the current and voltage are in phase, so the real power consumed is just the product of Voltage and Current. However, with reactive elements there will be a phase shift between the current and voltage. For a pure capacitive load the current will lead the voltage by 90 degrees and for a pure inductive load the current will lag the voltage by 90 degrees. With a mixture of resistive and reactive loads the phase angle will be somewhere between +90 and -90 degrees, either leading or lagging. Figure 4.1 presents a typical reactive load current.

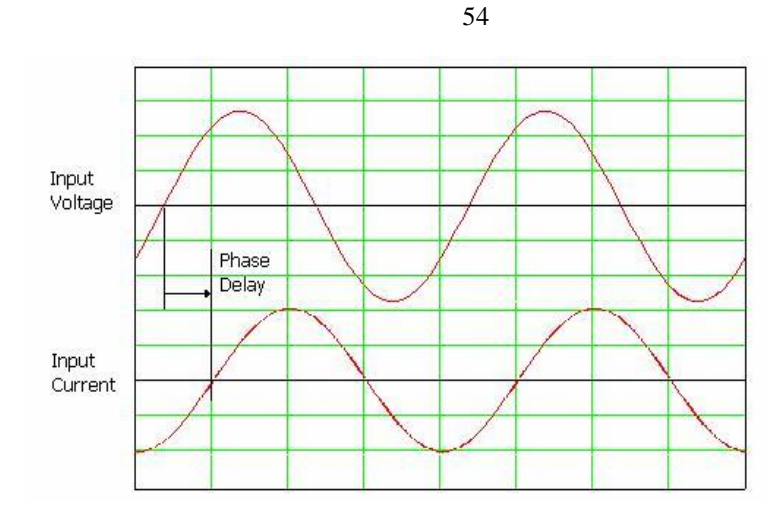

**Figure 4.1:** Reactive Phase Delay

#### **Definition of Power Factor:**

For a linear load, Power factor is defined as follows:

#### **Power Factor (PF) = Real Power / (RMS Voltage x RMS Current).** [7]

Power Factor is described as leading for capacitive loads (i.e., current builds up faster than voltage) and lagging for inductive loads (i.e., current builds up slower than voltage). [7]

#### **4.2 Power Factor with Non-Linear Loads:**

Voltage and current harmonics produced by nonlinear loads increase power losses and, therefore, have a negative impact on the electric utility distribution systems and components. [7]

The true power factor at the load is defined as the ratio of average power to apparent power, or

$$
\begin{vmatrix}\nP.F = P_{avg}/S & (2) \\
P.F_{true} = P.F \text{ dis } = P_{avg}/V_{rms}I_{rms} = \cos (\delta_1 - \theta_1) & (3)\n\end{vmatrix}
$$
For sinusoidal situations, unity power factor corresponds to zero reactive power Q, and low power factors correspond to high Q. Since most loads consume reactive power, low power factors in sinusoidal systems can be corrected by simply adding shunt capacitors.

Now, consider no sinusoidal situations, where network voltages and currents contain harmonics. While some harmonics are caused by system nonlinearities such as transformer saturation, most harmonics are produced by power electronic loads such as adjustable-speed drives and diode-bridge rectifiers. The significant harmonics (above the fundamental, i.e., the first harmonic) are usually the 3rd, 5th, and 7th multiples of 50/60 Hz, so that the frequencies of interest in harmonics studies are in the low-audible range. [7].

A frequently-used measure of harmonic levels is total harmonic distortion (or distortion factor), which is the ratio of the rms value of the harmonics (above fundamental) to the rms value of the fundamental, times 100%, or

$$
THDv = \sqrt{\left(\sum (V_{\text{krms}})^{\wedge} 2\right)}
$$
 [7].

Obviously, if no harmonics are present, then the *THD*s are zero.), we find that

$$
V_{rms} = V1_{rms} + (THDv/100)^{\Lambda_2}
$$
 [7].

 $I_{\rm rms} = I1_{\rm rms} + (THD1/100)^2$  [7].

PFtrue = 
$$
\frac{P_{avg}}{V1_{rms}.11_{rms}} \times \frac{1}{\sqrt{1 + (THDv/100)^2 2}} \times \sqrt{1 + (THDi/100)^2}
$$
  
\nPFtrue =  $\frac{P_{avg1}}{V1_{rms}.11_{rms}} \times \frac{1}{sqrt(1 + (THDI/100)^2)}$ . =PF disp.PFdist [7].  
\nWhere:

P.F disp: displacement power factor.

P.F dist: distortion power factor.

P.F true: true power factor. [7]

### **4.3 The effect of Harmonic Distortion on the Power Factor**

This section shows the effect of the total harmonic distortion on the power factor.

The following table shows the relationship between the total harmonic current distortion and power factor. In this table, we fixed the value of the total harmonic voltage distortion at 3% and change the value of the total harmonic current distortion from 10% to 100%. In this table, we use the last equation:

$$
P_{true} = \frac{P_{avg}}{V1_{rms}} * \frac{1}{\sqrt{1 + (THDv/100)^{2}2}} \cdot \frac{[7]}{+ (THDi/100)^{2}}
$$

By making the following two assumptions:

1. In most cases, the contributions of harmonics above the fundamental to average power are small, so that Pavg =P1avg.

2. Since THDV is usually less than 10%, then Vrms = V1rms.

$$
PFtrue = \frac{P_{avg1}}{V1_{rms}.I1_{rms}} * \frac{1}{sqrt(1 + (THD1/100)^{\lambda}2)} = PF disp.PFdist [7]
$$

| THDV% | THDI% | P.Fdisp | P.Fdist | P.Ftrue |
|-------|-------|---------|---------|---------|
|       | 10    | 0.999   | 0.9868  | 0.9868  |
|       | 20    | 0.999   | 0.98    | 0.98    |
|       | 30    | 0.999   | 0.957   | 0.957   |
|       | 40    | 0.999   | 0.928   | 0.928   |
|       | 50    | 0.999   | 0.89    | 0.89    |
|       | 60    | 0.999   | 0.857   | 0.857   |
|       | 70    | 0.999   | 0.819   | 0.819   |
|       | 80    | 0.999   | 0.78    | 0.78    |
| 3     | 90    | 0.999   | 0.74    | 0.74    |
|       | 100   | 0.999   | 0.7     | 0.7     |

**Table 4.1: The effect of harmonic distortion on the power factor**

The following figure shows the relationship between the total harmonic current distortion and power factor.

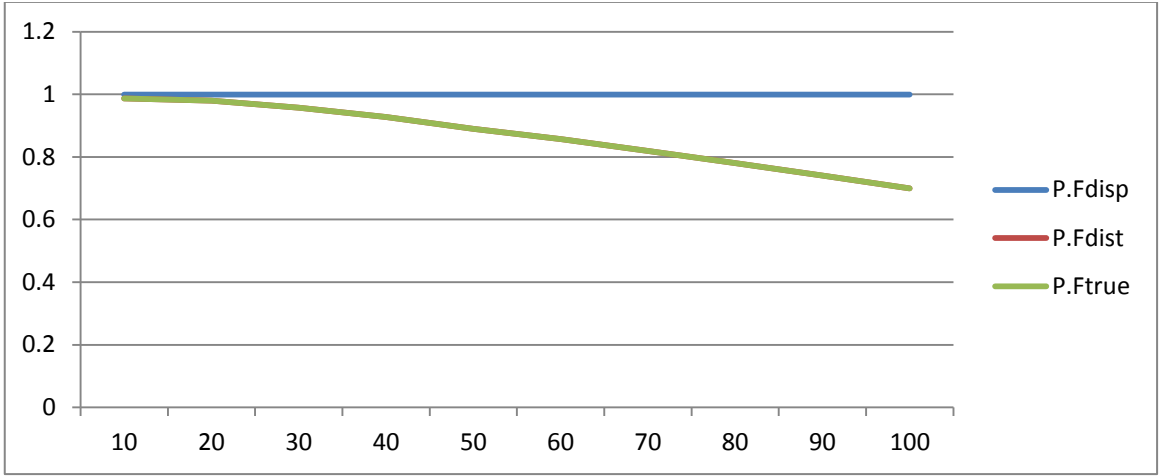

**Figure 4.2:** The relationship between the harmonic distortion and power factor at given values

Where:

P.F disp: displacement power factor.

P.F dist: distortion power factor.

P.F true: true power factor.

It is noted when the total harmonic current distortion increases the power factor decreases.

## **4.4 The Effect of Resistive load with switching device on the Power Factor and Harmonic Distortion:**

This section shows the effect of the resistive load with switching device 'non-linear load' on the power factor and total harmonic current distortion. The following SIMULINK block diagram describes the effect of Non-linear load on the power factor, real and apparent power. We use resistive load  $10\Omega$  with the switching device to represent the Non-linear load.

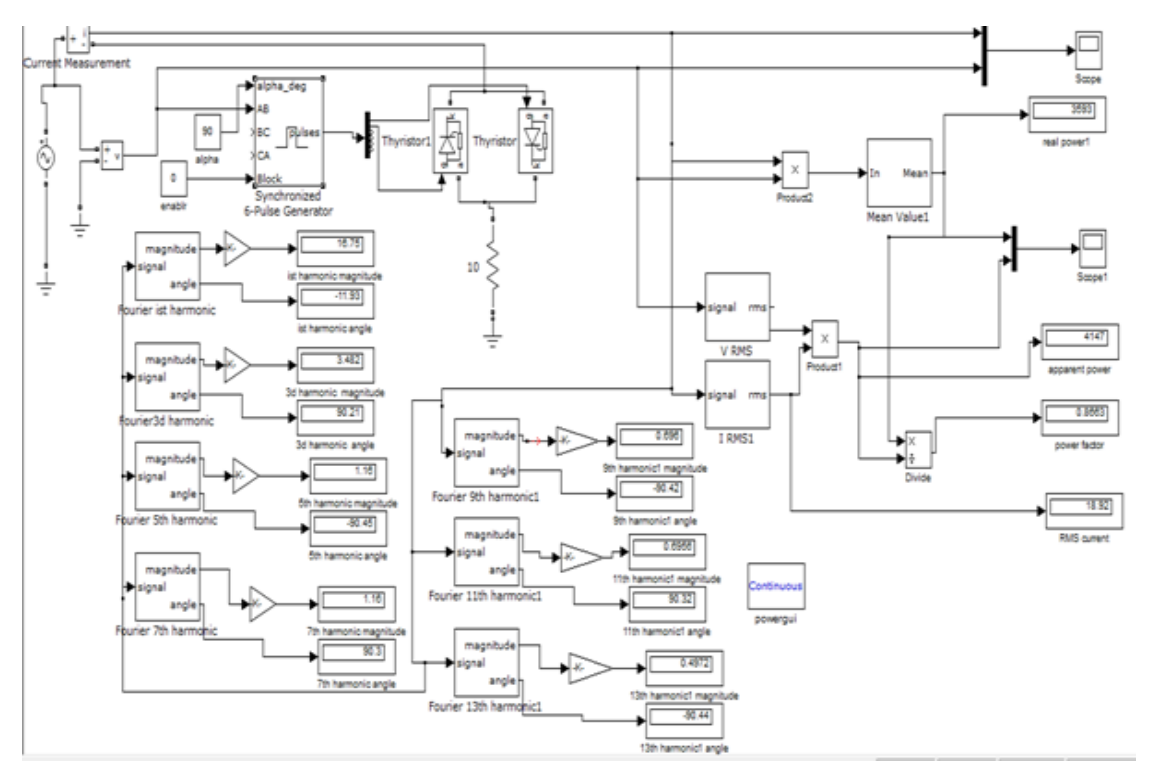

**Figure 4.3:** block diagram for the effect of resistive load with switching device on the power factor and harmonic distortion. [8]

Where:

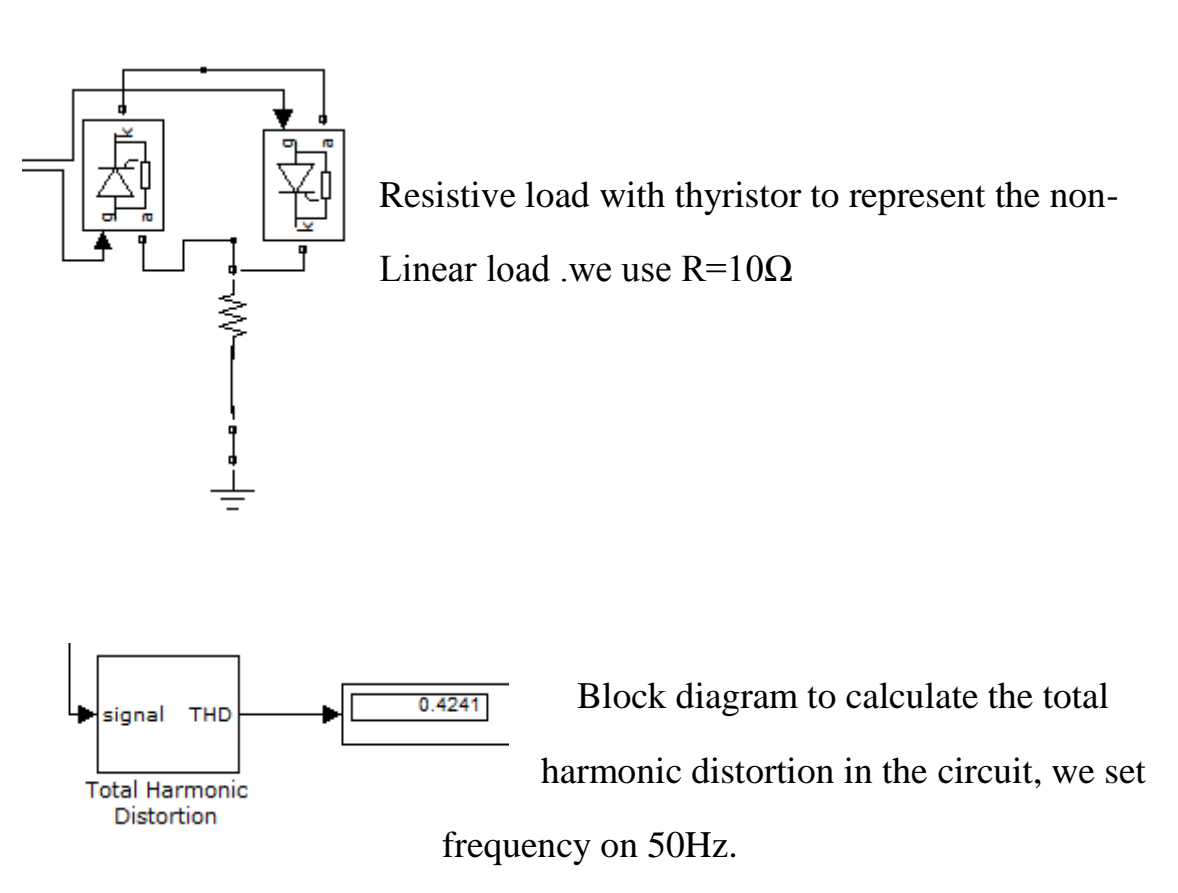

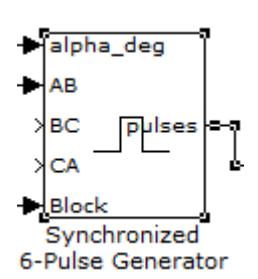

6-pulse generator to provide the needed pulses to thyristor, to operate the load as non-linear load

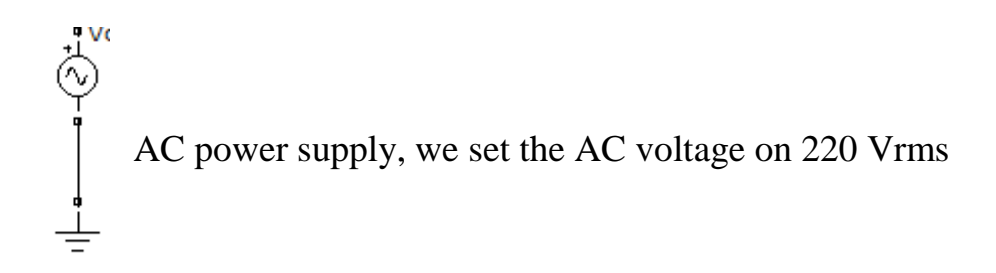

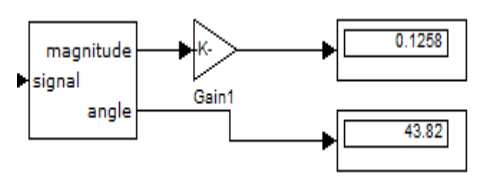

Block diagram to display the magnitude and the angle of the harmonic order.

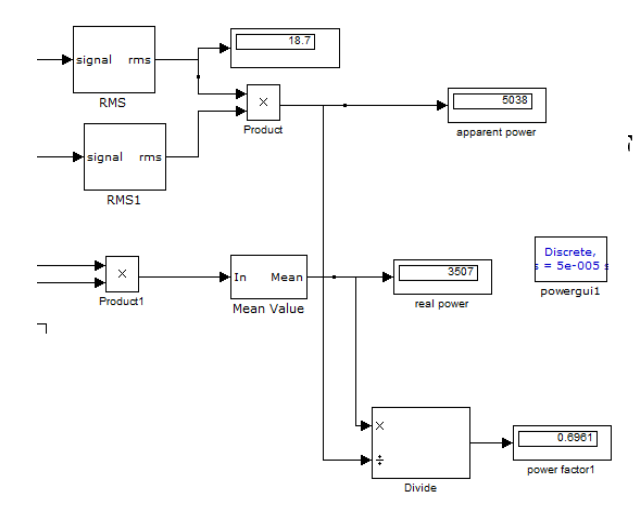

 $Block$  diagram to calculate the actor in the circuit.

The result of magnitude and angle of the odd number harmonic for the non-linear load

| Harmonic no       | Current harmonic mag. | Angle    | P.F   | 0.866  |
|-------------------|-----------------------|----------|-------|--------|
|                   | 16.75A                | $-11.93$ | P(W)  | 3593W  |
| $\mathbf{\Omega}$ | 3.48A                 | 90.2     | S(VA) | 4147VA |
|                   | 1.16A                 | $-90.45$ |       |        |
|                   | 1.16A                 | 90.3     |       |        |
|                   | 0.696A                | $-90.4$  |       |        |
| 11                | 0.696A                | 90       |       |        |
| 13                | 0.497A                | $-90$    |       |        |

**Table 4.2: The odd number harmonic for the non-linear load**

The following figure shows the magnitude current for each odd harmonic order. The x-axis represents the odd harmonic order and the yaxis represents the magnitude of the harmonic current distortion in Ampere.

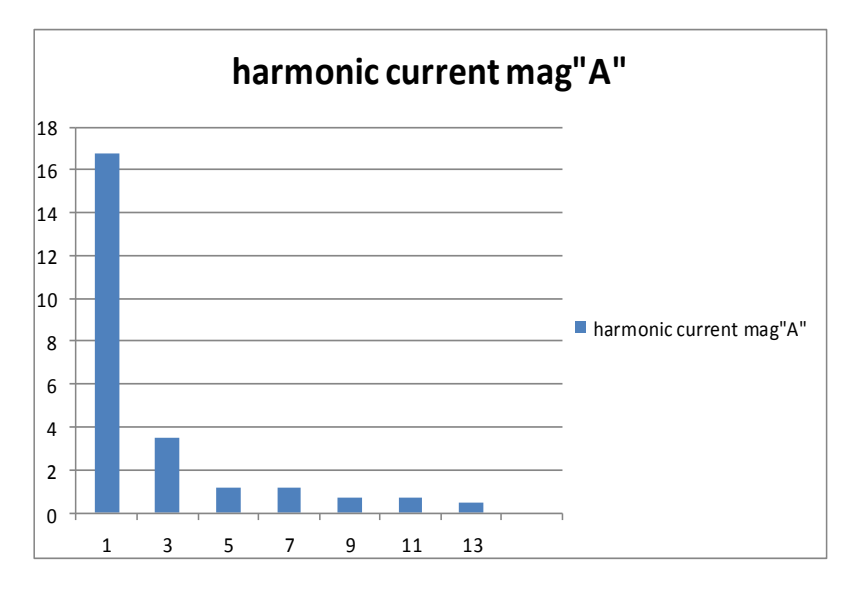

**Figure 4.4:** The Fourier series for the resistive load with switching device.

The previous table shows that the power factor measured by the Simulink block diagram equal 0.866 at that harmonic condition. To calculate the value of the power factor and to see the effect of the total harmonic distortion on the power factor as the following equation which describes the relationship between the total harmonic distortion and power factor.

From the result of the previous block diagram it's noted that:

 $I_{rms} = 18.92A$ 

I1: rms fundamental magnitude =16.75A

 $\varnothing$ I1 = fundamental angle =-11.93

Distortion factor = I  $\frac{I1}{Is} = \frac{1}{1}$  $\mathbf{1}$ =0.885

Displacement factor  $=\cos(-11.93) = 0.9816$ 

Overall power factor =0.885\*0.9816=0.868 [7].

It's also noted, the overall power factor calculated from the above equation equal to 0.868, but the measure one is equal to 0.866. Both values measured and calculated are converging and how the power factor in the power system is dependent on the level of the total harmonic distortion.

Power factor = r  $\frac{\text{real power}}{\text{apparent power}} = \frac{3}{42}$  $\overline{\mathbf{r}}$  $= 0.866$  [7].

# **4.5 The Relationship between the Power Factor Non-linear loads, inductive load with switching device:**

This section shows the effect of the non-linear inductive load on the power factor and total harmonic current distortion. The following figure shows the block diagram for the effect of the inductive non-linear load on the power factor and total harmonic current distortion. By using  $R=10 \Omega$ , and inductor L=30\*mH.

The RMS current values  $=14.06$  A.

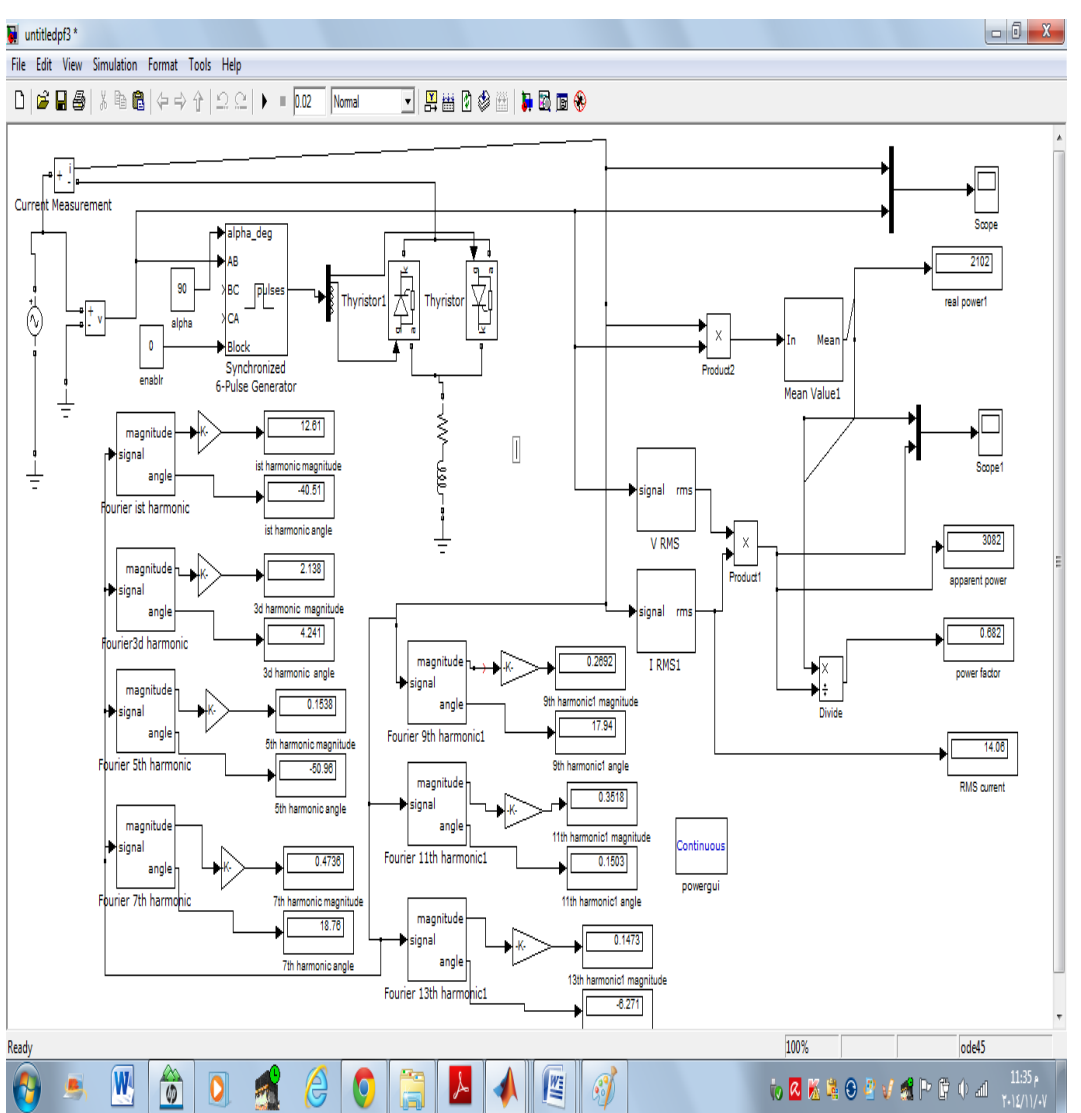

**Figure 4.5:** block diagram that show the effect of the Non-linear inductive load on the power factor and harmonic distortion. [9]

Where:

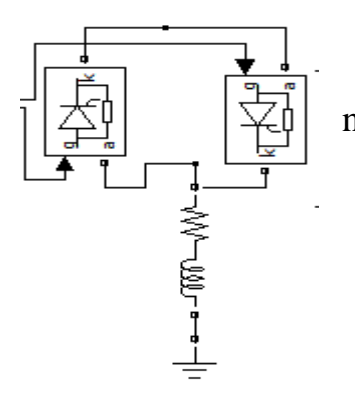

Inductive load with thyristor to represent the non-linear load .We set R=10Ω and L=30mH

63

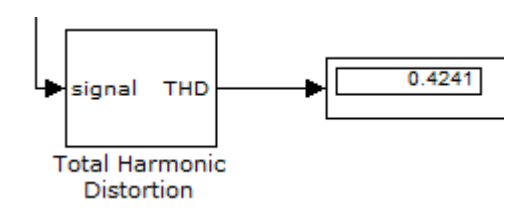

Block diagram to calculate the total harmonic distortion in the circuit.

We set the fundamental frequency equal 50Hz

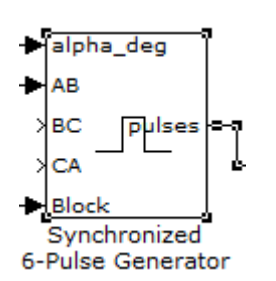

 6-pulse generator to provide the needed pulses to thyristor, to operate the load as non-linear load

AC power supply. We set the AC voltage on 220 Vrms

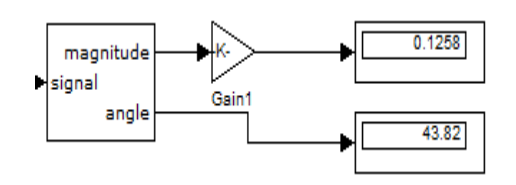

Block diagram to display the magnitude and the angle of the harmonic

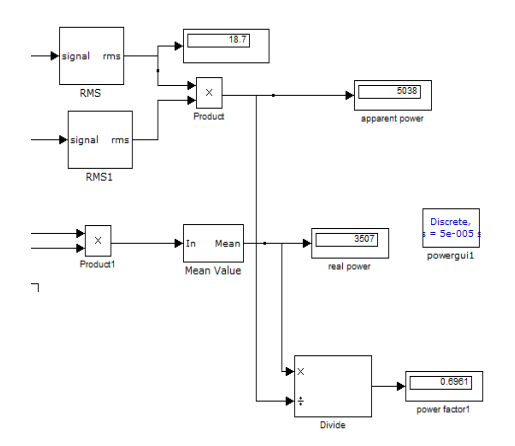

Block diagram to calculate the power factor.

.

The following table shows the odd number harmonic distortion for the inductive Non -linear load.

**Table 4.3: The harmonic order for the Non -linear load inductive load with switching devices.**

| Harmonic no | Current harmonic mag. | Angle   | P.F   | 0.682 |
|-------------|-----------------------|---------|-------|-------|
|             | 12.61A                | $-40.5$ | P(W)  | 2102  |
|             | 2.138A                | 4.241   | S(VA) | 3082  |
|             | 0.1538A               | $-50.9$ |       |       |
|             | 0.474A                | 18.76   |       |       |
|             | 0.269A                | 17.9    |       |       |
|             | 0.352A                | 0.15    |       |       |
| 13          | 0.147A                | $-6.27$ |       |       |

 $Irms =14.06A$ 

I1rms fundamental magnitude  $=12.61A$ 

 $\varnothing$ I1 = fundamental angle =-40.51

Distortion factor = I  $\frac{I1}{Is} = \frac{1}{1}$  $\mathbf{1}$ =0.8968

Displacement factor = $\cos$  (-40.51) =0.76

Overall power factor =0.76\*0.8968=0.6816

Its noted that the overall power factor calculated from the above equation is approx. 0.6816. And the measured one is 0.682 both values are close; this means the power factor is mostly dependent on the total harmonic distortion.

Power factor = r  $\frac{\text{real power}}{\text{apparent power}} = \frac{2}{3}$ 3  $=0.682$ 

The following figure shows Fourier series for the inductive Nonlinear load.

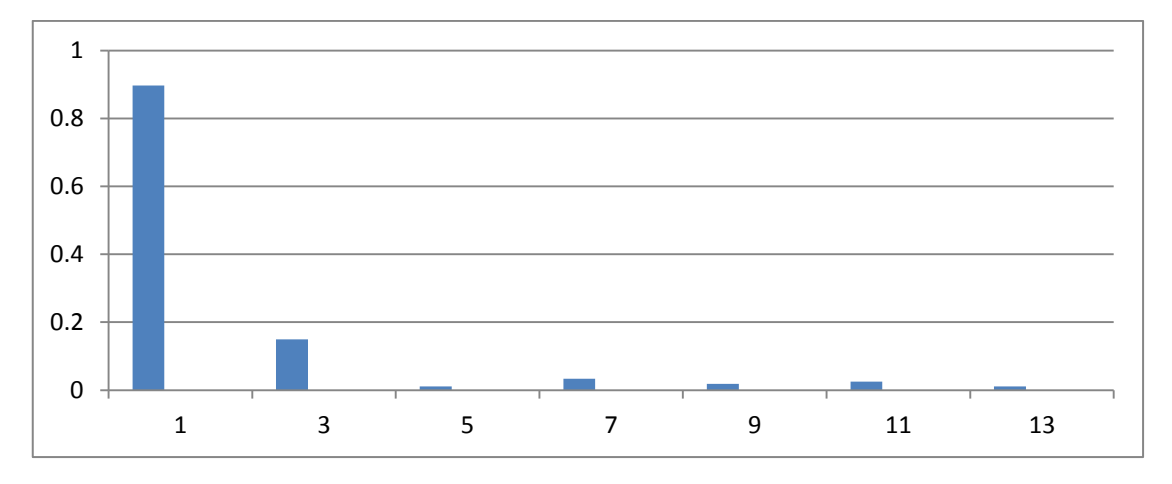

**Figure 4.6:** Fourier series for the inductive Non- linear load.

### **4.6 Power factor improvement in Hisham Hijjawi College:**

This section shows the effect of the Low power factor on the electrical energy losses at the college .The average power factor in the college equals 0.89.This section also shows the calculations of saved losses through improving the power factor to 0.98 using the needed variable capacitor bank .

The following table shows changing power factor at the college during the day.

| $P.F = P/S$ | S       | 0      | P       | <b>TIME</b> |
|-------------|---------|--------|---------|-------------|
| 0.83453237  | 27,800  | 14,600 | 23,200  | 00:00:00    |
| 0.83512545  | 27,900  | 14,600 | 23,300  | 01:00:00    |
| 0.83277592  | 29,900  | 15,900 | 24,900  | 02:00:00    |
| 0.8490566   | 26,500  | 13,500 | 22,500  | 03:00:00    |
| 0.84269663  | 26,700  | 13,700 | 22,500  | 04:00:00    |
| 0.84528302  | 26,500  | 13,500 | 22,400  | 05:00:00    |
| 0.84790875  | 26,300  | 13,300 | 22,300  | 06:00:00    |
| 0.92528736  | 17,400  | 3,700  | 16,100  | 07:00:00    |
| 0.97847358  | 51,100  | 10,400 | 50,000  | 08:00:00    |
| 0.95083682  | 95,600  | 28,800 | 90,900  | 09:00:00    |
| 0.9391435   | 133,100 | 45,700 | 125,000 | 10:00:00    |
| 0.94629349  | 132,200 | 42,500 | 125,100 | 11:00:00    |
| 0.94569758  | 119,700 | 38,500 | 113,200 | 12:00:00    |
| 0.94164456  | 113,100 | 37,900 | 106,500 | 13:00:00    |
| 0.95363636  | 110,000 | 32,700 | 104,900 | 14:00:00    |
| 0.95327103  | 107,000 | 32,400 | 102,000 | 15:00:00    |
| 0.94130435  | 92,000  | 31,100 | 86,600  | 16:00:00    |
| 0.93760832  | 57,700  | 19,900 | 54,100  | 17:00:00    |
| 0.90547264  | 60,300  | 24,300 | 54,600  | 18:00:00    |
| 0.90689013  | 53,700  | 21,900 | 48,700  | 19:00:00    |
| 0.83985765  | 28,100  | 14,600 | 23,600  | 20:00:00    |
| 0.83098592  | 28,400  | 15,100 | 23,600  | 21:00:00    |
| 0.83275261  | 28,700  | 15,300 | 23,900  | 22:00:00    |
| 0.8410596   | 30,200  | 15,300 | 25,400  | 23:00:00    |

**Table 4.4: power factor changing during the day** 

The following figure shows changing power factor at the college during the day.

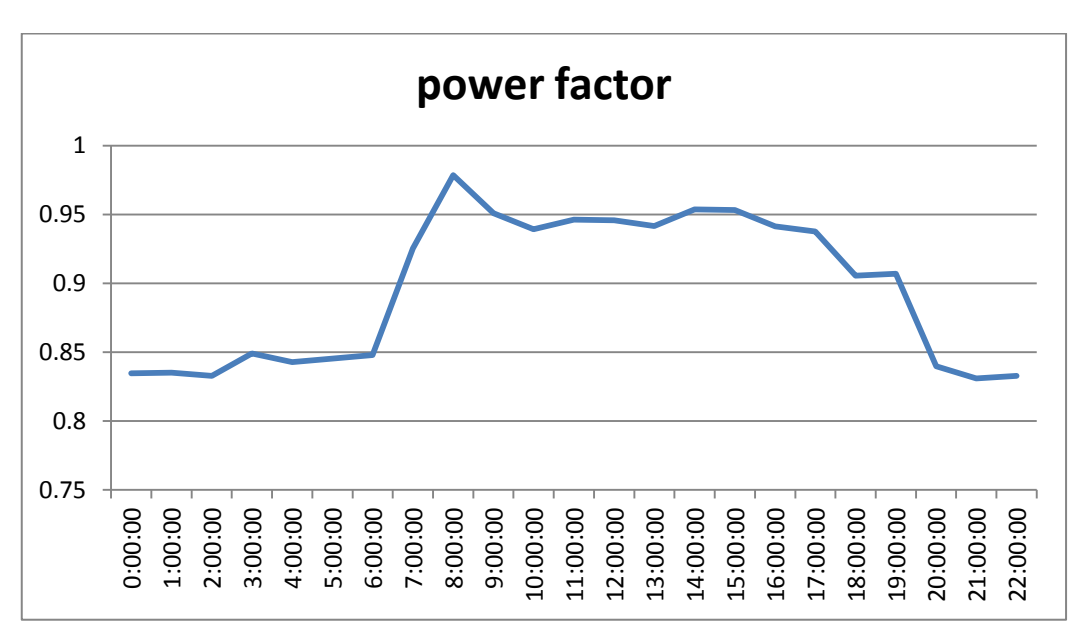

**Figure 4.7:** changing power factor in the college during day.

Average power factor  $= 0.89$ 

To improve the power factor from (0.89 to 0.98) to decrease the losses that produced from low power factor as possible, from other side no problem to reach this value P. F=0. 98 because of using a variable capacitor bank not are overcompensating.

To increase power factor from 0.89 to 0.98, so the capacitor bank needed to improve power factor.

$$
QC = P * (Tan (\theta \text{ old}) - Tan (\theta \text{ new}))
$$
 [10].

 $\theta$  old = $\cos^{-1} 0.89 = 27$  degree

 $\theta$  new =  $\cos^{-1}$  0.98=11 degree

We take P as the maximum total real power, at peak load we have  $S=133KVA$  and  $P.F = 0.94$ 

 $P=S*P.F = 133KVA *0.94 = 125kw$  [10].

 $QC = P * (Tan (\theta_{old}) - Tan (\theta_{new}))$ 

 $QC = 125KW * (Tan (27) - Tan (11))$ 

 $Oc = 25$  kVAR.

The saving for improvement power factor divides into:

1-Saving in penalty

2-Saving in energy losses in the cable

3-Saving in energy losses in the transformer

### **1-Saving in penalty**

Fortunately, the college fed the electricity from the NEDCO "northern electricity distribution company" which use only fixed rate tariff for energy consumption at commercial side 0.7NIS for each kWh consumed. No penalty for low power factor.

#### **2-Saving in the electrical energy losses in the cable:**

This section shows the calculation of electrical energy losses in the cable due to low power factor. The cables have been taken between each distribution board and main distribution board, and the cables from the transformer to the main distribution board.

The following table shows the length, cross sectional area, type of conductor, type of insulation for the cables between each distribution boards and main distribution board, and the cables from transformer to the main distribution board.

**From MDB** 

**Table 4.5: data for the distribution board at the college**

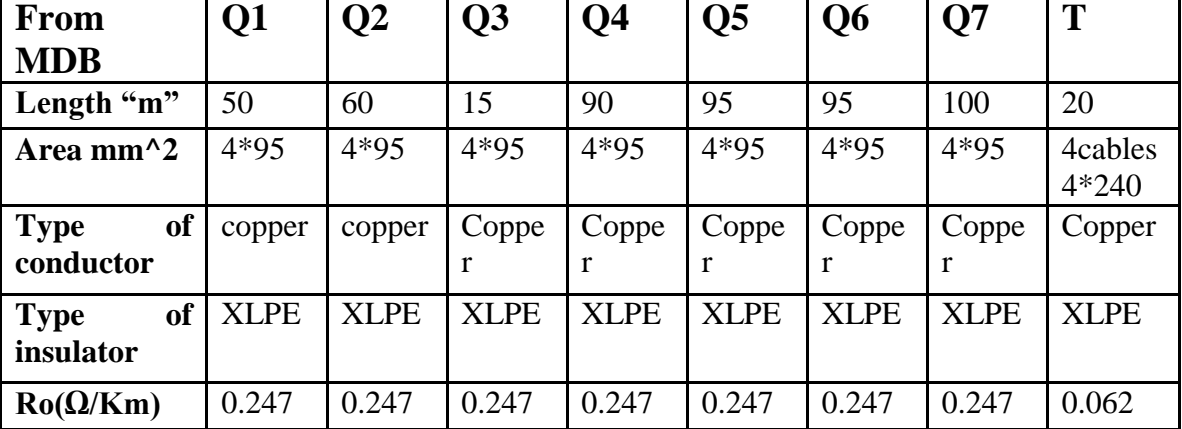

Where:

Q1……Q7: the name of the distribution board.

T: Transformer.

Ro( $\Omega$ /Km): resistance per kilometer.

The following table shows the readings of the current for each distribution

board at the college at power factor =0.89.

| DB         | Phase $1(A)$ | Phase $2(A)$ | Phase $3(A)$ | Neutral(A) |
|------------|--------------|--------------|--------------|------------|
|            | 26           | 50           | 36           |            |
|            | 35           | 27           | 27           |            |
|            | 75           | 68           | 64           | 23         |
|            | 3.5          |              |              | 2.3        |
|            |              | 18           |              | 13         |
|            |              |              | 1.5          |            |
|            | 64           | 75           | 56           | 34         |
| <b>MDB</b> | 220          | 248          | 193.5        | 95.3       |

**Table 4.6: The current reading for the distribution boards at power factor =0.89.**

\*To see more result see appendix 'B'

P=  $3*Vph*Iph *cos (\theta$  old) [10].

The following table shows the power consumes for each distribution board at the college.

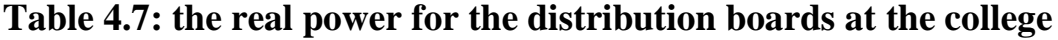

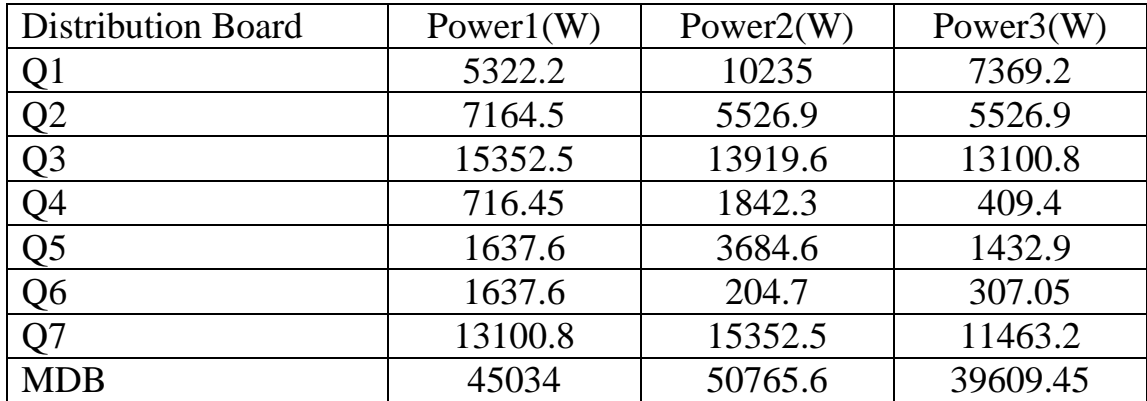

After compensation of power factor the total power remains constant.

Pold =Pnew =constant

$$
P=3*Vph*Iph*p.f \>>>>I new = \frac{P}{3*Vph*P.F new}
$$

Saving in power losses per phase =  $(I \text{ old} - I \text{ new })^2$  \*R

P saving  $=(I \text{ old-I new})^2$  \*R [10].

The following table shows the magnitude of the current reduction by improvement power factor from 0.89-0.98.

**Table 4.8: The reduction in current due to the improvement of the power factor** 

| DB             | Ph1(A)   | Ph2(A)   | Ph3(A)   |
|----------------|----------|----------|----------|
| Q1             | 2.387755 | 4.591837 | 3.306122 |
| Q2             | 3.214286 | 2.479592 | 2.479592 |
| Q <sub>3</sub> | 6.887755 | 6.244898 | 5.877551 |
| Q4             | 0.321429 | 0.826531 | 0.183673 |
| Q <sub>5</sub> | 0.734694 | 1.653061 | 0.642857 |
| Q6             | 0.734694 | 0.091837 | 0.137755 |
|                | 5.877551 | 6.887755 | 5.142857 |
| <b>MDB</b>     | 20.20408 | 22.77551 | 17.77041 |

But  $R = Ro * length of cable$ 

The following table shows per phase resistance of the each distribution boards at the college.

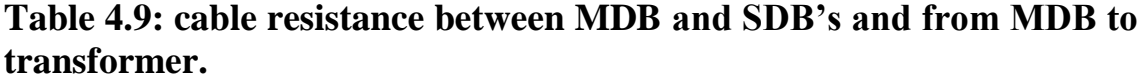

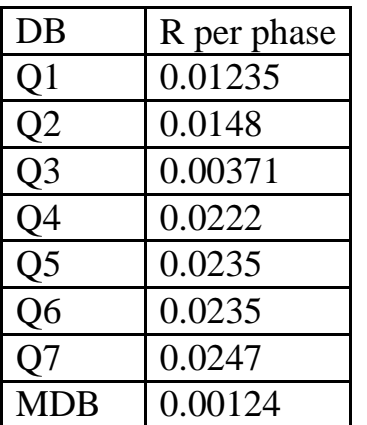

The following table shows per phase the power saving due to the improvement of the power factor at the college.

| <b>Distribution board</b>                              | PL1(W)   | PL2(W)   | PL3(W)   | $\Delta P(W)$ |
|--------------------------------------------------------|----------|----------|----------|---------------|
| Q <sub>1</sub>                                         | 0.070412 | 0.260399 | 0.134991 | 0.465802      |
| Q <sub>2</sub>                                         | 0.152908 | 0.090996 | 0.090996 | 0.3349        |
| Q <sub>3</sub>                                         | 0.176007 | 0.144685 | 0.128164 | 0.448856      |
| Q4                                                     | 0.002294 | 0.015166 | 0.000749 | 0.018209      |
| Q <sub>5</sub>                                         | 0.012685 | 0.064216 | 0.009712 | 0.086613      |
| Q <sub>6</sub>                                         | 0.012685 | 0.000198 | 0.000446 | 0.013329      |
| Q7                                                     | 0.853276 | 1.171797 | 0.65329  | 2.678363      |
| <b>MDB</b>                                             | 0.506174 | 0.643218 | 0.391576 | 1.540968      |
| Total power losses in cable due low power factor equal | 5.6W     |          |          |               |

**Table 4.10: saving losses per phase in the cable due to low power factor**

Yearly saving in energy losses  $= P$  saving \*8760h

Yearly saving in energy losses=49kwh/year

It's noted the power losses in the cables due to low power factor are very

Small because of, the cables are under loading, it's design to  $95 \text{mm}^2$ 

"Copper" whereas the current pass through it is small.

### **3-Saving in energy losses in transformer**

In our case study the transformer with delta star connection, have the following data:

Rating:1,000KVA

$$
I = \frac{1000KVA}{(\sqrt{3} * 400)} = 1443.5 \text{ A at low voltage side [10]}.
$$
  
\n
$$
Kv = \frac{6600}{400} = 16.5
$$
  
\n
$$
I = \frac{1443.5A}{16.5} = 87.48A \text{ at high voltage side}
$$

At maximum current consumed from main electrical distribution board I=400A

$$
P = \sqrt{3} * VI * II * P.F \text{ old } = \sqrt{3} * 400 * 400 * 0.89 = 246.64 \text{ Kw} \text{ [10]}.
$$

Pold  $=$ Pnew  $=$ constant  $=$ 246.64 Kw

After improving power factor

 $I$ new  $=$  $\overline{c}$  $\sqrt{}$ =363A at the low voltage side

At low voltage side 'secondary coil' the power losses calculated as the following:

PL=3\*(Iold-Inew)^2 \*Ry=  $3*(400-363)$ ^2 \*0.00055=2.26watt [10].

Where:

Ry: the per phase secondary coil resistance of the transformer star connection.

To find the primary current when the secondary its 400A

$$
Kv = \frac{Vp}{Vs} = \frac{Is}{Ip} = \frac{6600}{400} = 16.5 = \frac{400}{X}
$$

Ip=24.24A Line current before improvement of power factor.

The primary phase current 
$$
=
$$
  $\frac{IL}{\sqrt{3}} = \frac{24.24}{\sqrt{3}} = 14$  A

Where:

Ip:The primary current of the transformer.

The power at primary side equal

$$
P=\sqrt{3} * 6600 * 24.24 * 0.89 = 246.62 \text{Kw}
$$

$$
\text{Inew} = \frac{246.62}{6.6 * 0.98 * \sqrt{3}} = 22 \text{A}
$$

The new current for the primary side of the transformer after improving power factor calculate as the following:

$$
\frac{IL}{\sqrt{3}} = \frac{22}{\sqrt{3}} = 12.7 \text{ A}
$$

 $R\Delta = 0.318\Omega$ 

To calculate the power losses at primary side "delta connection" we convert delta to star as the following equation

$$
RY = \frac{R\Delta}{3} = \frac{0.318}{3} = 0.106 \Omega
$$
 [11].

PL=3\*(Iold-Inew)^2 \*RY=3\*(14-12.7)^2 \*0.106 =0.54 Watt [10].

Where:

R∆ = primary transformer branch resistance which is connected as delta connection.

Total power losses in transformer due to low power factor =power losses at low voltage side +power losses at high voltage side=2.8watt.

The total power losses at the college due to low power factor =losses in cables  $+$  losses in transformer  $= 8.4$  Watt.

The yearly energy losses due to low power factor =73.6Kwh/year

Total money losses per year due to low power factor  $=14\frac{9}{2}$  year

It's noted the power losses due to low power factor is small because of the transformer with low load factor.

### **Chapter Five**

## **The Effect of the Total Harmonic Distortion on the Electrical Energy losses and Energy Conservation**

**5.1 Introduction:**

**5.2 Transformer Losses in Harmonic Loads:**

**5.3 Calculation the useful Capacity of the Transformer under Harmonic loads**

**5.4 The effect of Harmonic Distortion on the Cable Losses:**

**5.5 The effect of low Load Factor of the Transformer on the transformer efficiency and Energy Losses in the transformer.**

**5.6 The effect of low load factor of transformer on harmonic current distortion**

### **Chapter Five**

# **The Effect of the Total Harmonic Distortion on the Electrical Energy losses and Energy Conservation**

#### **5.1 Introduction:**

In recent years, there has been an increased concern about the effects of nonlinear loads on the electric power system. Nonlinear loads are any loads which draw current which is not sinusoidal and include such equipment as fluorescent lamp, gas discharge lighting, solid state motor drives, diodes, transistors and the increasingly common electronic power supply causes generation of harmonics [9]. Harmonics are voltages and currents which appear on the electrical system at frequencies that are integral multiples of the generated frequency. It results in a significant increase in the level of harmonics and distortion in power system.

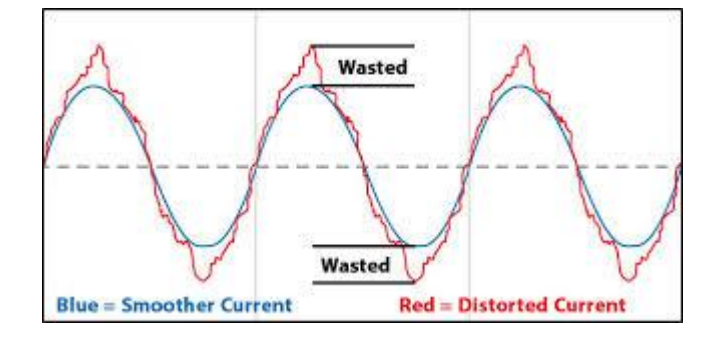

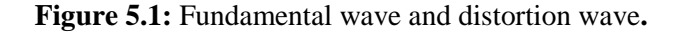

Transformers are one of the component and usually the interface between the supply and most non-linear loads. They are usually manufactured for operating at the linear load under rated frequency.

Nowadays the presence of nonlinear load results in production of harmonic load [10].

Increasing in harmonic currents causes extra loss in transformer winding and thus, leads to increase in temperature, reduction in insulation life, Increase to higher losses and finally reduction of the useful life of transformer . Harmonic voltage increase losses in its magnetic core while harmonic currents increased losses in its winding and structure. In general, harmonics losses occur from increased heat dissipation in the windings and skin effect both are a function of the square of the rms current, as well as from eddy currents and core losses. This extra heat can have a significant impact in reducing the operating life of the transformer insulation the increased of eddy current losses that produced by a non-sinusoidal load current can cause abnormal temperature rise and hence excessive winding losses.

Therefore the influence of the current harmonics is more important. A lot of works have been done to shows that effect of harmonics on losses and life time of distribution transformer and other equipment of power system.

 To estimate the costs of harmonics is much more difficult than these of other power quality costs. People usually have a good picture about the economic impact of harmonics like:

1- Loss of production

- 2- Unrecoverable downtime and resources
- 3- Process restart costs
- 4- Equipment damage
- 5- Increased troubleshooting

### **5.2 Transformer Losses in Harmonic Loads:**

Transformer manufacturers usually try to design transformers in a way that their minimum losses occur in rated voltage, rated frequency and sinusoidal current. However, by increasing the number of non-linear loads in recent years, the load current is no longer sinusoidal. This non-sinusoidal current causes extra loss and temperature in transformer [12].

Transformer loss is divided into two major groups,

No load losses

Load loss as shown in (1)

**PT=PNL +PLL ………………….. (1)** [13, 14].

Where:

 $P_{NL}$ : No load loss.

P<sub>LL</sub>: Load loss.

 $P_T$ : total loss.

## **5.3 Calculation the effect of the harmonic distortion on the useful Capacity of the Transformer:**

In this section we study the effect of the total harmonic current distortion and total harmonic voltage distortion on the useful capacity of the transformer and the electrical energy losses due to harmonic distortion in the college.

#### **5.3.1 The transformer useful capacity reduction due to harmonic load**

The harmonic current distortion and harmonic voltage distortion affecting on the useful capacity of the transformer .when the total harmonic current distortion and total harmonic voltage distortion increase the useful capacity of the transformer decrease, due to additional harmonic losses.

In Hisham Hijjawi College we have one transformer with installed capacity 1000kVA.

$$
S=1000KVA = \sqrt{3} *V*I = \sqrt{3} *400*I
$$
 [10].

 $...$ IL =1443A Iph=IL =1443A

Under the harmonic current and, the useful capacity of the transformer reduce as the following:

 $Ih = THDi*II = 0.12*1443=173A$ 

IL new  $=$  IL  $-Ih = 1443 - 173 = 1270A$ 

Iph new=IL new =1270A star connection.

Vph =240volt  $V<sub>h</sub>=THDv * Vph = 0.03*240=7.2$  volt  $V_{\text{ph}}$  new =  $V_{\text{ph}} - V_{\text{h}} = 240 - 7.2 = 232.8$  volt.  $S = 1000$ KVA. S new  $=3*1ph$  new  $*Vph$  new  $=3*1270*232.8 = 887KVA$ 

Where:

Ih: The magnitude of the current distortion by harmonic.

Vh: The magnitude of the voltage distortion by harmonic.

Iph new: The magnitude of the phase current due to harmonic.

Vph new: The magnitude of the phase voltage due to harmonic.

S: The capacity of the transformer "apparent power "without harmonic.

S new: The capacity of the transformer "apparent power "with harmonic.

It's noted that the useful capacity of the transformer reduction due to total harmonic voltage and current distortion by 113KVA, from 1000KVA to 887KVA.

#### **5.3.2 The losses of the transformer due to harmonic load:**

In this section we study the effect of the total harmonic current distortion on the transformer losses and electrical energy losses.

In Hisham Hijjawi College the transformer has the following data:

S= 1,000 KVA, 6.6/0.4 KV  
\nIL =Iph = 
$$
\frac{1000KVA}{(\sqrt{3}*400)}
$$
 = 1443.5 A at low voltage side, star connection  
\nKv= $\frac{Vp}{Vs}$  =  $\frac{6600}{400}$  = 16.5; conversion ratio for the transformer.  
\nIL =  $\frac{1443.5A}{16.5}$  = 87.48A at high voltage side, at full load.

No load losses  $PMI = 1074.4$  watt

### **To find harmonic losses at the low voltage side**

At maximum current reading in the winter Iph= 400A

 $Phl=3*Ih^{2}$  \*Ry

RY for low voltage side per branch = $0.00055\Omega$ 

Ih=Iph \*THDi =400\*0.12 =48A

Phl=  $3*I^2$  \*R =  $3*48^2$  \*0.00055=3.8Watt

To find the primary current when the secondary its 400A

$$
Kv = \frac{Vp}{Vs} = \frac{Is}{Ip} = \frac{6600}{400} = 16.5
$$

Ip=24.24A Line current for the primary side of the transformer.

The primary phase current = 
$$
\frac{IL}{\sqrt{3}} = \frac{24.24}{\sqrt{3}} = 14A
$$

Ih=Iph \*THDi =14\*0.12 =1.68A

RY: the primary side resistance of transformer that converted from delta to star connection = $0.106\Omega$ 

The power losses due to harmonic current distortion in the primary side of the transformer  $Ph2 = 3*$  Ih^2  $*$  R = 0.9 Watt

Total power losses in transformer due to THDi =losses in primary +losses in secondary=4.7 Watt

Total energy losses in the transformer due to THDi in the transformer per year equals 41Kwh/year.

## **At full load factor the transformer losses due to harmonic load will be as the following:**

Rating:  $S=1,000kVA$ .

 $Iph = IL =$  $\mathbf{1}$  $\overline{(\ }$  $= 1443.5$  A at low voltage side, star connection.

$$
Kv = \frac{6600}{400} = 16.5
$$
  
IL=
$$
\frac{1443.5A}{16.5} = 87.48A
$$
at high voltage side

Ih =Iph\*THDi=1443.5\*0.12 =173.2A at secondary.

 $Ih=I$  ph  $*THDi =$ 8  $\sqrt{}$ \*0.12=6.06A at primary.

#### **To find harmonic losses at low voltage side**

 $Ph = 3*Ih^2 *R_v$ 

Ry for low voltage side =  $0.00055Ω$ 

Ph=  $3*I<sub>h</sub>2*R = 3*3*173.2^2 *0.00055=49.5W$ att

#### **To find harmonic losses at high voltage side**

The phase primary current for the transformer

Phl=3\*Ih^2 \*Ry=3\*6.06^2 \*0.106 =11.7 Watt

Total transformer losses due to harmonic at full load  $=$  harmonic losses at high voltage side+ harmonic losses at low voltage side=61.2Watt

The yearly energy losses in transformer due to harmonic will be equal =536Kwh/year.

It's noted that the electrical energy losses in the transformer that produce from harmonic distortion increases as the transformer load increases ,because of the power losses depends on the current square. When the load factor of the transformer increases the current consumption and the power losses increase.

#### **5.4 The effect of Harmonic Distortion on the Cable Losses:**

Harmonics in power systems are increasingly at high level. Also, there has been an incredible growth in the use of cross linked polyethylene (XLPE) cables in distribution systems. Harmonics cause additional power loss/temperature rise; causing premature failure of cables. Catastrophic failure of power cables leads to great inconvenience to consumers and loss of system reliability and money. To avoid the overheating of power cables; the additional power loss due to harmonics should be accurately calculated and properly accommodated by rating the cable. [15]

The power losses in the cable due to harmonic distortion can be calculated by the following equation:

 $Pl=Ih^{2}$  \*R

Where:

Pl: the power losses in the cable due to harmonic distortion in current wave.

Ih: the harmonic current.

Ih  $=$ %THD for current  $*$  total current pass through cable.

R: the resistance of the cable, which depends on:

Cable length

Type of insulation

Type of conductor

### Resistance per unit length

The following table shows some information about distribution boards at the college such as the type of cable, length of cable, cross sectional area…….etc

| <b>From MDB To</b>                                        | Q1                                                              | Q <sub>2</sub> | Q <sub>3</sub> |  | Q <sub>4</sub> | Q <sub>5</sub> | Q <sub>6</sub> | Q7          | T           |
|-----------------------------------------------------------|-----------------------------------------------------------------|----------------|----------------|--|----------------|----------------|----------------|-------------|-------------|
| Length 'm'                                                | 50                                                              | 60             | 15             |  | 90             | 95             | 15             | 15          | 20          |
| Cross sectional area mm^2                                 | 4*95                                                            | 4*95           | 4*95           |  | 4*95           | 4*95           | 4*95           | 4*95        | 4cable Each |
|                                                           |                                                                 |                |                |  |                |                |                |             | one $4*240$ |
| <b>Type of conductor</b>                                  | Copper                                                          | Copper         | Copper         |  | Copper         | Copper         | Copper         | Copper      | Copper      |
| <b>Type of insulator</b>                                  | <b>XLPE</b>                                                     | <b>XLPE</b>    | <b>XLPE</b>    |  | <b>XLPE</b>    | <b>XLPE</b>    | <b>XLPE</b>    | <b>XLPE</b> | <b>XLPE</b> |
| Ro                                                        | 0.246                                                           | 0.246          | 0.246          |  | 0.246          | 0.246          | 0.246          | 0.246       | 0.062       |
| $\mathbf R$                                               | 0.0123                                                          | 0.0148         | 0.0037         |  | 0.0222         | 0.0235         | 0.0037         | 0.0037      | 0.00124     |
| <b>THDI</b>                                               | 11.7%                                                           | 11.7%          | 11.7%          |  | 11.7%          | 11.7%          | 11.7%          | 11.7%       | 11.7%       |
| <b>Reading current</b>                                    | 50A                                                             | 35A            | 75A            |  | <b>9A</b>      | 18A            | <b>8A</b>      | 75A         | 250A        |
| PhL                                                       | 1.33w                                                           | 0.78w          | 0.9w           |  | 0.1w           | 0.33w          | 0.01w          | 0.9w        | 3.35w       |
| Power losses due to the harmonic losses in cable $= 7.7w$ |                                                                 |                |                |  |                |                |                |             |             |
|                                                           | Total energy losses due harmonic in the cable<br>$= 68Kwh/year$ |                |                |  |                |                |                |             |             |
| 13\$/year<br>Total money saving                           |                                                                 |                |                |  |                |                |                |             |             |

**Table 5.1: Data for the distribution board at the college**

From the above table its noted that the electrical energy losses due to harmonic distortion in the cable are small because of, the cable is low loading.

### **5.5 The effect of low Load Factor of the Transformer on the transformer efficiency and Energy Losses in the transformer.**

This section shows the effect of load factor of the transformer on the transformer efficiency and energy losses in the transformer.

In this section we discus two method used to draw the efficiency curve of the transformer, the first one is theoretically method, we use the rated capacity of the transformer, no-load losses and the value of primary and secondary resistance to calculate the efficiency of the transformer at different load factor, then calculate the energy losses due to low load factor of the transformer.

The second is practically method, we used the reading of the energy analyzer (apparent power, real power, reactive power, and power factor), no-load losses and the value of primary and secondary resistance to calculate the daily efficiency curve of the transformer in the college, and then calculate the energy losses due to low load factor of the transformer.

## **5.5.1 Theoretically The effect of low Load Factor of the Transformer on the transformer efficiency and Energy Losses in the transformer.**

This section shows the effect of the load factor of transformer on the transformer efficiency and energy losses in the transformer ,by calculate theoretical efficiency at different load factor of the transformer depending on the capacity ,the resistance of the primary ,the resistance of the secondary and no-load losses of the transformer.

Then using the calculation result to draw theoretically efficiency curve of the transformer, and calculate theoretically the electrical energy losses due to low load factor of the transformer.

The following table shows the daily utilization of the real power, reactive power, apparent power and power factor during the day.

**Table 5.2: The daily utilization of the real power, reactive power, apparent power and power factor in the college.**

| $P.F = P/S$ | S       |        | P       | Time     |
|-------------|---------|--------|---------|----------|
| 0.83453237  | 27,800  | 14,600 | 23,200  | 00:00:00 |
| 0.83512545  | 27,900  | 14,600 | 23,300  | 01:00:00 |
| 0.83277592  | 29,900  | 15,900 | 24,900  | 02:00:00 |
| 0.8490566   | 26,500  | 13,500 | 22,500  | 03:00:00 |
| 0.84269663  | 26,700  | 13,700 | 22,500  | 04:00:00 |
| 0.84528302  | 26,500  | 13,500 | 22,400  | 05:00:00 |
| 0.84790875  | 26,300  | 13,300 | 22,300  | 06:00:00 |
| 0.92528736  | 17,400  | 3,700  | 16,100  | 07:00:00 |
| 0.97847358  | 51,100  | 10,400 | 50,000  | 08:00:00 |
| 0.95083682  | 95,600  | 28,800 | 90,900  | 09:00:00 |
| 0.9391435   | 133,100 | 45,700 | 125,000 | 10:00:00 |
| 0.94629349  | 132,200 | 42,500 | 125,100 | 11:00:00 |
| 0.94569758  | 119,700 | 38,500 | 113,200 | 12:00:00 |
| 0.94164456  | 113,100 | 37,900 | 106,500 | 13:00:00 |
| 0.95363636  | 110,000 | 32,700 | 104,900 | 14:00:00 |
| 0.95327103  | 107,000 | 32,400 | 102,000 | 15:00:00 |
| 0.94130435  | 92,000  | 31,100 | 86,600  | 16:00:00 |
| 0.93760832  | 57,700  | 19,900 | 54,100  | 17:00:00 |
| 0.90547264  | 60,300  | 24,300 | 54,600  | 18:00:00 |
| 0.90689013  | 53,700  | 21,900 | 48,700  | 19:00:00 |
| 0.83985765  | 28,100  | 14,600 | 23,600  | 20:00:00 |
| 0.83098592  | 28,400  | 15,100 | 23,600  | 21:00:00 |
| 0.83275261  | 28,700  | 15,300 | 23,900  | 22:00:00 |
| 0.8410596   | 30,200  | 15,300 | 25,400  | 23:00:00 |
Transformer load factor = 
$$
\frac{\text{Max.Demand}}{\text{Instead capacity}} = \frac{133\text{kVA}}{1000\text{kVA}} = 0.133
$$
 [10].

In our case study the transformer has the following data:

S Rating: 1,000 KVA

 $I=$  $\mathbf{1}$  $\sqrt{}$ 

The full load current at low voltage=1443.4A…….Iph=1443.4A

The full load current at high voltage=87.48A ……...Iph =50A

Power factor  $=0.89$ 

No load losses =1074.4watt

R branch at low voltage star connection=  $0.00055\Omega$ 

R branch at high voltage side delta connection=0.318  $\Omega$ 

The following figure shows the delta star conversion for the primary resistance of the transformer.

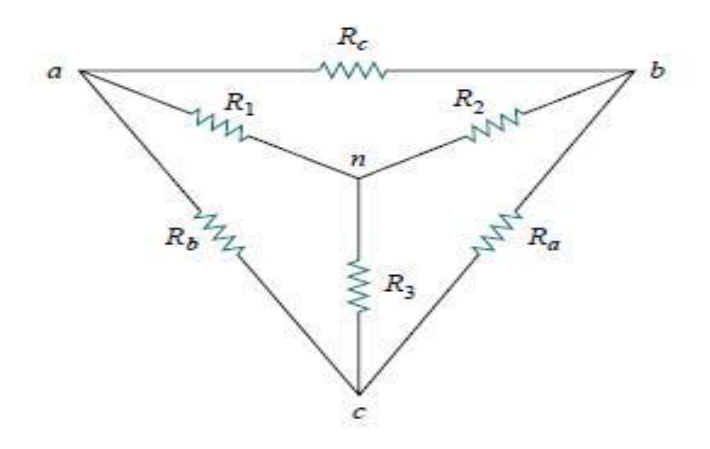

**Figure 5.2:** Delta /star conversion for the resistance of the transformer primary.

$$
\mathbf{R} \mathbf{Y} = \frac{\mathbf{R}\Delta}{3} = \frac{0.318}{3} = 0.106 \ \Omega \quad [11].
$$

Where:

I: The phase current of the primary or secondary connection of the transformer at variable load factor

 $\mathbf{P}_{o} = \sqrt{3} * \mathbf{I}$ L  $* \mathbf{V}$ L  $* \mathbf{P}$ . **F**, use power factor =0.89

**I**L=the line current of the transformer at variable load factor

 $I_{ph} = \frac{I}{I}$  $\sqrt{}$ , for delta connection

Iph=IL, for star connection

The transformer power losses at given load factor  $=$  on-load losses at primary +on-load losses at secondary + no-load losses

PNL=1074.4watt.

Efficiency  $=$   $\frac{0 \text{ dynd power}}{0 \text{ dynd power + power losses}}$  [16].

**Ps.c**=**Ps.c** for primary + **Ps.c** for secondary.

Ps.c for primary = 3\***I**^2 \***R**Y + 3\***I**^2 \***R**∆

Ps.c=3\*(1443^2)\*0.00055+3(50^2)\*0.106 =3436+2407=4230 watt

$$
Pt=Phl + (\frac{Pac}{Prat})^2 * P s.c
$$

 $Pin = Pout +Pt$  [16].

Pout  $=$  S (installed capacity)\*L.F\*P.F [16].

Where:

Ps.c =full load losses in watt

Pt=total losses in transformer in watt

Pnl: no-load losses of the transformer in watt

Prat: rated power of transformer in KVA

Pact : actual power of transformer in KVA

L.F: Load factor

P.F: power factor

To draw the efficiency curve of the transformer we want to calculate the efficiency at different load factor from (0.01-1.3) as the following:

At load factor  $=0.1$ 

$$
Pt=1074 + \left(\frac{100KVA}{1000KVA}\right)^{2} * 4230 = 1116
$$
 Watt  
\nEfficiency = 
$$
\frac{Output power}{Output power + power losses} = \frac{89KW}{90.116KW} = 98.76\%.
$$

\*The result of the calculation put in the next table (table 5.3)

The following table shows the theoretical calculation of the efficiency of the transformer with variable load factor:

|                  | Pnl  | Ps.c |        | cupper    | Pin     | Pout    |            |
|------------------|------|------|--------|-----------|---------|---------|------------|
| L.F              | (w)  | (w)  | Pt(w)  | losses(w) | (w)     | (w)     | Efficiency |
| 0.01             | 1074 | 4230 | 1074.4 | 0.423     | 9974    | 8900    | 0.8923     |
| 0.1              | 1074 | 4230 | 1116   | 42        | 90116   | 89000   | 0.9876     |
| 0.13             | 1074 | 4230 | 1148   | 74        | 119518  | 118370  | 0.9904     |
| 0.2              | 1074 | 4230 | 1243   | 169       | 179243  | 178000  | 0.9931     |
| $\overline{0.3}$ | 1074 | 4230 | 1454   | 380       | 268454  | 267000  | 0.9946     |
| 0.4              | 1074 | 4230 | 1750   | 676       | 357750  | 356000  | 0.9951     |
| 0.5              | 1074 | 4230 | 2131   | 1057      | 447131  | 445000  | 0.9952     |
| 0.6              | 1074 | 4230 | 2596   | 1522      | 536596  | 534000  | 0.9952     |
| 0.7              | 1074 | 4230 | 3146   | 2072      | 626146  | 623000  | 0.9950     |
| 0.8              | 1074 | 4230 | 3781   | 2707      | 715781  | 712000  | 0.9947     |
| 0.9              | 1074 | 4230 | 4500   | 3426      | 805500  | 801000  | 0.9944     |
| $\mathbf{1}$     | 1074 | 4230 | 5304   | 4230      | 895304  | 890000  | 0.9941     |
| 1.1              | 1074 | 4230 | 6192   | 5118      | 985192  | 979000  | 0.9937     |
| 1.2              | 1074 | 4230 | 7165   | 6091      | 1075165 | 1068000 | 0.9933     |
| 1.3              | 1074 | 4230 | 8222   | 7148      | 1165223 | 1157000 | 0.9929     |

**Table 5.3: Theoretical efficiency calculation for the transformer in the college.**

The following figure shows the no-load losses and on-load losses at different load factor of the transformer.

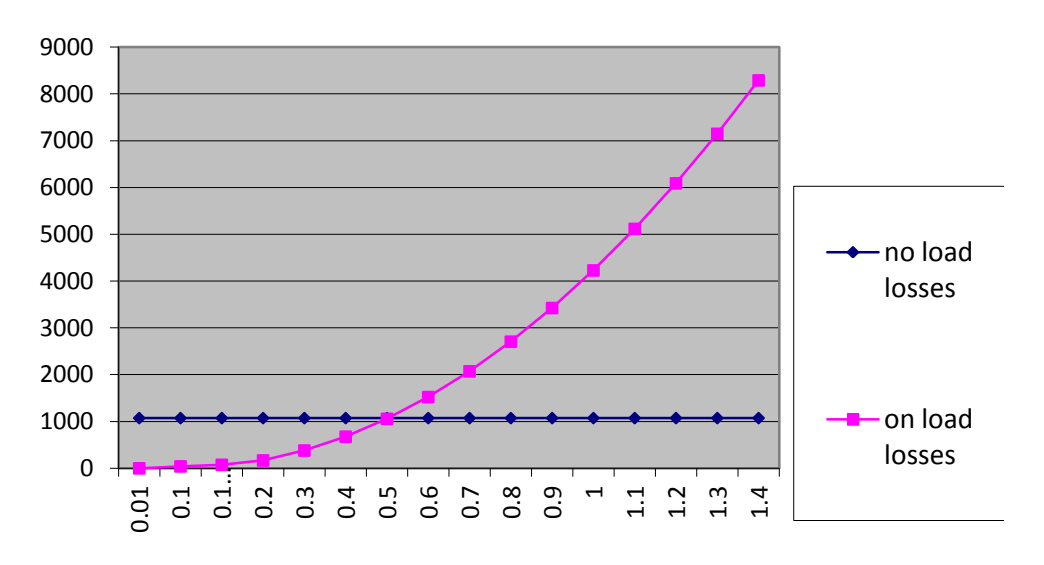

**Figure 5.3:** No-load and on-load losses with changing load factor for the transformer.

The previous curve shows maximum efficiency occur at 50% of load factor which equal 99.52%, at this point the no-load losses approximately equal to on-load losses.

The following figure shows the theoretical calculation of the transformer efficiency with variable load factor

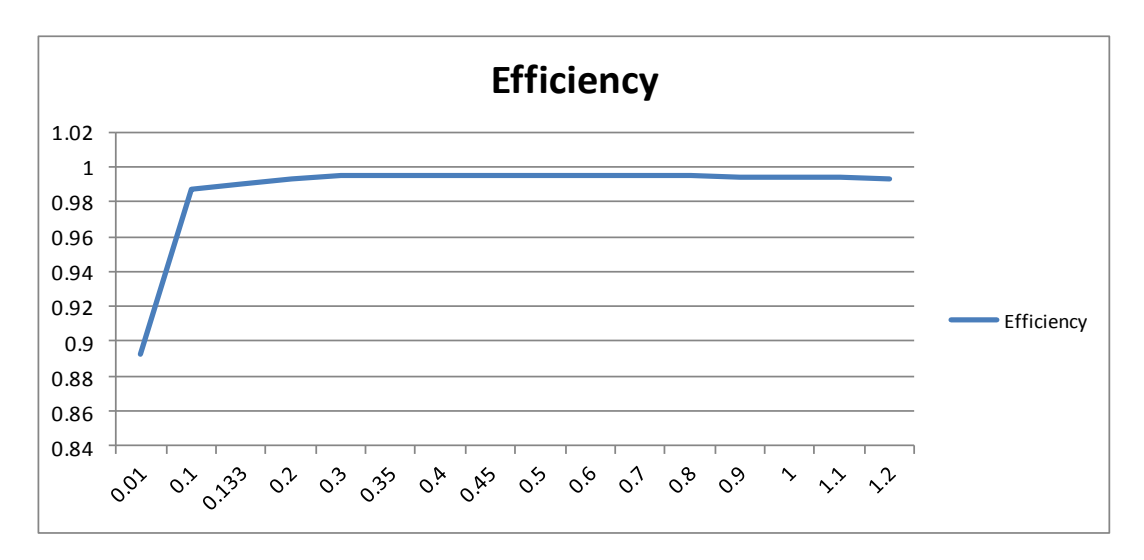

**Figure 5.4:** Theoretically efficiency curve of the transformer.

The previous curve shows the efficiency of the transformer changes during variable load factor of the transformer .when the load factor of the transformer equal 0.01 ,the transformer efficiency equal to 0.89 .in our case study the load factor of the transformer equal to 0.13, the efficiency equal to 99%. The maximum efficiency of the transformer occurs at 50% of load factor, which the efficiency reaches to 99.52%.

The electrical energy losses due to low load factor of the transformer calculate theoretically as the following:

EL=∆Pin\*Time

 $\Delta$ Pin =  $\mathbf P$  $\overline{\Delta$ efficiency [16].

At best condition with load factor 0.50, which the efficiency =99.5%. Pout =445000 w, Pin =447132 w

At actual condition at load factor 0.133, which the efficiency =99%

Pout=118370w, Pin=119519w

So that:

Pout=118370w

Pin 1=
$$
\frac{Pout}{E1}
$$
=119519W  
Pin2= $\frac{Pout}{E1}$ =118937W

$$
12 - \frac{E}{E2} - 11
$$

 $\Delta$ Pin=Pin 2-Pin 1= 582 watt

Where:

EL=electrical energy losses due to low load factor in the transformer

Pout: output power at given load factor.

Pin: input power at giver load factor

E1: The efficiency at maximum load factor recorded in the college (0.13)

E2: The maximum efficiency of the transformer at 50% of load factor (99.5%).

∆Pin: the power losses due to low load factor of the transformer.

Time =8760hour

The yearly electrical energy losses in the transformer due to low load factor of the transformer calculate as the following equation:

EL= 582w\*8760h=5097Kwh/year

Money saving by improvement load factor of the transformer=EL\*0.185\$=917\$ per year.

# **5.5.2 Practically The effect of low Load Factor of the Transformer on the transformer efficiency and Energy Losses in the transformer.**

This section shows the effect of load factor of the transformer on the transformer efficiency and energy losses in the transformer .we calculate the practical efficiency of the transformer at different load factor depends on reading of the energy analyzer, capacity, the resistance of the primary, the resistance of the secondary, no-load losses of the transformer.

Then use the calculation result to draw the practically efficiency curve of the transformer, and calculate practically the electrical energy losses due to low load factor of the transformer.

To draw the practically efficiency curve of the transformer we want to calculate the hourly efficiency during the day ,then draw the daily efficiency curve of the transformer, and using the result to calculate the (hourly, daily ,yearly) electrical energy losses due to low load factor of transformer.

Using the following equation in calculation:

PNL=1074.4watt.

**Ps.c**=**Ps.c** for primary + **Ps.c** for secondary.

Ps.c for primary = 3\***I**^2 \***R**Y + 3\***I**^2 \***R**∆

 $Ps.c=3*(1443^2)^*0.00055+3(50^2)^*0.106 = 3436+2407=4230$  watt

$$
Pt=Phl + (\frac{Pac}{Prat})^2 \cdot P s.c
$$

 $Pin = Pout +Pt$ 

Pout =S (installed capacity)\*L.F\*P.F

Efficiency  $=$  $\mathbf{O}$  $\mathbf{O}$ 

EL=∆Pin\*Time

 $\Delta$ Pin =  $\mathbf P$ Δ

The following table shows the daily efficiency curve of the transformer in the college.

| Time             | S avg   | S       | L.F  | Pnl  | Ps.c | Pcu            | Po     | Pin    | Efficiency |
|------------------|---------|---------|------|------|------|----------------|--------|--------|------------|
| $\boldsymbol{0}$ | 28583   | 1000000 | 0.03 | 1074 | 4230 | 3              | 25439  | 26517  | 0.959      |
| 1                | 27916.7 | 1000000 | 0.03 | 1074 | 4230 | 3              | 24846  | 25923  | 0.958      |
| $\overline{2}$   | 28050   | 1000000 | 0.03 | 1074 | 4230 | 3              | 24965  | 26042  | 0.959      |
| 3                | 27400   | 1000000 | 0.03 | 1074 | 4230 | 3              | 24386  | 25463  | 0.958      |
| 4                | 27300   | 1000000 | 0.03 | 1074 | 4230 | 3              | 24297  | 25374  | 0.958      |
| 5                | 27000   | 1000000 | 0.03 | 1074 | 4230 | 3              | 24030  | 25107  | 0.957      |
| 6                | 26666.7 | 1000000 | 0.03 | 1074 | 4230 | 3              | 23733  | 24810  | 0.957      |
| $\tau$           | 20150   | 1000000 | 0.02 | 1074 | 4230 | $\overline{2}$ | 17934  | 19009  | 0.943      |
| 8                | 53566.7 | 1000000 | 0.05 | 1074 | 4230 | 12             | 47674  | 48760  | 0.978      |
| 9                | 110217  | 1000000 | 0.11 | 1074 | 4230 | 51             | 98093  | 99218  | 0.989      |
| 10               | 128783  | 1000000 | 0.13 | 1074 | 4230 | 70             | 114617 | 115761 | 0.990      |
| 11               | 129500  | 1000000 | 0.13 | 1074 | 4230 | 71             | 115255 | 116400 | 0.990      |
| 12               | 123850  | 1000000 | 0.12 | 1074 | 4230 | 65             | 110227 | 111365 | 0.990      |
| 13               | 107717  | 1000000 | 0.11 | 1074 | 4230 | 49             | 95868  | 96991  | 0.988      |
| 14               | 111150  | 1000000 | 0.11 | 1074 | 4230 | 52             | 98924  | 100050 | 0.989      |

**Table 5.4: The daily actual efficiency of transformer in the college.**

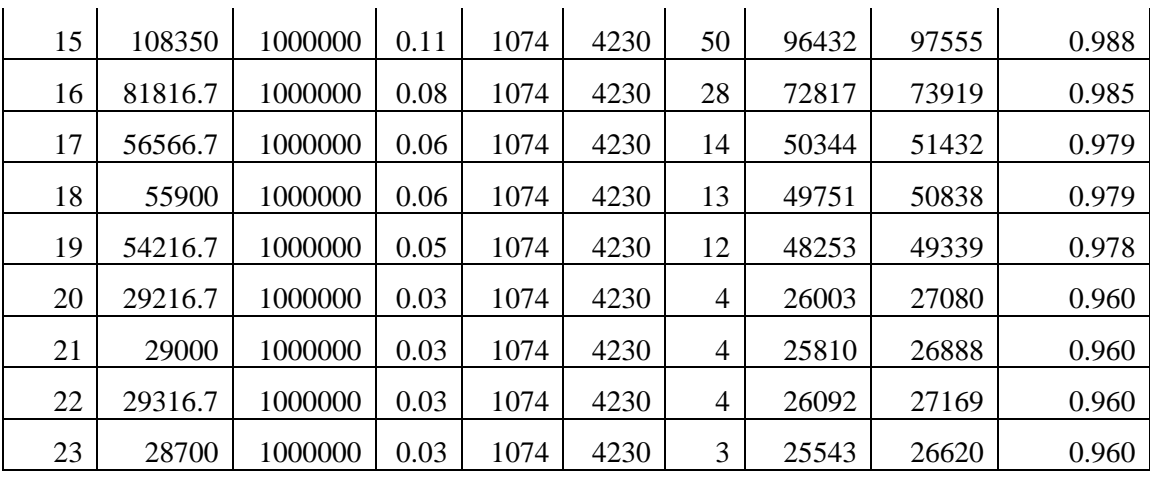

The following figure shows the transformer load factor during the day

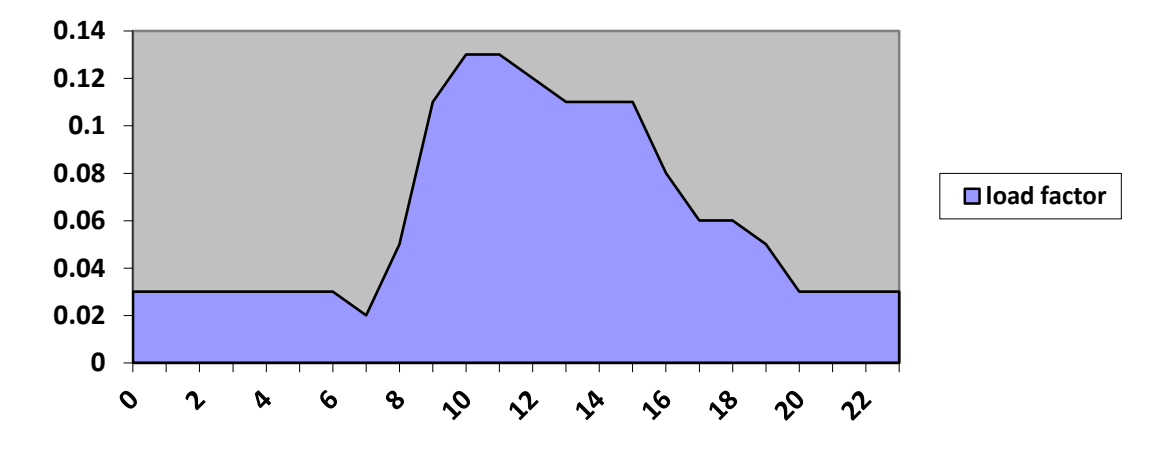

**Figure 5.5:** The actual daily transformer load factor in the college.

The previous figure shows the load factor of the transformer changes during the day, the highest load factor of the transformer in the college is 13% at 11:00 AM.

The following figure shows the daily efficiency curve of transformer in the college**.**

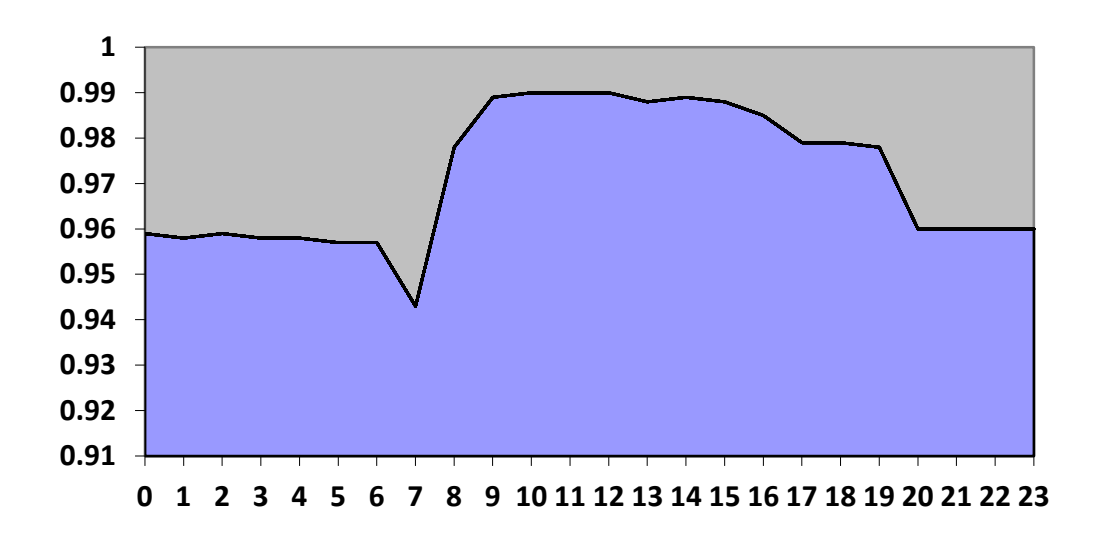

**Figure 5.6:** The actual daily transformer efficiency in the college.

The previous curve shows the efficiency of the transformer changes during day the, from 0.959 to 0.99.

The maximum efficiency of the transformer occurs at 50% of transformer load factor, which reach's to 99.5%

The electrical energy losses due to low load factor of transformer in the college calculated as the following equation:

EL=∆Pin\*Time

$$
\Delta \text{Pin} = \frac{\text{P out}}{\Delta \text{efficiency}}
$$

At actual condition the daily load factor of the transformer changes from 3% to 13%. So that the power losses due to low load factor of the transformer is changes as the following.

$$
Pin 1 = Pout / E1
$$

 $Pin2=$  Pout  $/E2$ 

∆Pin=Pin 2-Pin 1

Where:

E1: the efficiency at each hour

E2: the maximum efficiency at 50% load factor 99.5%

The following table shows the efficiency of the transformer at each hour, the maximum efficiency of the transformer, hourly input power, hourly output power and hourly power losses due to low load factor of the transformer.

**Table 5.5: Hourly power losses due to low load factor of the transformer in college.**

| <b>Time</b>    | E2    | E1    | Pin1  | P <sub>0</sub> | $\Delta$ Pin |
|----------------|-------|-------|-------|----------------|--------------|
| $\overline{0}$ | 0.995 | 0.959 | 26517 | 25439          | 950          |
| $\mathbf{1}$   | 0.995 | 0.958 | 25923 | 24846          | 952          |
| $\overline{2}$ | 0.995 | 0.959 | 26042 | 24965          | 952          |
| 3              | 0.995 | 0.958 | 25463 | 24386          | 955          |
| $\overline{4}$ | 0.995 | 0.958 | 25374 | 24297          | 955          |
| 5              | 0.995 | 0.957 | 25107 | 24030          | 956          |
| 6              | 0.995 | 0.957 | 24810 | 23733          | 958          |
| 7              | 0.995 | 0.943 | 19009 | 17934          | 986          |
| 8              | 0.995 | 0.978 | 48760 | 47674          | 847          |
| 9              | 0.995 | 0.989 | 99218 | 98093          | 632          |

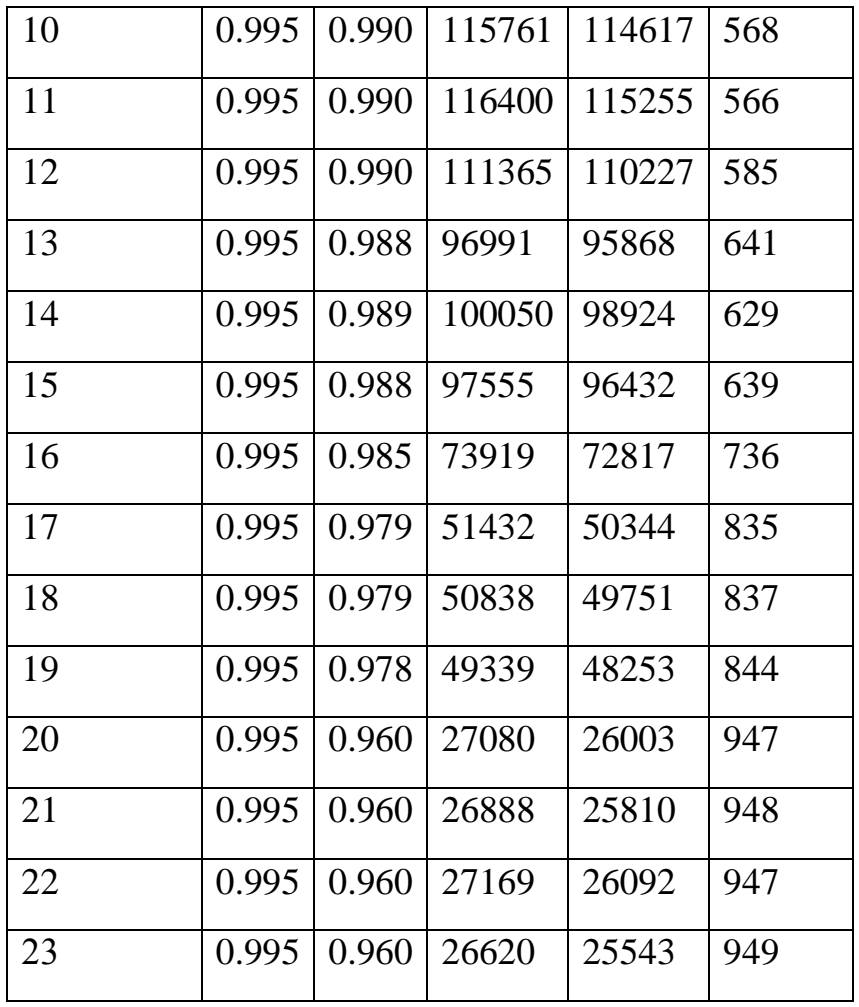

The daily energy losses during low load factor in transformer calculated as the following equation

E=∆P\*Time= 19800wh/day.

The yearly energy losses due to load factor of the transformer calculated as the following equation:

E yearly  $=E$  daily  $*365$  day  $=19800$ wh/day  $*365$ day  $=7232$ kwh/year

Money saving by improvement load factor of the transformer=EL\*0.185\$=7232kwh/year \*0.18\$ = 1300\$ per year.

# **5.6 The effect of low load factor of transformer on harmonic current distortion:**

This section shows the effect of the low load factor of the transformer on the Harmonic Current Distortion by using SIMULINK/Matlab program**.**

The following figure shows the block diagram for the effect of low load factors of the transformer on the level of the harmonic current distortion. We use transformer 1mVA 6.6/0.4 KV. The non-linear load expresses by R-L load with Thyristors. The value of the load R-L load is changeable to provide variable load factor.

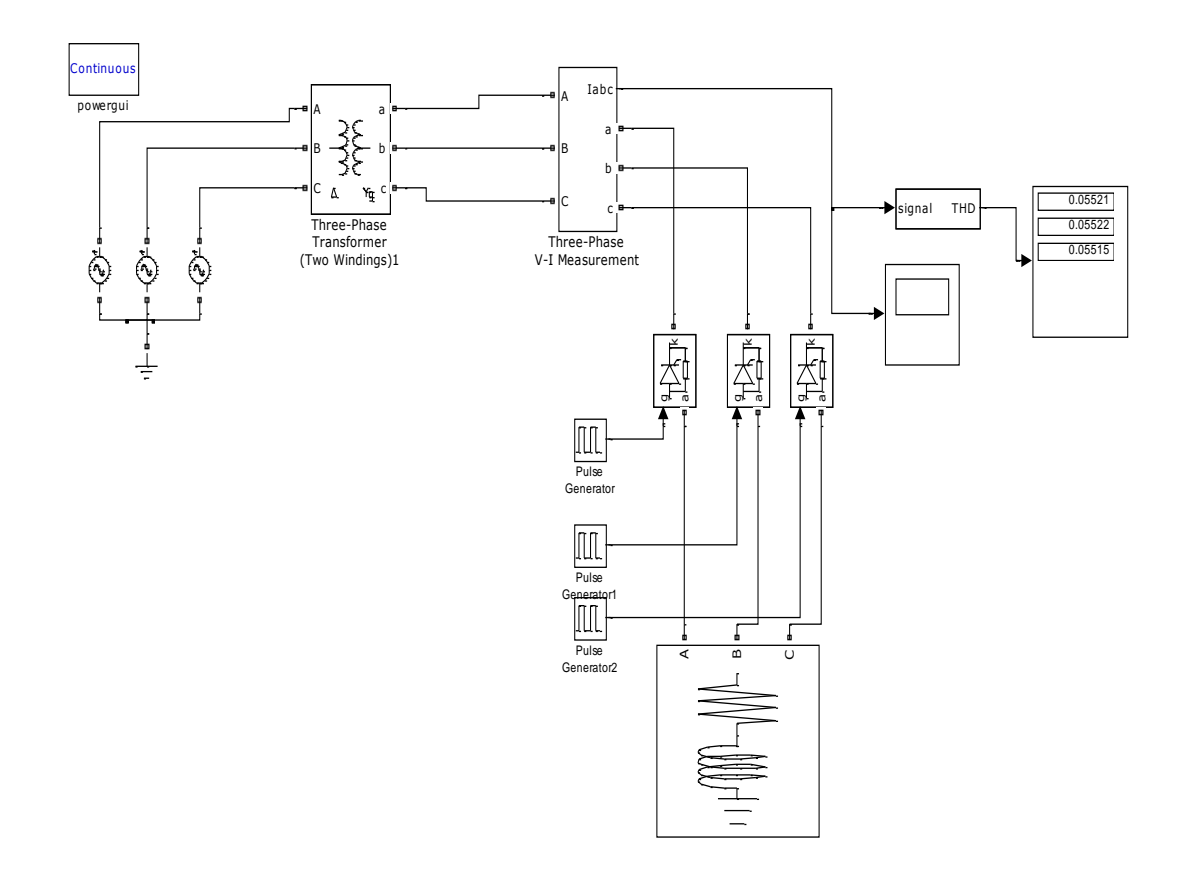

**Figure 5.7:** Simulink block diagram showing the effect of load factor of the transformer on the harmonic current distortion.

Where:

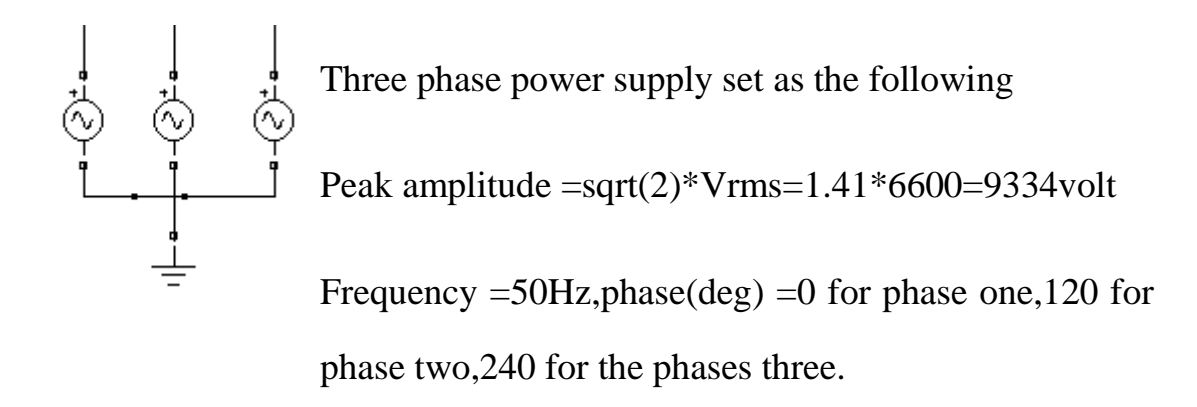

The following figure shows the setting for the power supply in the previous Simulink block diagram.

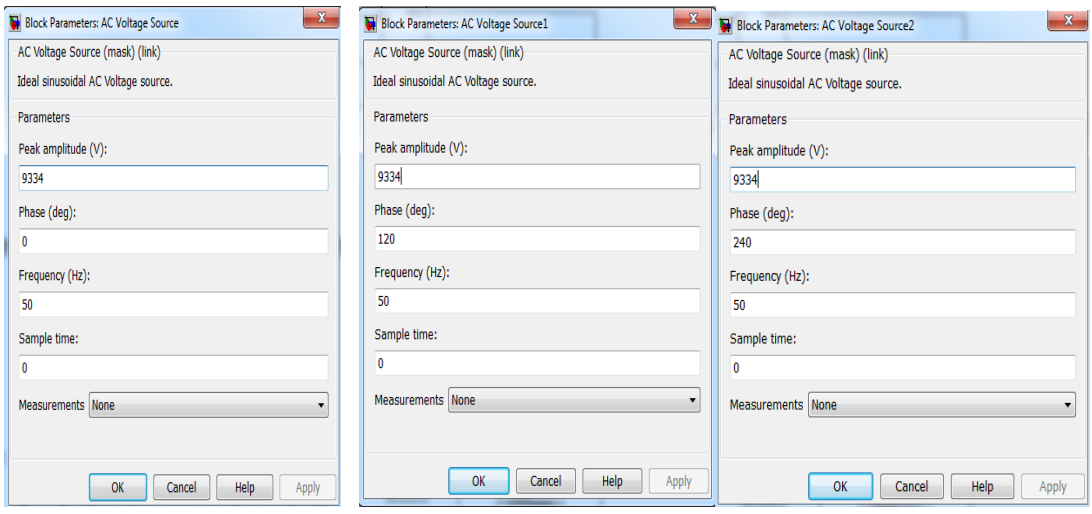

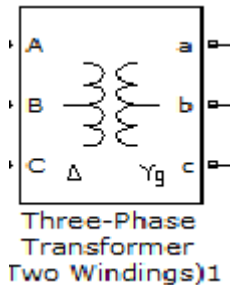

Three phase transformer, the primary connects as delta connection, and the secondary connects as the star connection .The setting for the transformer as the following

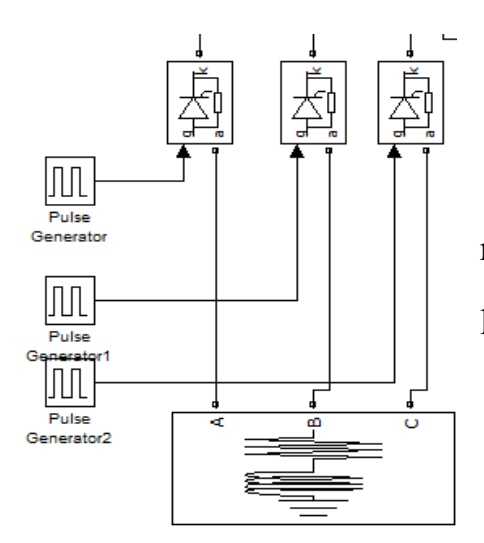

R-L loads with thyrisors to represent the non-linear load. The variable load sets as the following figure.

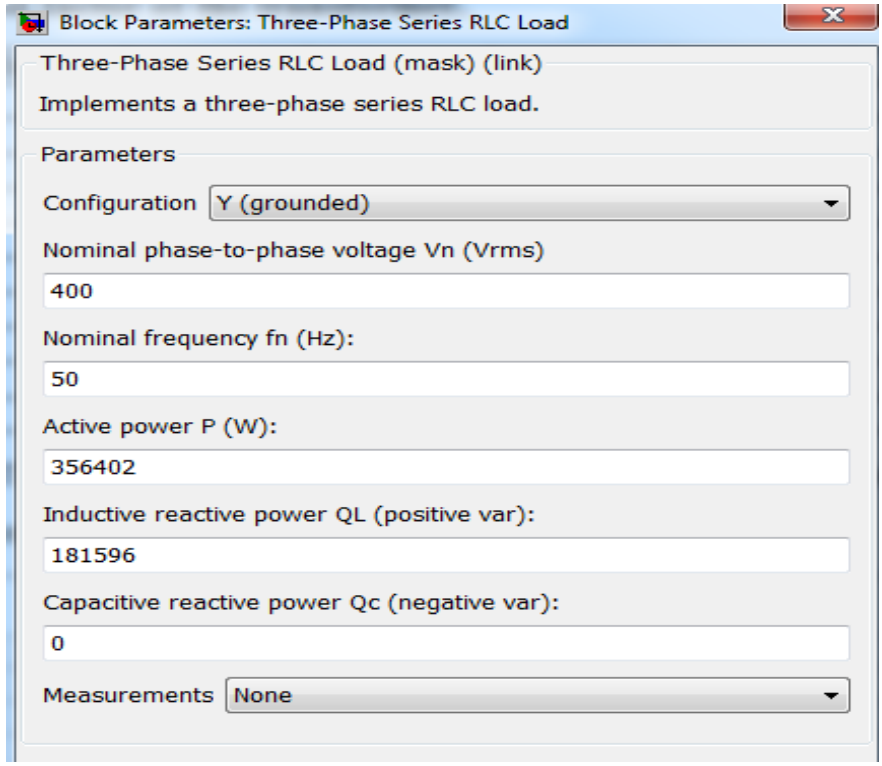

signal **THD** Total harmonic distortion in the signal, set as the following

106

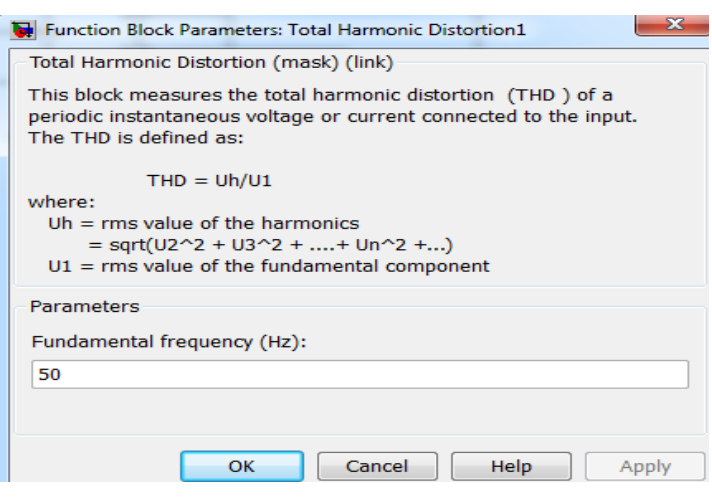

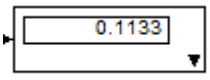

Display the percentage of the total harmonic distortion

for the load

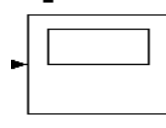

Display the graph of the current or the voltage sine wave as the following figure

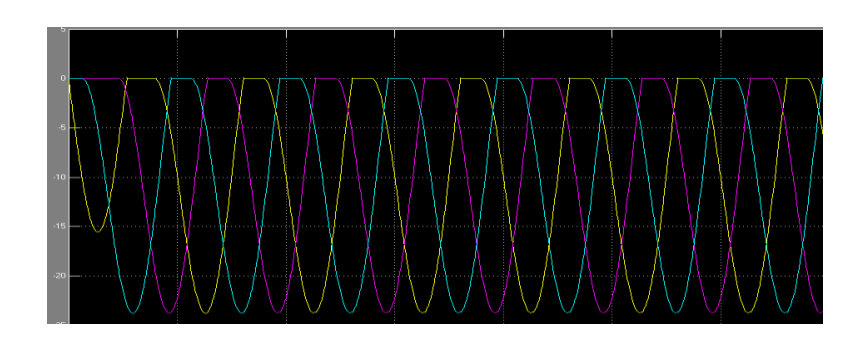

The following table 5.6 shows the result of the effect of the load factor of the transformer on the total harmonic current distortion. This value was taken from the previous Simulink block diagram.

107

| load factor | S(VA)   | P.F(0.89) | P(W)   | Q(VAR) | <b>THDi</b> |
|-------------|---------|-----------|--------|--------|-------------|
| 0.1         | 100000  | 0.89      | 89100  | 45400  | 22%         |
| 0.2         | 200000  | 0.89      | 178200 | 90798  | 16.2%       |
| 0.3         | 300000  | 0.89      | 267300 | 136197 | 13.2%       |
| 0.4         | 400000  | 0.89      | 356402 | 181596 | 11.3%       |
| 0.5         | 500000  | 0.89      | 445503 | 226995 | 10%         |
| 0.6         | 600000  | 0.89      | 534604 | 272394 | 9%          |
| 0.7         | 700000  | 0.89      | 623705 | 317793 | 8.3%        |
| 0.8         | 800000  | 0.89      | 712805 | 363192 | 7.7%        |
| 0.9         | 900000  | 0.89      | 801906 | 408591 | 7.2%        |
|             | 1000000 | 0.89      | 891006 | 453990 | 6.8%        |

**Table 5.6: The Relationship between harmonic current distortion and the load factor of the transformer.**

The previous table shows the effect of the load factor of the transformer on the total harmonic current distortion. The total harmonic current distortion decrease as the load factor of the transformer increase.

The following figure shows the effect of the load factor of the transformer on the total harmonic current distortion.

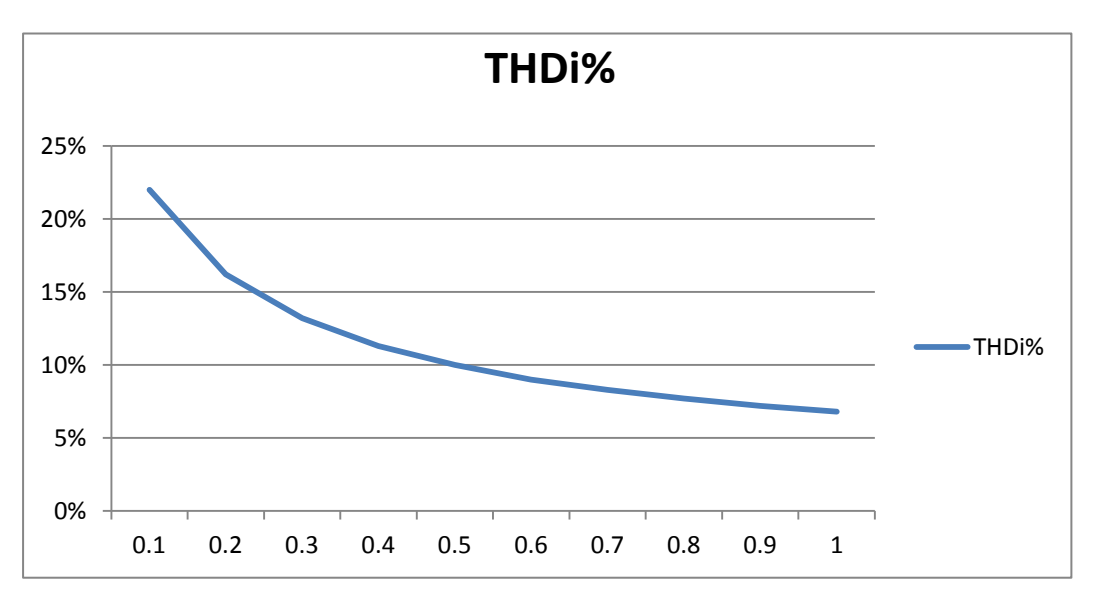

**Figure 5.8:** The effect of load factor of the transformer on the harmonic current distortion at the college.

It's noted that the total harmonic current distortion affected by the load factor of the transformer when the load factor of the transformer increases from 10% to 100%, the total harmonic current distortion decreases from 15% to 5%. So, we can consider that the low load factors of the transformer in the college as one of reasons of the high value of the total harmonic current distortion.

# **Chapter Six**

# **Modeling to Reduce Total Harmonic Distortion**

**6.1 Introduction:**

**6.2 Reduce Total Harmonic Distortion by using Passive Filter** 

**6.2.1 Total Harmonic Distortion of the load without passive filter:**

**6.2.2 Total Harmonic Distortion of the load With Passive Filter:**

**6.3 Reduce Total Harmonic Distortion by using pulse width modulation "PWM"**

**6.4 Reduce Total Harmonic Distortion by using Shunt Active Filter**

# **Chapter Six**

## **Modeling to Reduce Total Harmonic Distortion**

## **6.1 Introduction:**

The harmonic distortion generated from non-linear load Produce electrical losses in the electrical equipment as transformer, cable. From other side the harmonic distortion in the power system destroys the insulation of the electrical equipment by increasing thermal losses therefore it reduces the life time of the electrical equipments, increases the drop voltage , reduces the power factor ,other economic and technical problems .For this reasons we must find the solution for harmonic distortion. Unfortunately, we don't have the needed harmonic reduction filters to test the affecting on the harmonic, and due some limitation to do this actual tests in this case study we tended to using MATLAB/SIMULINK to design the needed filters, and how the non-linear load affecting by this filters.

There are some methods used to mitigate the effect of harmonic distortion (for example "passive filter combined of the series and Active power filters shunt active filter, PWM").

#### **6.2 Reduce Total Harmonic Distortion by using Passive Filter:**

The first methods to mitigate total harmonic distortion, it's by using Passive filter, which is very much helpful for mitigation of harmonic component, and used traditionally. Passive filter is used for the mitigation of harmonic in the electrical society for the last three decades, and there is a continuous development has been reported in this technique for the better use of filter, and converts the filter more useful to achieve the optimum approach to utilization with reduced rates, and cost. The use of passive filter in the mitigation of harmonic in three phase system uses the utilizing with thyristor controlled reactor, and thyristor switched capacitor is the most significant development in the field of harmonic distortion mitigation. Passive filter is used for the mitigation of the harmonic component in six pulse converter, and also provide the reactive power compensation in the system to improve the power quality, so by men of this power filter helps the system by two minus one is to improve the system power quality and improve reactive power problem so reduced the need of capacitor for supplying extra needed KVAR. The performance of passive filter depends mainly on the system source impedance. [17]

### **Classification of Passive filter:**

We have two types of passive filter as the following:

- 1. Passive Series Filter
- 2. Passive Shunt Filter

#### **Passive series filter:**

The system which comes with the voltage source type harmonic, which are the product of the diode rectifier with R-L connected load (Figure 6.1) it is preferred to use the series type passive filter as considered as a potential remedy of harmonic mitigation. A passive type series filter has a property of purely inductive type or LC tuned characteristics. The main component of passive series filter is an AC line reactor, and a DC link filter. The operating principle of series passive filter is given by these two components connected in series that AC line reactor improves system magnitude of inductance in a system that alters the path of current drawn in the rectifier circuit. [17]

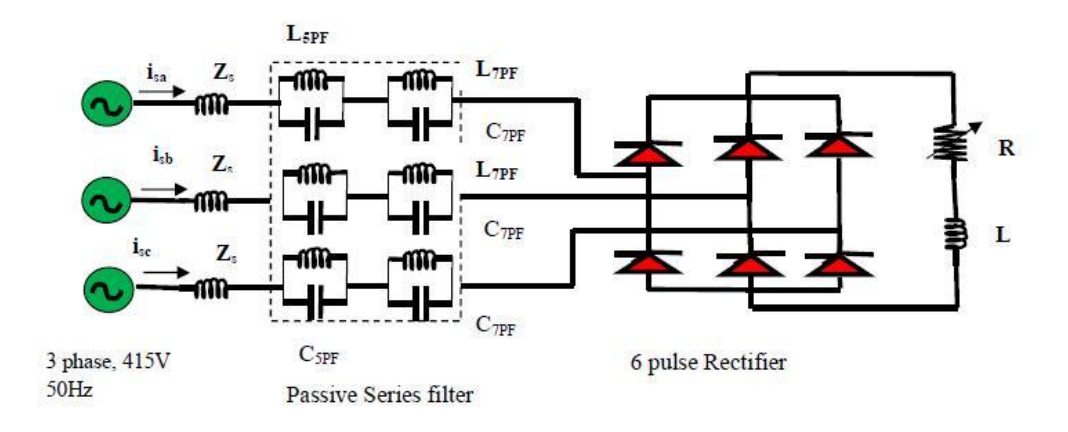

Figure 6.1: Schematic diagram of series connected passive filter with six pulse rectifier filters with six pulse rectifier

#### **Passive shunt filter:**

It is the most common method for the cancellation of harmonic current in the distribution system. The passive harmonic filter is basically designed on principle of either single tuned or band pass filter technology.

As the name suggests shunt type filter are connected to system parallel with the load. Passive filter offers very low impedance in the network at the tuned frequency to divert all the related current, and at given tuned frequency. Because of passive filter always have the tendency of offering some reactive power in the circuit so the design of passive shunt filter takes place for the two purposes one is the filtering purposes, and another one is to provide reactive compensation purpose of correcting power factor in the circuit at desired level. The advantage with the passive shunt type filter is that it only carries a fraction of current so the whole system AC power losses are reduced compared to series type filter. [17]

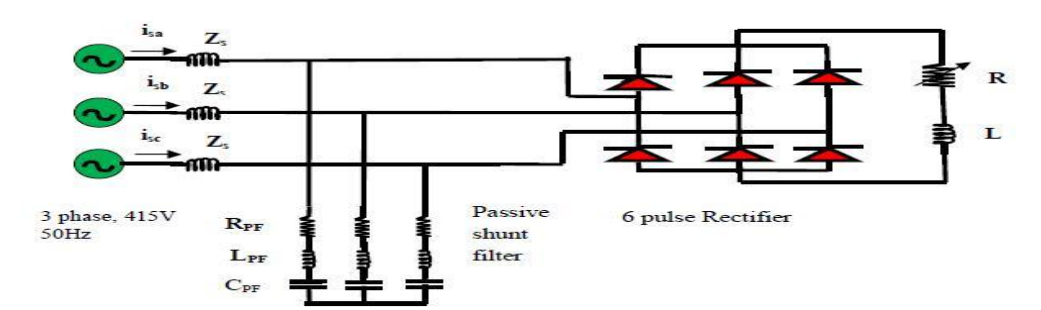

**Figure 6.2:** Shunt filter connection with six pulse rectifier circuit at input. [17]

### **6.2.1 Total Harmonic Distortion of the load without passive filter:**

This section shows the effect of non-linear load on the total harmonic current distortion. We used inductive load with  $R=5\Omega$ , L=5mH, the following block diagram design by MATLAB/SIMMULINK shows the effect of non-linear load on the total harmonic current distortion without using passive filter.

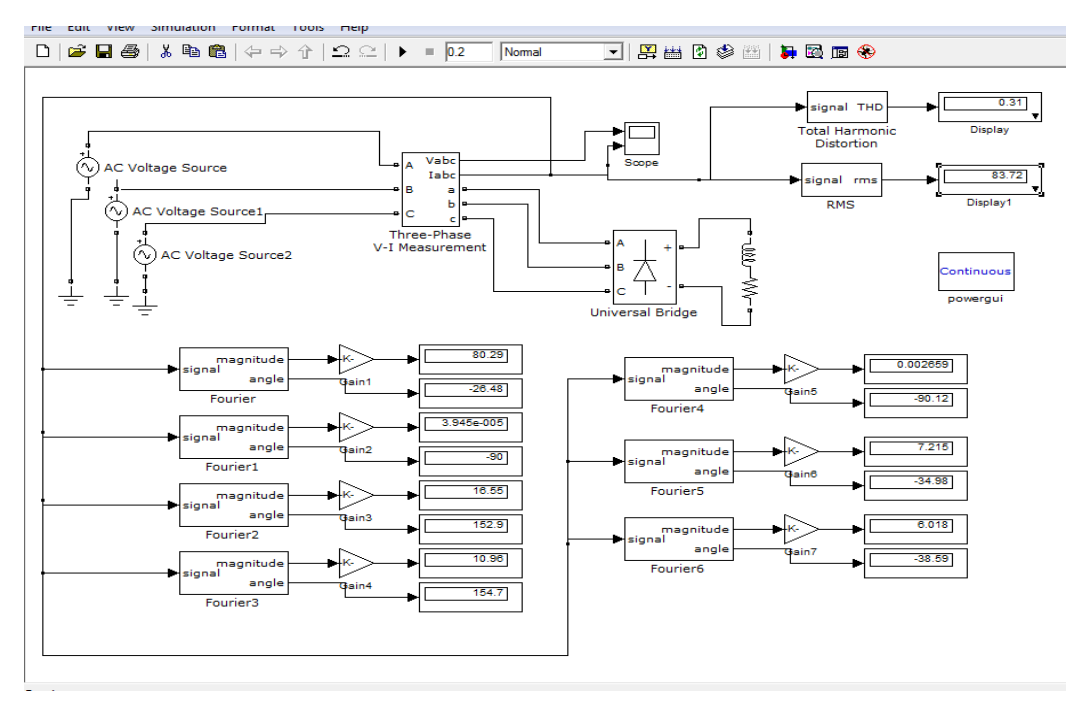

Figure 6.3: block diagram of the non-linear load without using passive filter. [17]

The following table shows the odd number harmonic order for the nonlinear load with  $R = 5\Omega$ ,  $L = 5mH$ .

Where:

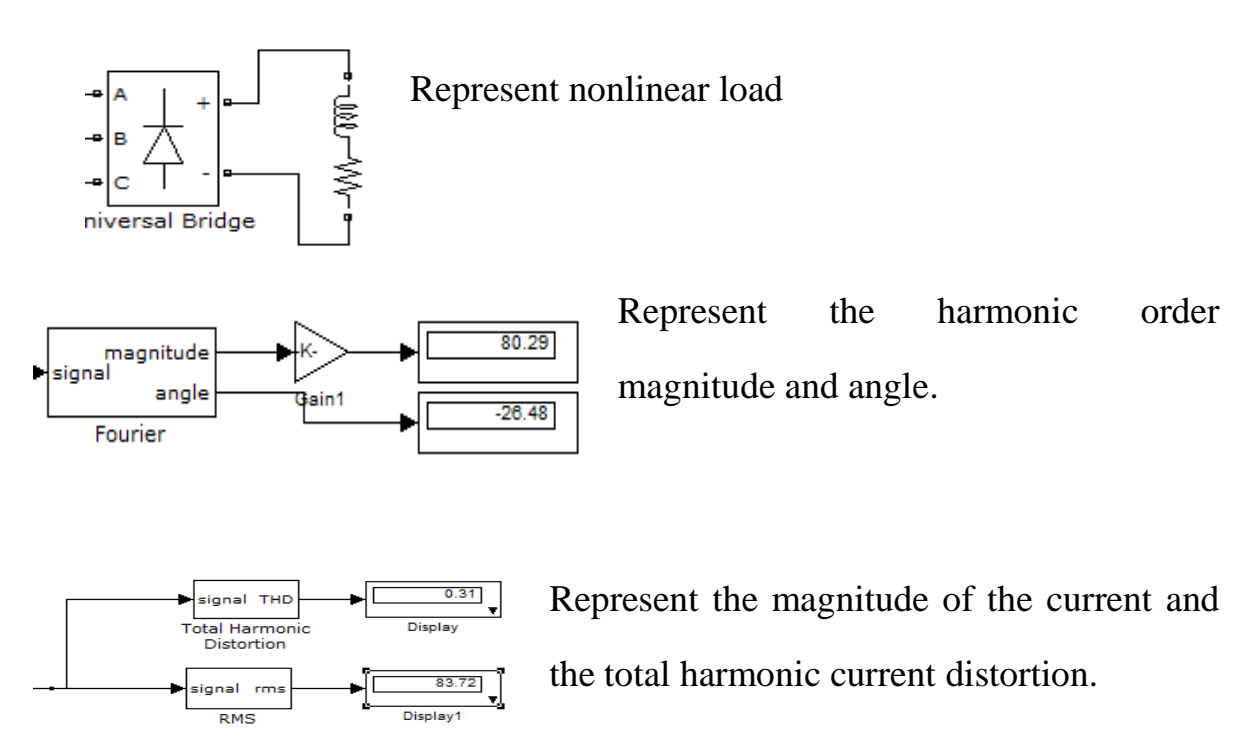

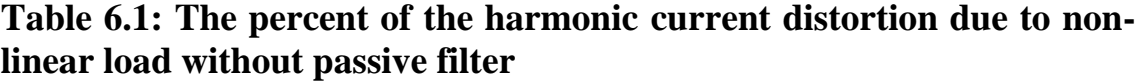

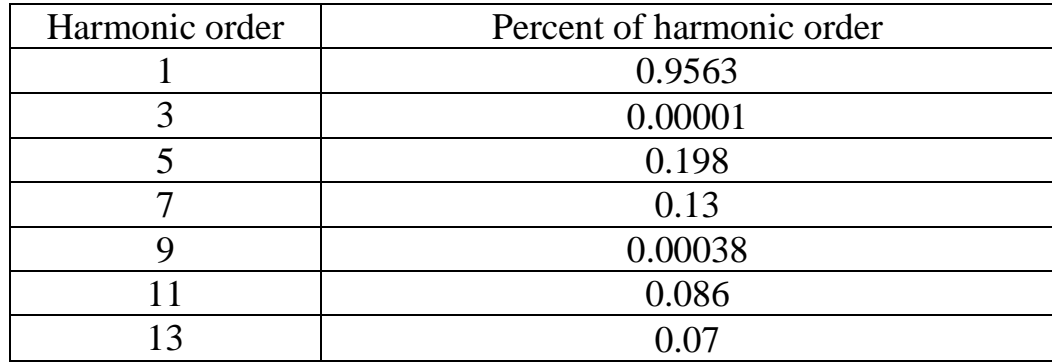

The following table shows the magnitude of current contribute to the odd harmonic order.

**Table 6.2: The harmonic distortion due to non-linear load without using passive filter**

| Harmonic order | Magnitude | Angle | $THDI\% = 31\%$ |
|----------------|-----------|-------|-----------------|
|                | 80.3A     | $-27$ |                 |
|                | 0.0004A   | $-90$ |                 |
|                | 16.55A    | 153   |                 |
|                | 10.96A    | 155   |                 |
|                | 0.003A    | $-90$ |                 |
|                | 7.2A      | $-34$ |                 |
|                | 6А        | $-38$ |                 |

From the above table that represents the result of the previous block diagram we noted that the total harmonic current distortion of the system without using a passive filter equals 31%.

The following figure shows the Fourier series for the non-linear load without using Passive Filter.

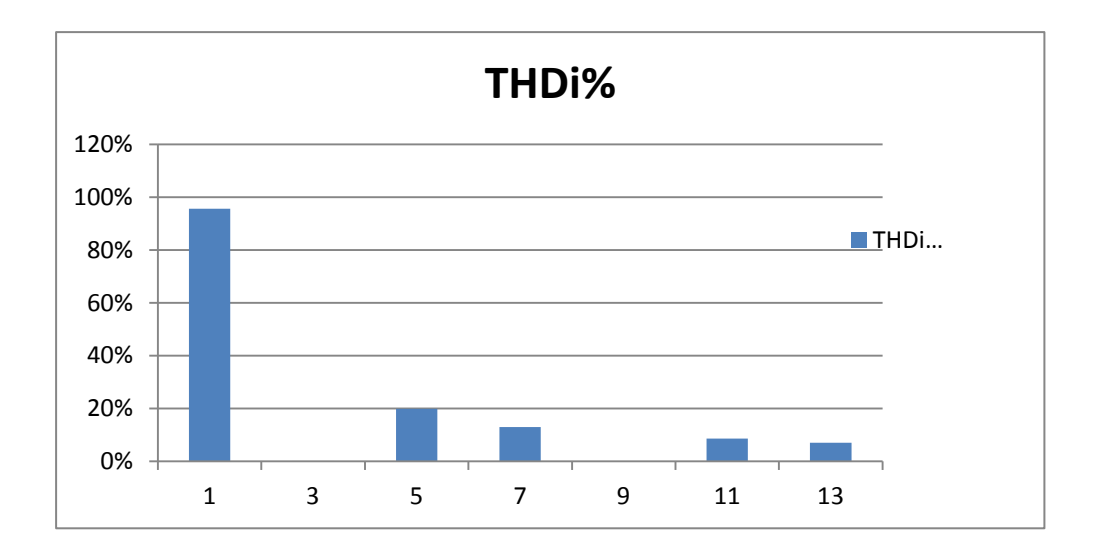

**Figure 6.4:** Fourier series for the non-linear load without using Passive Filter.

The following figure shows the output voltage and current for the non-linear load without using passive filter.

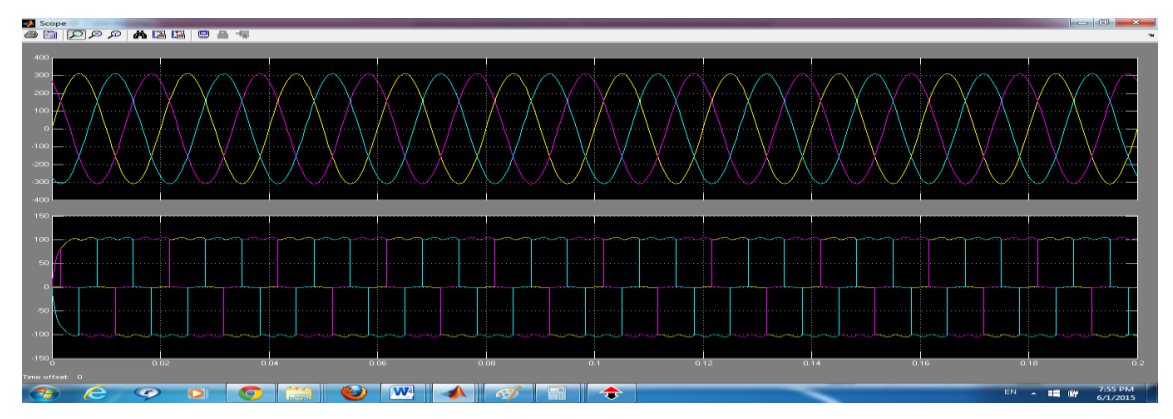

**Figure 6.5:** Voltage and current wave due to non-linear load without using Passive Filter.

## **6.2.2 Total Harmonic Distortion of the load With Passive Filter:**

This section shows the effect of using the passive filter on the total harmonic current distortion that produces from the non-linear load. We used to load  $R = 5\Omega$ , L=5mH.

The following figure shows the Simulink block diagram for the effect of the using passive filter with nonlinear load on the total harmonic current distortion.

Using passive filters with L=15mH, C=0. 625mF.

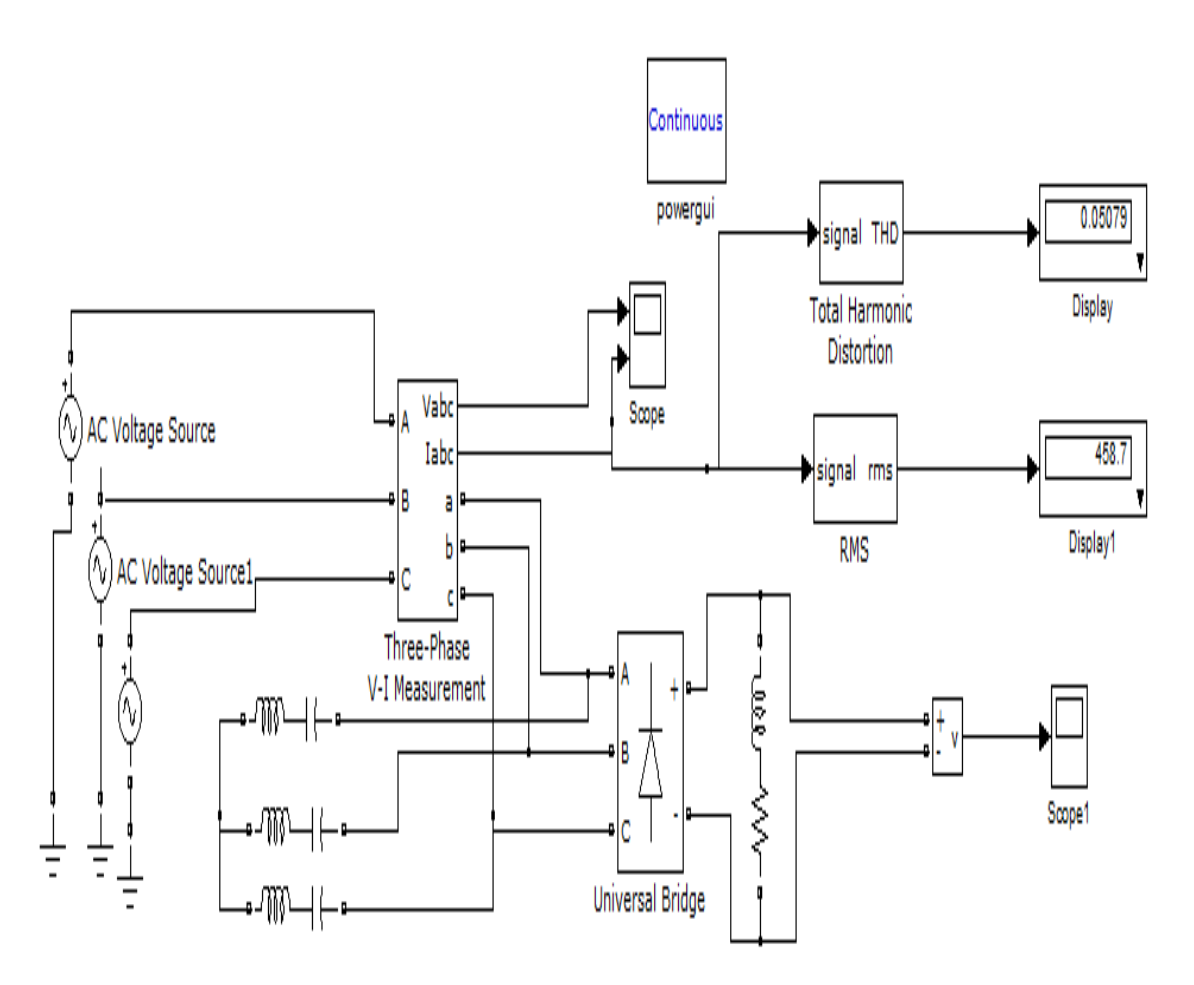

Figure 6.6: block diagram of the mitigation total harmonic current distortion by using Passive filter. [17]

Where:

$$
\begin{array}{c}\n\begin{array}{c}\n\hline\n\end{array} & \text{Represent the passive filter.} \\
\hline\n\end{array}
$$

### With  $L=15Mh$ , C=0. 625Mf

 The passive filter reduces total harmonic current distortion from 31% to 4 %.

The following figure shows the output voltage and current that consumes from load with using passive filter.

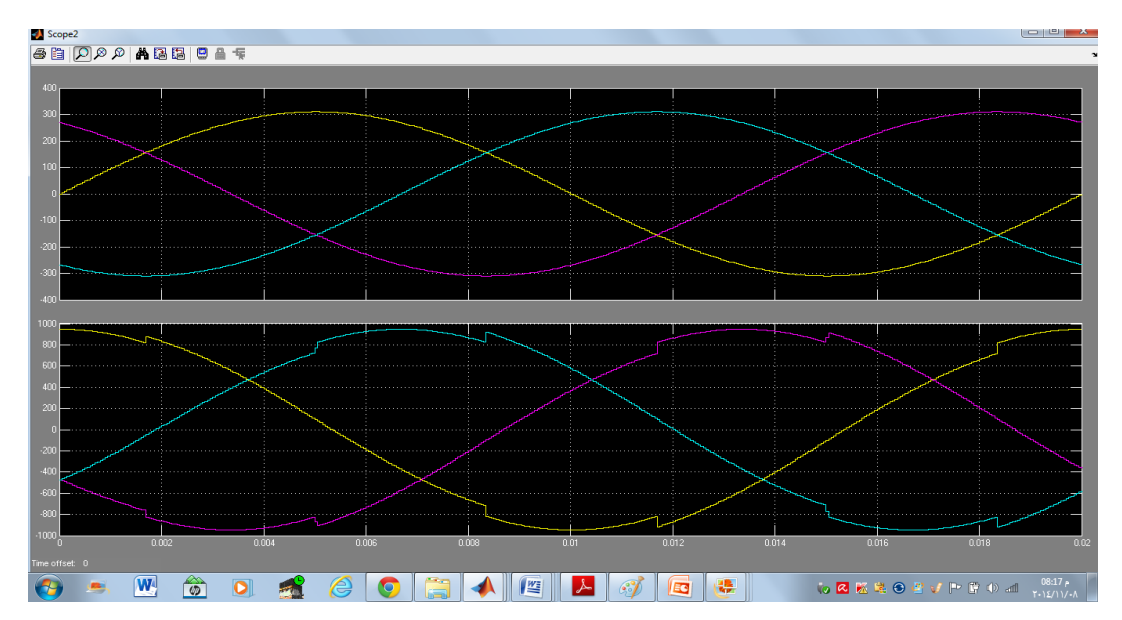

**Figure 6.7:** Voltage and current wave for non-linear load after using Passive Filter**.**

From above figure we noted that how the output current wave becomes most approaches to the sine wave.

# **6.3 Reduce Total Harmonic Distortion by using pulse width modulation "PWM":**

This section shows the effect of using PWM on the total harmonic current distortion.We used load R=1Ω,L=50mH.

The following figure shows the block diagram designed to see the effect of PWM on the total harmonic current distortion.

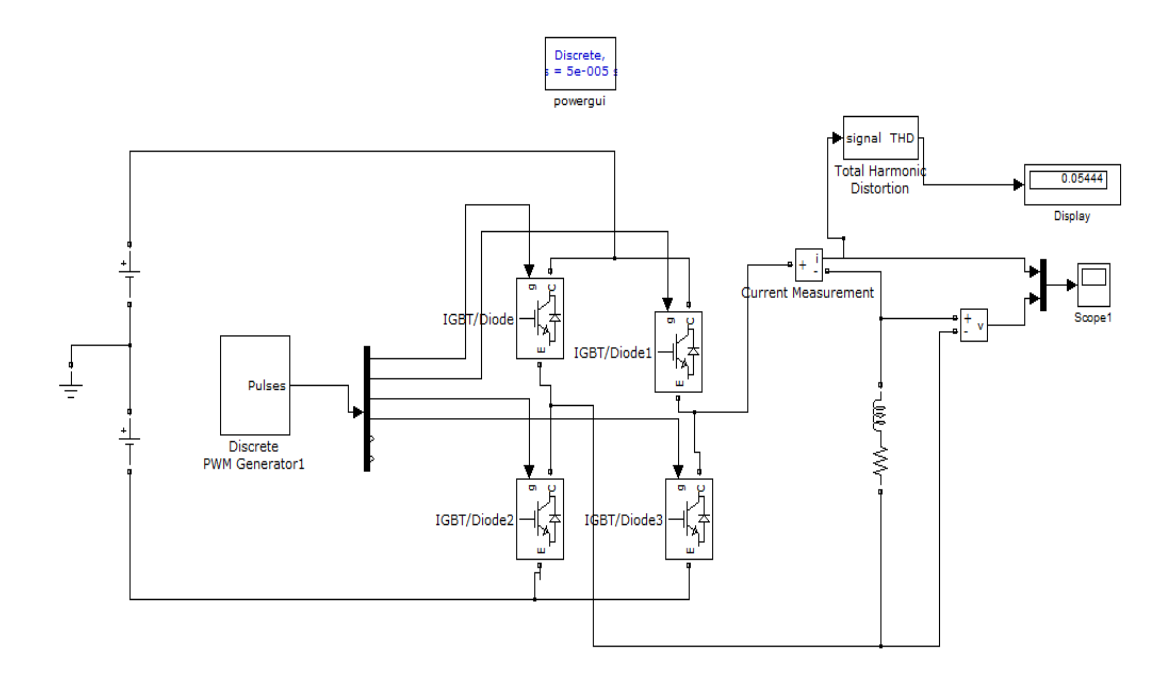

**Figure 6.8:** Block diagram of PWM. [18]

Where:

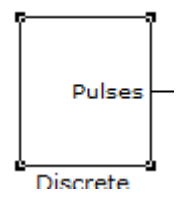

PWM generator, the modulation index changes from (0.1 to 0.9); the carrier frequency changes from 0-2000Hz as the following figure

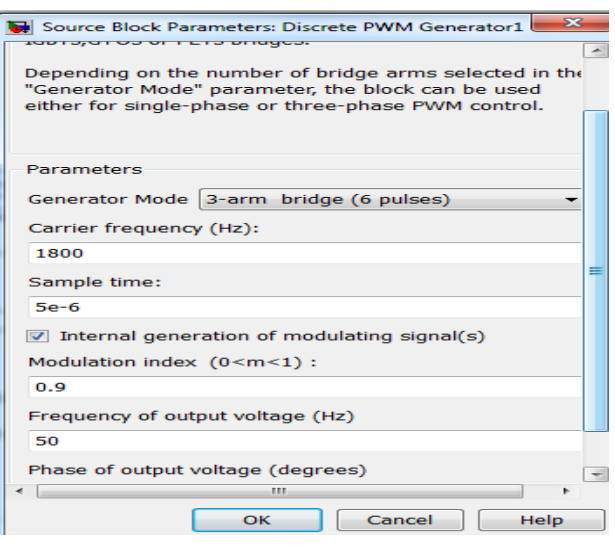

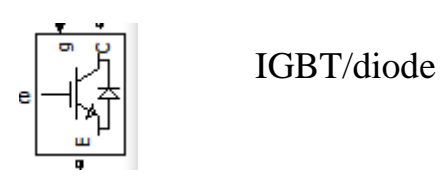

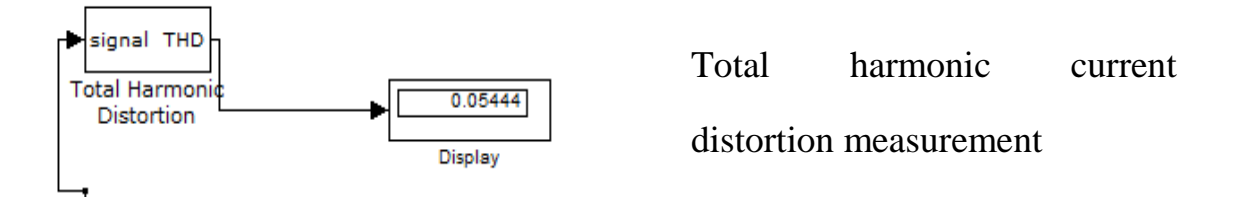

R-L load with R=1Ω, L=50mH

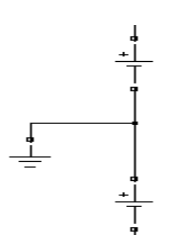

 $-1000 - 400 - -$ 

DC power supply with 100V set as magnitude

121

The first step we shows the effect of the carrier frequency in PWM on the total harmonic current distortion.

The following table shows the effect of Carrier frequency in PWM on the total harmonic current distortion.

| <b>Modulation index</b> | Carrier frequency | THD I% |
|-------------------------|-------------------|--------|
| 0.9                     | 50                | 26%    |
| 0.9                     | 100               | 16.4%  |
| 0.9                     | 150               | 11%    |
| 0.9                     | 200               | 10.8%  |
| 0.9                     | 300               | 7%     |
| 0.9                     | 500               | 5%     |
| 0.9                     | 1000              | 4%     |
| 0.9                     | 2000              | 3.7%   |

**Table 6.3:The effect of carrier frequency of the PWM on the THDi**

From the above table it's noted that the total harmonic current distortion decreases from 26% to 3.7% when the carrier frequency increases from 50 Hz to 2000Hz.

The following figure shows the effect of the carrier frequency that use in PWM on the total harmonic current distortion.

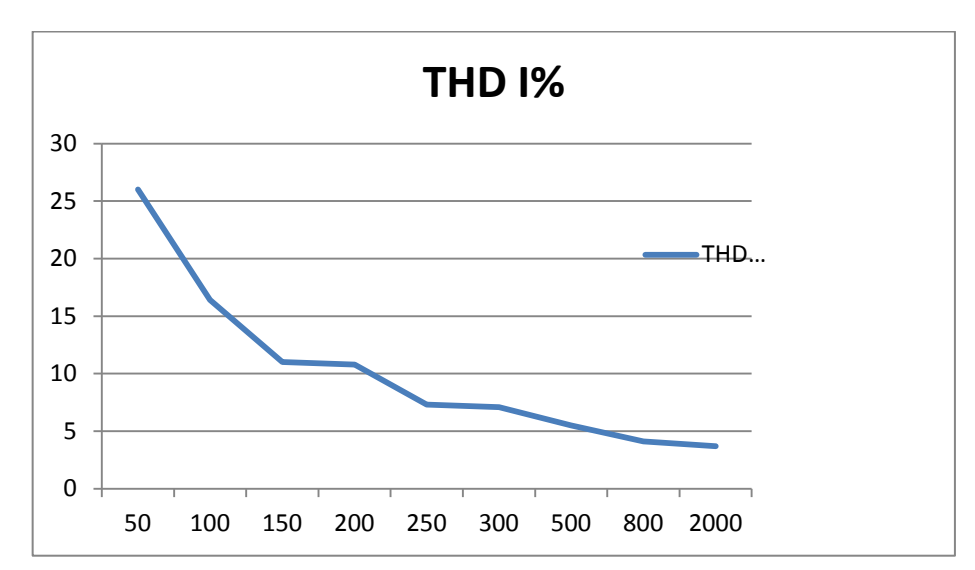

Figure 6.9: The effect of the carrier frequency that use in PWM on the total harmonic current distortion**.**

From the above figure it's noted that the total harmonic current distortion decreases when the carrier frequency increases.

The second step in using PWM for reduction THDi shows the effect of the modulation index in PWM method on the total harmonic current distortion.

The following table shows the effect of the modulation index in PWM on the total harmonic current distortion.

**Table 6.4:The effect of the modulation index of the PWM on the THDi**

| <b>Modulation index</b> | Carrier frequency | THD I% |
|-------------------------|-------------------|--------|
| 0.1                     | 800               | 185%   |
| 0.2                     | 800               | 130%   |
| 0.3                     | 800               | 86.6%  |
| 0.4                     | 800               | 56.5%  |
| 0.5                     | 800               | 23.6%  |
| 0.6                     | 800               | 15.1%  |
| 0.7                     | 800               | 9.6%   |
| 0.8                     | 800               | 6.5%   |
| 0.9                     | 800               | 4%     |

From the above table we noted that the total harmonic current distortion decreases from 185% to 4% when the modulation index increases from 0.1 to 0.9.

The following figure shows the effect of the modulation index of the PWM on the total harmonic current distortion.

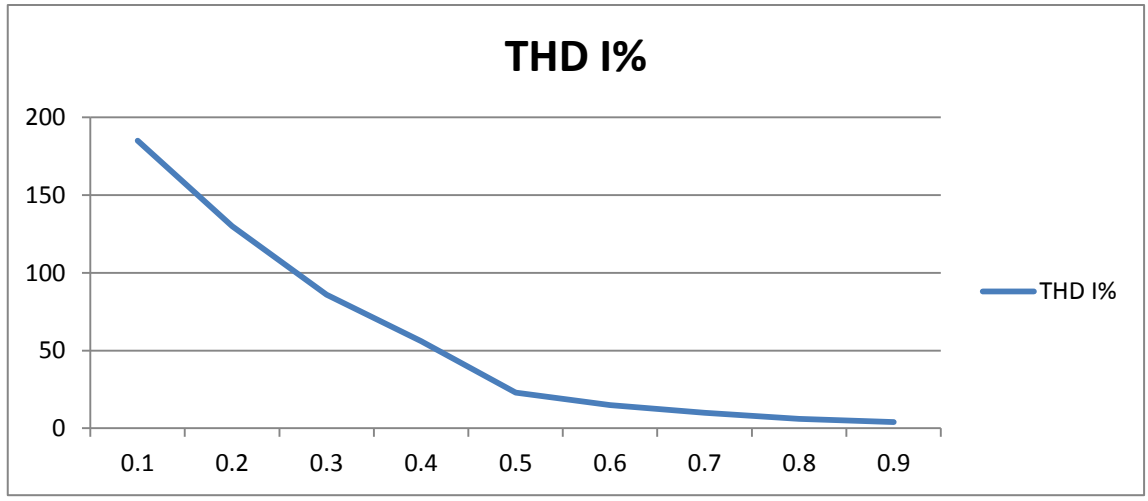

**Figure 6.10:** The effect of the modulation index that use in PWM on the total harmonic current distortion.

From the above figure it's noted that the total harmonic current distortion decreases when the modulation index increases.

### **6.4 Reduce Total Harmonic Distortion by using Shunt Active Filter:**

This method use of the large scale use of the power electronics equipment has led to increase in harmonics in the power system. The nonlinear loads generate harmonic current which distorts the voltage waveform at PCC. These current harmonics will result in a power factor reduction, decrease in efficiency, power system voltage fluctuations and communications interference. So harmonics can be considered as a pollutant which pollutes the entire power system. Traditionally a bank of tuned LC filters was used as a solution for the problems caused by the system harmonics, since they are easy to design, have simple structure, low cost and high efficiency. Phase advances, synchronous capacitors, etc. were also employed for the power system quality enhancement. However, traditional controllers have many drawbacks. It provides only fixed compensation, generates resonance problems and is bulky in size. To overcome these disadvantages, active power filters are introduced which compensate for the current harmonics and reduces the total harmonic distortion.<sup>[19]</sup>

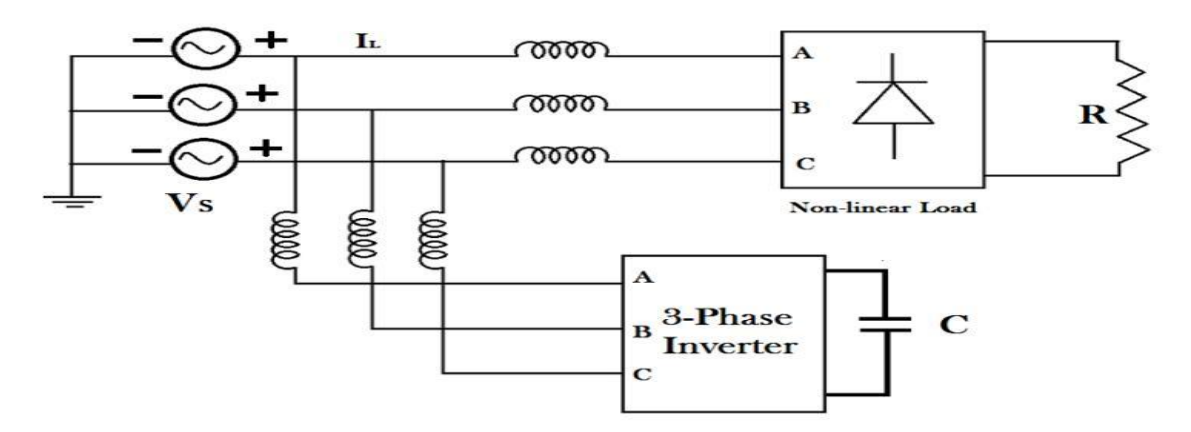

**Figure 6.11:** Three phase shunt active power filter. [19]

The following table shows the parameter that used in Simulink block diagram to see the effect of the non-linear load without using shunt active filter.

## **Table 6.5: Simulation Parameters.**

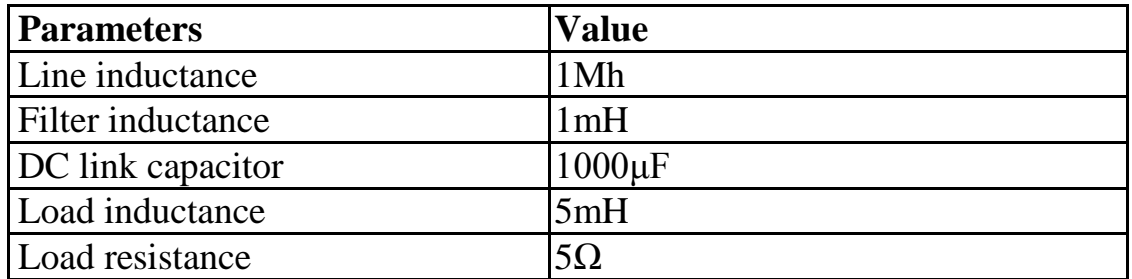

The following figure shows the block diagram of the non-linear load without using a shunt active filter

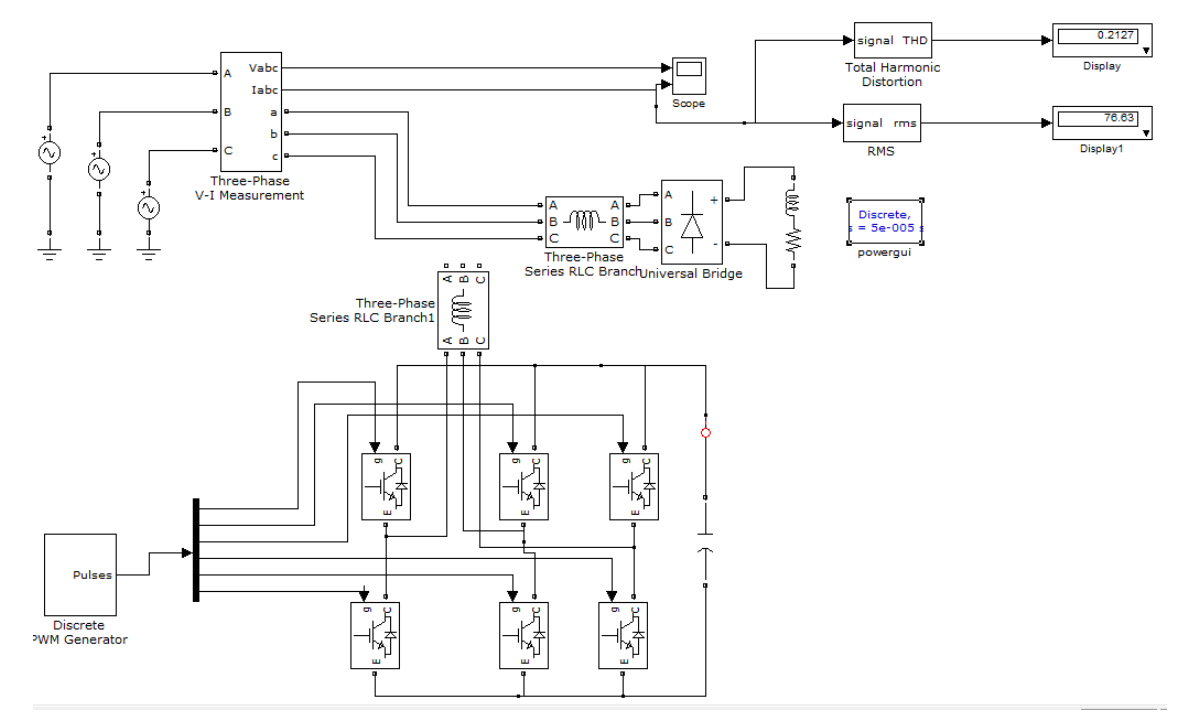

**Figure 6.12:** The block diagram of the non-linear load without using shunt active filter [19].

Where:

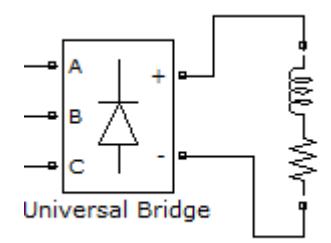

Represent non-linear load
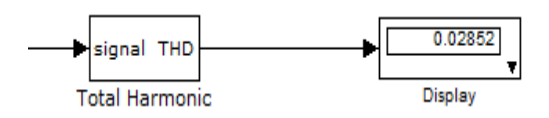

Total harmonic current distortion

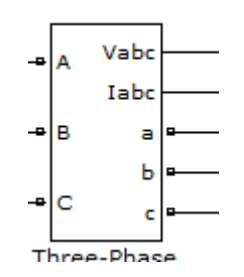

Three phase current and voltage measurement

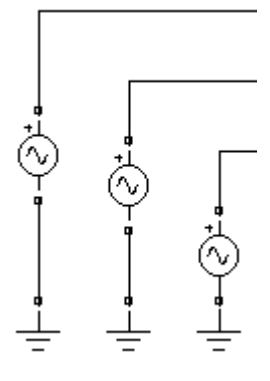

Three phase power supply

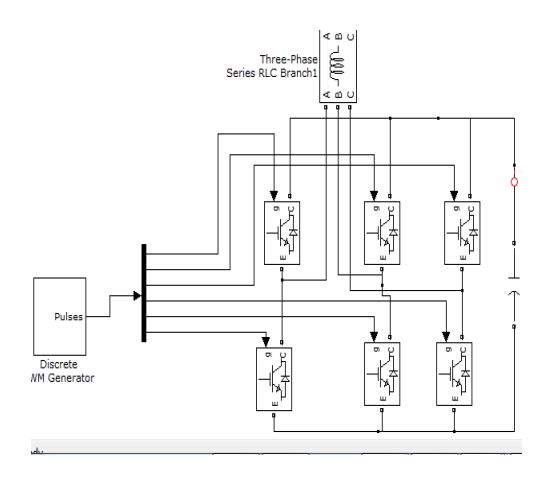

Shunt active filter

The following figure shows the output voltage and current for the non-linear load without using shunt active power filter.

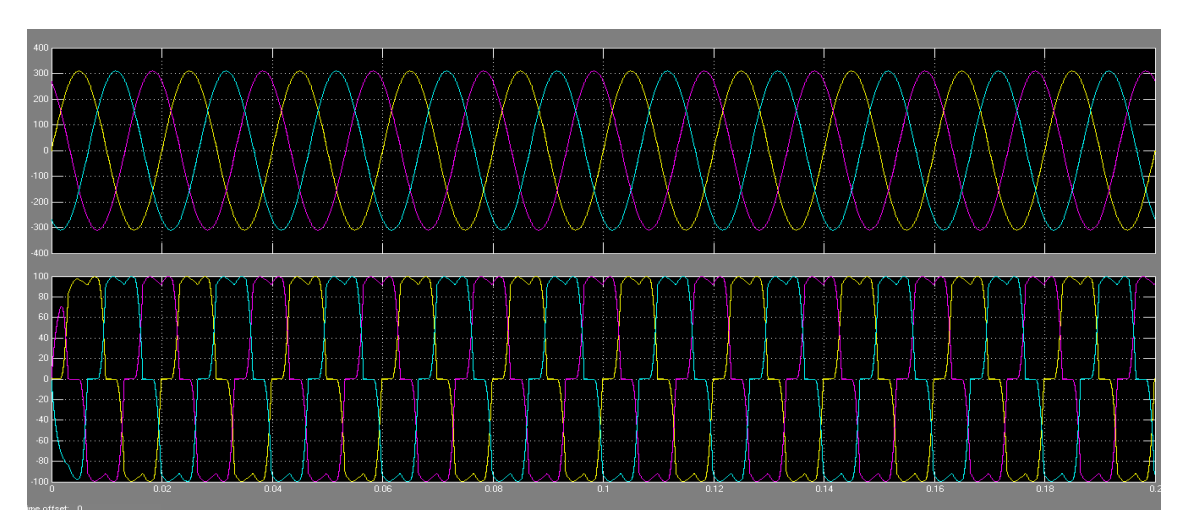

**Figure 6.13:** The voltage and wave current of non-linear load without using shunt active power filter.

From the above figure it's noted that the total harmonic current distortion measured without using shunt active filter equals 21%.

The following figure showing the block diagram for the non-linear load with using shunt active power filter

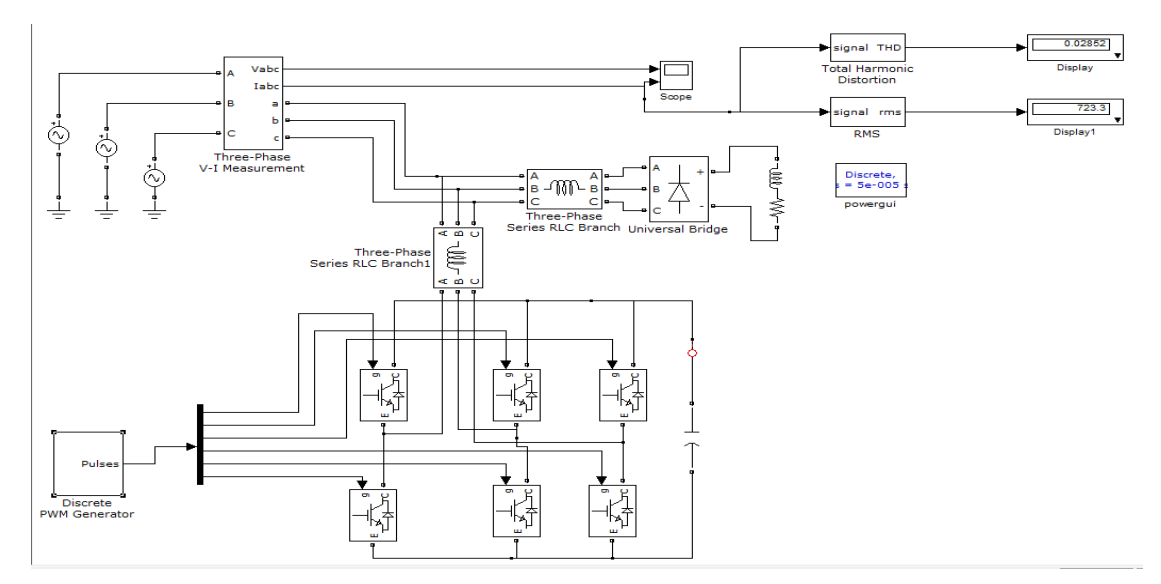

**Figure 6.14:** Simulink block diagram for the shunt active power filter [19].

The following table shows the harmonic current distortion for the non-linear load after using shunt active power filter.

| Carrier frequency | 500HZ       |
|-------------------|-------------|
| Modulation index  | 0.9         |
| THD i%            | 2.8%        |
| Line inductance   | 1mH         |
| Filter inductance | 1mH         |
| DC link capacitor | $1000\mu F$ |
| Load inductance   | 5mH         |
| Load resistance   | $5\Omega$   |

**Table 6.6: parameter using shunt active filter**

From the above table it's noted that shunt active filter reduces the total harmonic current distortion from 21% to 2.8%.

### **Chapter Seven**

# **The Environmental Impact Assessment for Reduction Total Harmonic Distortion**

**7.1 Introduction**

**7.2 The pollution produces due to coal combustion:**

**7.3 The coal combustion condition in Israel:**

**7.4 The coal and pollutant saving due to Reduce Total Harmonic Distortion at the college**

### **Chapter Seven**

# **The Environmental Impact Assessment for Reduction Total Harmonic Distortion**

#### **7.1 Introduction:**

The losses produces from the harmonic distortion, low power factor and low load factor of transformer increases the energy losses, which increases the energy demand that led to more coal combustion to cover the energy losses, which produce more pollutants to the environment.

This chapter shows the effect of the electrical energy losses due to low power quality in the college on the environment and carbon dioxide emissions.

#### **7.2 The pollution produces due to coal combustion:**

Coal plants are the nation's top source of carbon dioxide (CO2) emissions, the primary cause of [global warming.](http://www.ucsusa.org/global_warming/) In 2011, utility coal plants in the United States emitted a total of 1.7 billion tons of CO21. A typical coal plant generates 3.5 million tons of CO2 per year.

Burning coal is also a leading cause of smog, acid rain, and toxic air pollution. Some emissions can be significantly reduced with readily available pollution controls, but most U.S. coal plants have not installed these technologies.

**Sulfur dioxide (SO2):** Coal plants are the United States' leading source of SO2 pollution, which takes a major toll on public health, including by contributing to the formation of small acidic particulates that can penetrate into human lungs and be absorbed by the bloodstream. SO2 also causes acid rain, which damages crops, forests, and soils, and acidifies lakes and streams. A typical uncontrolled coal plant emits 14,100 tons of SO2 per year. A typical coal plant with emissions controls, including flue gas desulfurization (smokestack scrubbers), emits 7,000 tons of SO2 per year.

**Nitrogen oxides (NOx):** NOx pollution causes ground level ozone, or smog, which can burn lung tissue, exacerbate asthma, and make people more susceptible to chronic respiratory diseases. A typical uncontrolled coal plant emits 10,300 tons of NOx per year. A typical coal plant with emissions controls, including selective catalytic reduction technology, emits 3,300 tons of NOx per year.

**Particulate matter**: Particulate matter (also referred to as soot or fly ash) can cause chronic bronchitis, aggravated asthma, and premature death, as well as haze obstructing visibility. A typical uncontrolled plan emits 500 tons of small airborne particles each year.

**Mercury:** Coal plants are responsible for more than half of the U.S. human-caused emissions of mercury, a toxic heavy metal that causes brain damage and heart problems. Just 1/70th of a teaspoon of mercury deposited

on a 25-acre lake can make the fish unsafe to eat. A typical uncontrolled coal plants emits approximately 170 pounds of mercury each year. [20]

#### **7.3 The coal combustion condition in Israel:**

Due to the electricity that we use is generated from Israel, so that we based on the data that related to coal consumption, pollution from Israel studies.

In Israel the Fuel Oil and Coal Consumption for Electricity in Israel (1980-2001) (1000 Tons). [21]

The following figure shows the fuel oil and coal consumption that used in Israel to generate electricity

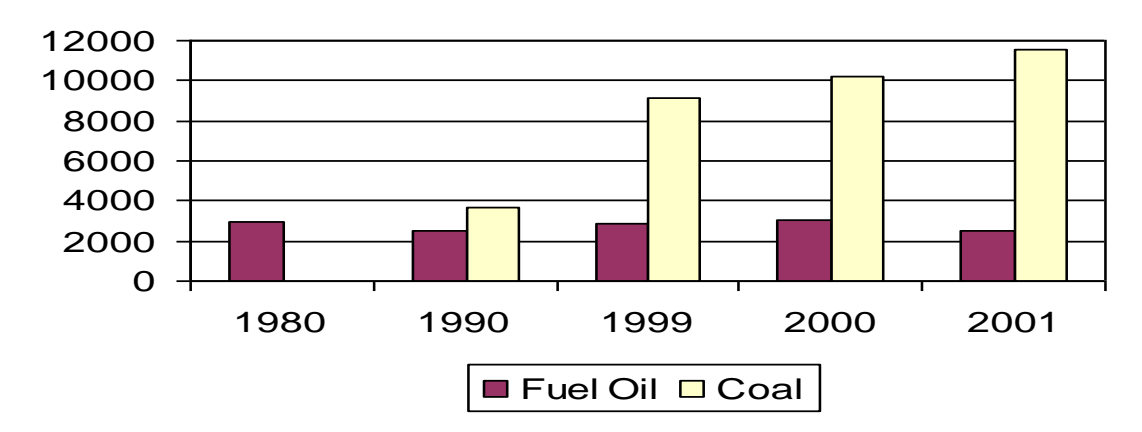

Figure 7.1: In Israel the Fuel Oil and Coal Consumption for Electricity in Israel (1980-2001) (1000 Tons).[21]

The following figure showing the Fuel Combustion Emissions in Israel by Fuel, 2002

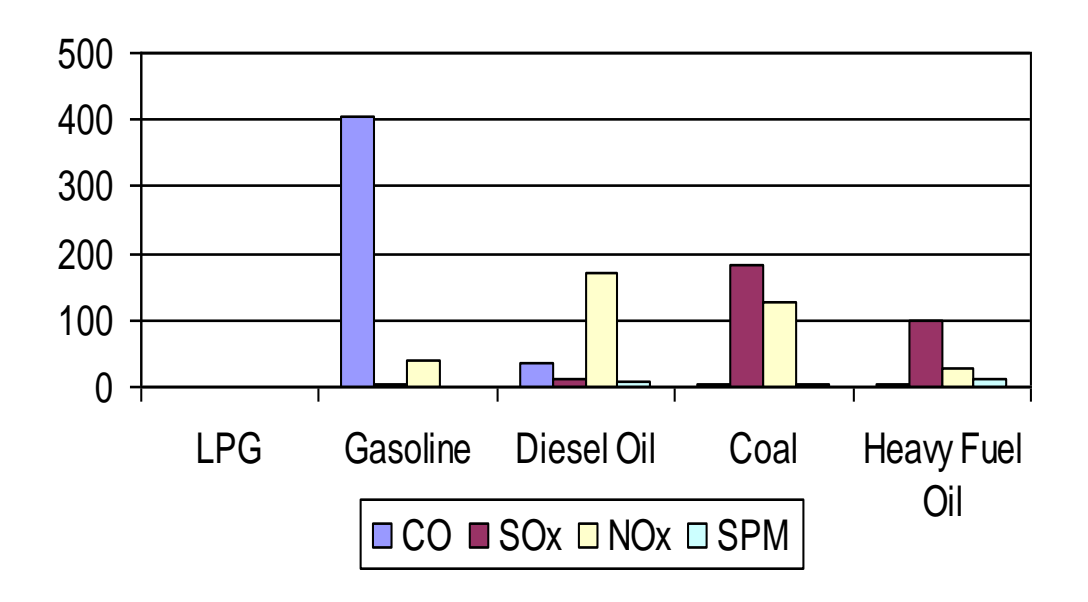

**Figure 7.2:** Fuel Combustion Emissions in Israel by Fuel, 2002 (1000 Tons) [22].

The following figure showing The Co2 pollutant that produces in Israel due to fuel combustion

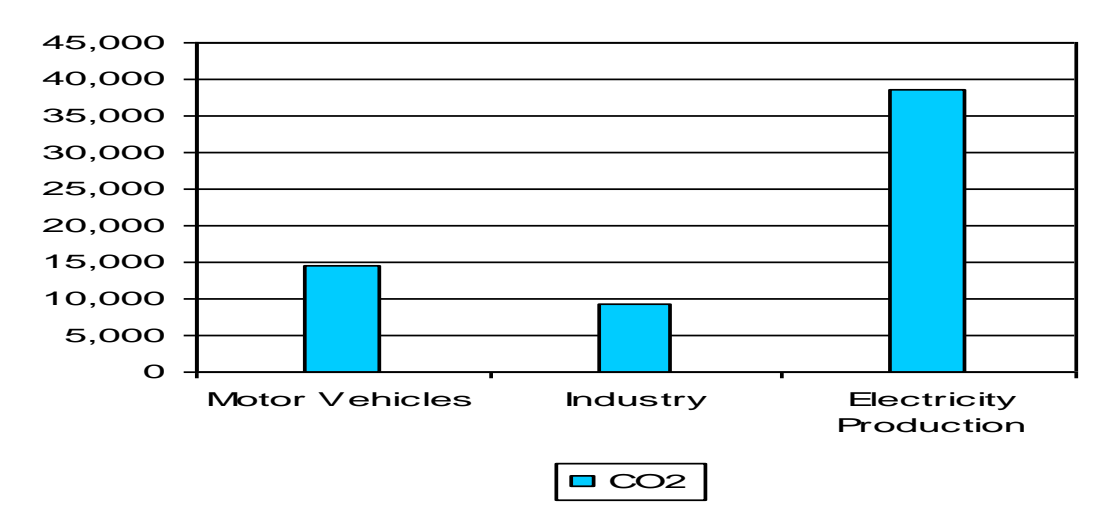

**Figure 7.3:** The Co2 pollutant that produce in Israel due to fuel combustion

Coal combustion in Israel has tripled since 1990. Almost all of coal use is for electricity production.

Coal combustion emissions in Israel:

- 1- 71% of total  $SO<sub>2</sub>$  emissions.
- 2- 62% of total  $CO<sub>2</sub>$  emissions.
- 3- 39% of total NOx emissions.
- 4- 38% of total SPM emissions.
- 5- 1% of total CO emissions. [23]

# **7.4 The coal and pollutant saving due to Reduce Total Harmonic Distortion at the college:**

The amount of fuel used to generate electricity depends on the efficiency or [heat rate](http://www.eia.gov/tools/faqs/faq.cfm?id=107&t=3) of the generator (or power plant) and the [heat](http://www.eia.gov/totalenergy/data/annual/#appendices)  [content](http://www.eia.gov/totalenergy/data/annual/#appendices) of the fuel. Power plant efficiencies (heat rates) vary by types of generators, power plant emission controls, and other factors. Fuel heat contents also vary.

Two formulas for calculating the amount of fuel used to generate a kilowatt-hour (kWh) of electricity:

Amount of fuel used per  $kWh = Heat$  rate (in Btu per  $Kwh$ ) / Fuel heat content (in Btu per physical unit)

Kilo watt hour generated per unit of fuel used  $=$ 

= Fuel heat content (in Btu per physical unit) Heat rate (in Btu per Kwh) . [24]

The price of one metric ton of coal is from 70 to80 \$ per metric ton[25].

1,842 kWh per ton of Coal or 0.9 kWh per pound of Coal

 $Coal = 10,498$  Btu/kWh

Pollutant produces from coal power plant that used to generate electricity;

0.95 kg CO2 for Kwh [26].

To calculate the electrical energy losses due to low power quality at the college as the following:

Total electrical energy losses at the college = electrical energy losses due to low power factor + electrical energy losses due to harmonic distortion + electrical energy losses due to low load factor of the transformer=7910Kwh/year.

The following table shows the carbon dioxide that can be saving by improvement power quality at the college.

**Table 7.1: The carbon dioxide emission saving by removes THD at the college.**

|                        | Total energy saved per   Total coal saved per   Total CO2 saved per |      |
|------------------------|---------------------------------------------------------------------|------|
| year                   | year                                                                | year |
| $\frac{910}{Kwh}$ year | 4.3 tons of coal saved 7.5 tons per year                            |      |
|                        | per year                                                            |      |

# **Chapter Eight**

# **Discussion, Conclusion and Recommendation**

### **8.1 Discussion and Conclusion:**

**8.2: Recommendation:**

### **Chapter Eight**

#### **Discussion, Conclusion and Recommendation**

#### 8.1 **Discussion and Conclusion**:

THDi at the college changes during the day from (8%-24%) with average 12%, but the THDv changes during the day from (2-3%). The power factor is also changing during the day from (0.83 -0.94). The lowest reading of the power factor is  $(P, F=0.83)$ , and the highest value of the (THDi=24%) that recorded at night because the most load use in the night are discharging lamps which have high harmonic distortion and low power factor. We found that the electrical energy saving by improving the power factor from (0.89 to 0.98) equals 122 kWh/year this amount will be save if we installed variable capacitor bank with Qc=25KVAR.

THDi affecting on the power factor we noted that when the THDi increases the power factor decreases.

The THDi Level effects on the electrical losses as electrical losses in transformer and cables. We found that the electrical energy losses due to THDi increase the electrical energy losses in transformer by 74KWh/year, and increase the electrical energy losses in the cables by 68KWh / year.

The low load factor of the transformer affecting on the electrical losses of the transformer because low load factor means lower efficiency. We found that the electrical energy losses due to low load factors of the transformer at the college equals 7230KWh/year.

The THDi effects on the useful capacity of the transformer it decreases the useful capacity of the transformer when the THD increases.

We found that the exist condition of the harmonic current and voltage distortion reduce the transformer useful capacity from 1000KVA to 887KVA.

The load factor of the transformer affecting on the THDi we found that when the load factor of the transformer increases the THDi decreases as the following when the transformer load factor at the college increase from (10% -100%), the THDi decrease from (15%-5%).

We noted that the standby diesel generator size is small to cover the loads at the college it only 130KVA.

We use modeling to reduce THDi at the college by using the MATLAB / SIMULINK program. The first one its PWM 'pulse width modulation', we found that the THDi decreases from (26%-3.7%) when the carrier frequency increase from (50-2000Hz), also we found that, the THDi decreases from (185%-4%) when the modulation index increase from (0.1- 0.9).

Second one it's by using passive filter which reduces THDi from (30%-3.6%). The third one it's by using shunt active filter which reduces THDi from (21%-2.8%).

The electrical energy losses due to low power quality increase the environmental impact, because additional losses mean more coal combustion on power plant which increases the pollutant emission.

We noted that the electrical energy saving by improving low power quality at the college equal to 7900KWh/year will save 4.3 tons of coal per year, 7.5 tons of carbon dioxide per year.

#### **8.2: Recommendation:**

From this thesis at the college we provide some recommendation:

- 1- Change the type of lamps or Installing capacitors with discharging lamps to improve losses, low power factor and high harmonic distortion in the night.
- 2- Establish standard for harmonic distortion in Palestine.
- 3- Increase the awareness of the people about the power quality.
- 4- Using shunt active filters to reduce the THDi to be under the standard limit.
- 5- We noted that, the losses produce by THD is still small in our case study due to low load, we recommend to make another study at substations to show the THD at that location, and improve THD at that location, which improve the power quality of the power system, make a huge energy conservation in the cables and transformers, and increase the capacity of cables and transformer.
- 6- Replace the transformer with large capacity and low load factor to another suitable size transformer 400KVA to reduce the transformer losses due to the low load factor.
- 7- Improve the low power factor at the college by using a variable capacitor bank with QC =25KVAR.

8- Replacement the small size standby diesel generator with another one 400kVA.

#### **References**

- [1] Ruger C. Dugan. **Electrical Power System Quality**. Second edition.
- [2] S. Chattopadhyay et al. **Electric Power Quality, Power Systems**,
- [3] K. R. Govindan Kavoori consultants**. POWER FACTOR IMPROVEMENT**
- [4] Nikunj Shah. **Harmonics in power systems Causes, effects and control**. Siemens Industry.
- [5] Wagner, V.E et al. "*Effects of harmonics on equipment*", Power Delivery, **IEEE Transactions** on Volume 8, Issue 2, Apr 1993 Page(s): $672 - 680$ .
- [6] vk mehta ,rohit mehta ,Principles of power system
- [8] https://www.youtube.com/watch?v=9UqvXuKtpCo
- [9] <https://www.youtube.com/watch?v=dnlywfOktJE>
- [10] Makarov, S.N. and A.E. Emanuel, 2000. *Corrected Harmonic Loss Factor For Transformers supplying Non-sinusoidal Load current*. In the Proceedings of IEEE 9th International conference on **Harmonics and Power Quality**, vol. 1, Oct.2000, pp.87-90.
- [11] Version 2 EE IIT, Kharagpur, Wye (Y) Delta ( $\Delta$ ) OR Delta ( $\Delta$ )-Wye (Y) Transformations
- [12] IEEE Standard C57.110-1998. *IEEE Recommended Practice for Establishing Transformer Capability when Supplying Nonsinusoidal Load Currents*. **IEEE Standards**.
- [13] Sadati, S.B., A. Tahani, B. Darvishi, M. Dargahi and H. Yousefi, 2008. *Comparison of Distribution Transformer Losses and Capacity under Linear and Harmonic Loads*. In the proceedings of the **IEEE 2nd International Power and Energy Conference**, 2008, PP: 1265-1269.
- [15] W. Z. Gandhare1, K. D. Patil2. **Effects of Harmonics on Power Loss in XLPE Cables.**
- [16] Kenneth Duane Harden, OPTIMIZING ENERGY EFFICIENCY STANDARDS FOR LOW VOLTAGE DISTRIBUTION TRANSFORMERS
- [17] Kuldeep Kumar Srivastava, Saquib Shakil, Anand Vardhan Pandey. *Harmonics & Its Mitigation Technique by Passive Shunt Filter*, **International Journal of Soft Computing and Engineering** (IJSCE) ISSN: 2231-2307, Volume-3, Issue-2, May 2013
- [18] S. Jeevananthan1 , R. Nandhakumar1 , P. **Dananjayan Inverted Sine Carrier for Fundamental Fortification in PWM Inverters and FPGA Based Implementations.**
- [19] Radmehr, M.; Farhangi, S.; Nasiri, A. (2006). **Effect of Power Quality Distortion on Electrical Drives and Transformer Life** in Paper Industries: Simulation and Real Time.
- [20] A Girgis, E. Makram, J. Nims. *Evaluation of temperature rise of distribution transformer in the presence of harmonic distortion*. **Electric Power Systems Research**, vol. 20, no.1, Jan 1990, pp.15- 22.
- [19] Rejil C1, AnzariM2 and Arun Kumar R3. *Design and Simulation of Three Phase Shunt Active Power Filter Using SRF Theory*. 2,3 **School of Electrical Engineering**, VIT University Chennai Campus
- [20] Nescaum. "**[Control Technologies to Reduce Conventional and](http://www.nescaum.org/documents/coal-control-technology-nescaum-report-20110330.pdf/)  [Hazardous Air Pollutants from Coal-Fired Power Plants](http://www.nescaum.org/documents/coal-control-technology-nescaum-report-20110330.pdf/).**" March 31, 2011.
- [21] Israeli CBS, 2001
- [22] Israeli Central Bureau Statistics (CBS), 2002
- [23] Israel Central Bureau of Statistics, Shanton 54, 2003 [\(http://www.cbs.gov.il\)](http://www.cbs.gov.il/).
- [24] <http://www.eia.gov/tools/faqs/faq.cfm?id=667&t=2>
- [25] [http://www.answers.com/Q/How\\_much\\_CO2\\_is\\_produced\\_from\\_burning\\_coal](http://www.answers.com/Q/How_much_CO2_is_produced_from_burning_coal)
- [26] <http://www.infomine.com/investment/metal-prices/coal/5-year/>

### **APPENDICES**

**Appendix (A): the resistance of the copper cable various cross sectional area of the cable**

**Appendix (B): some current reading for the distribution board in Hisham Hijjawi College.**

**Appendix (C): some reading of the energy analyzer in Hisham Hijjawi College** 

## **Appendix (A) :the resistance of the copper cable various cross sectional area of the cable**

#### **CURRENT CARRYING CAPACITY**  $\overline{5}$

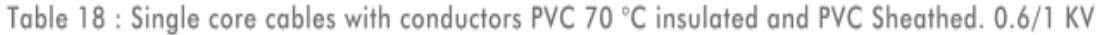

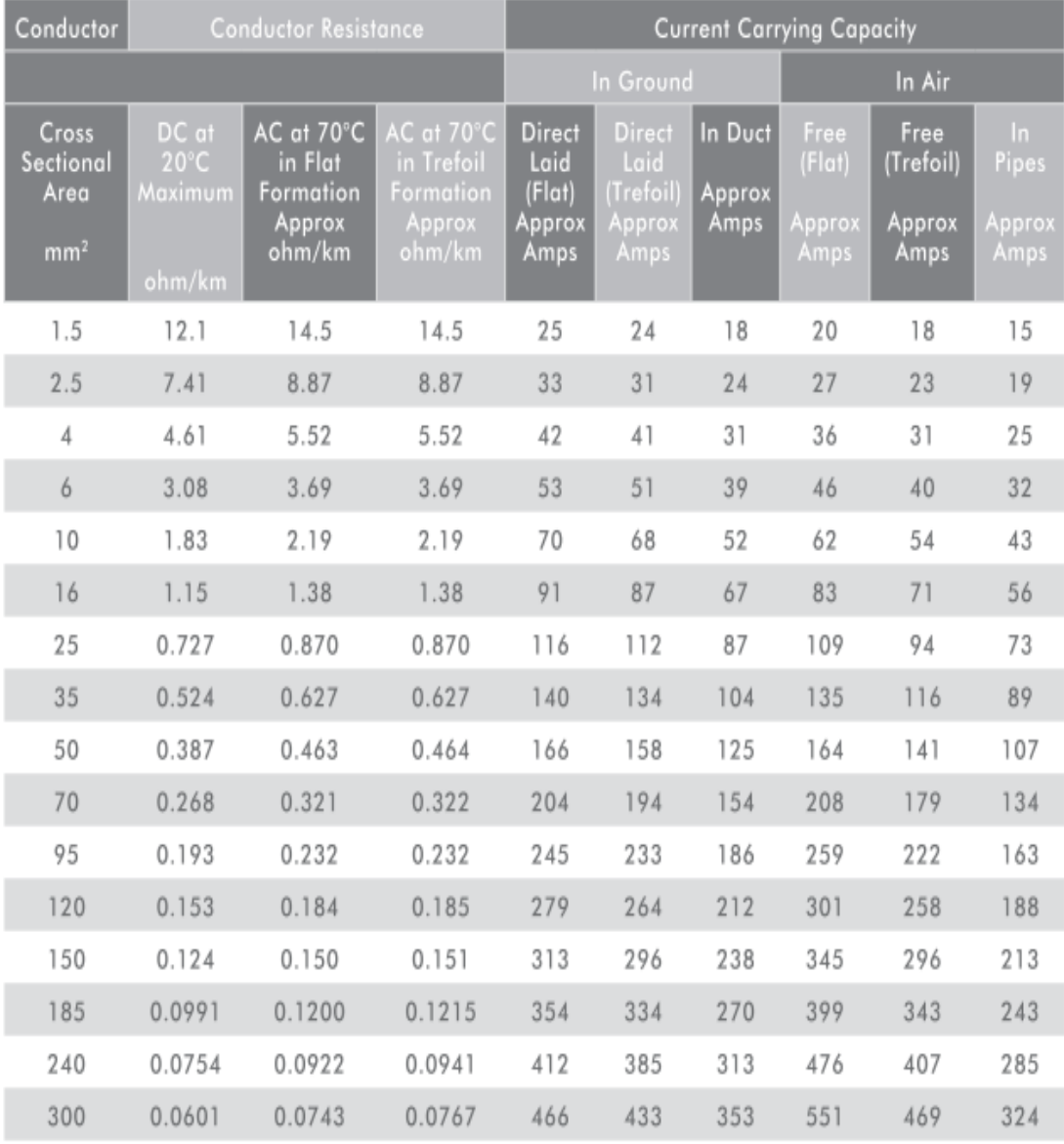

| Time Tuesday        | DB             | Phase $1(A)$   | Phase $2(A)$     | Phase $3(A)$     | Neutral(A)     |
|---------------------|----------------|----------------|------------------|------------------|----------------|
| 11/11/2014 9:30 AM  | Q1             | 12.8           | 44               | 30               | 16             |
|                     | Q2             | 17.6           | 16.2             | 16.4             | $\overline{4}$ |
|                     | Q <sub>3</sub> | 61             | 44               | 64               | 21             |
|                     | Q4             | 3.5            | $\overline{2}$   | $\overline{2}$   | 1.3            |
|                     | Q <sub>5</sub> | $\tau$         | 14               | 5                | 3              |
|                     | Q <sub>6</sub> | 3              | $\mathbf{1}$     | 1.5              | $\overline{2}$ |
|                     | Q7             | 63             | 46               | 49               | 20             |
| Time Tuesday        | Q1             | 12.6           | 24               | 15               | $\overline{7}$ |
| 11/11/2014 11:00 AM | Q2             | 6.5            | 10               | 8.4              | 3.6            |
|                     | Q <sub>3</sub> | 38             | 40               | 33               | 15.6           |
|                     | Q4             | 3.2            | $\overline{2}$   | $\overline{2}$   | $\mathbf{1}$   |
|                     | Q5             | $8\,$          | $\overline{4}$   | $\overline{2}$   | 2.5            |
|                     | Q6             | $.5\,$         | 0.6              | 0.7              | 0.5            |
|                     | Q7             | 52             | 48               | 35               | 28             |
| Time Wednesday      | Q1             | 24             | 40               | 33               | 12             |
| 12/11/2014 9:30 AM  | Q2             | 22             | 21               | 26               | 11             |
|                     | Q <sub>3</sub> | 53             | 55               | 47               | 21             |
|                     | Q4             | 3              | $\overline{2}$   | $\mathbf{2}$     | $\mathbf{1}$   |
|                     | Q <sub>5</sub> | 6              | $\boldsymbol{7}$ | 6                | $\overline{4}$ |
|                     | Q <sub>6</sub> | 8              | $\mathbf{1}$     | $\mathbf{1}$     | $\overline{2}$ |
|                     | Q7             | 62             | 56               | 53               | 25             |
| Time Wednesday      | Q1             | 25             | 47               | 34               | 13             |
| 12/11/2014 10:00 AM | Q <sub>2</sub> | 27             | 27               | 20               | $\overline{7}$ |
|                     | Q <sub>3</sub> | 53             | 59               | 45               | 20             |
|                     | Q4             | 3              | $\overline{2}$   | $\overline{2}$   | $\mathbf{1}$   |
|                     | Q5             | $\overline{2}$ | 18               | 6                | 13             |
|                     | Q <sub>6</sub> | 0.9            | 0.4              | $\overline{0}$   | 0.5            |
|                     | Q7             | 49             | 61               | 55               | 33             |
| Time Wednesday      | Q <sub>1</sub> | 26             | 46               | 35               | 14             |
| 12/11/2014 10:30 AM | Q2             | 18             | 24               | 23               | 10             |
|                     | Q <sub>3</sub> | 55             | 68               | 52               | 20             |
|                     | Q4             | 3              | $\overline{2}$   | $\overline{2}$   | $\overline{2}$ |
|                     | Q5             | $\overline{2}$ | 15               | 6                | 10             |
|                     | Q6             | $\overline{2}$ | 0.1              | 0.1              | 0.4            |
|                     | Q7             | 58             | 75               | 56               | 34             |
| Time Wednesday      | Q1             | 23             | 45               | 34               | 13             |
| 12/11/2014 11:00 AM | Q2             | 31             | 25               | 18               | 8              |
|                     | Q <sub>3</sub> | 66             | 61               | 47               | 13             |
|                     | Q4             | 3              | 9                | $\overline{2}$   | $\overline{2}$ |
|                     | Q <sub>5</sub> | 3              | $\overline{4}$   | $\overline{2}$   | 3              |
|                     | Q6             | 0.4            | $\boldsymbol{0}$ | $\boldsymbol{0}$ | 0.4            |
|                     | Q7             | 58             | 68               | 53               | 21             |

**Appendix (B): some current reading for the distribution board in Hisham Hijjawi College.**

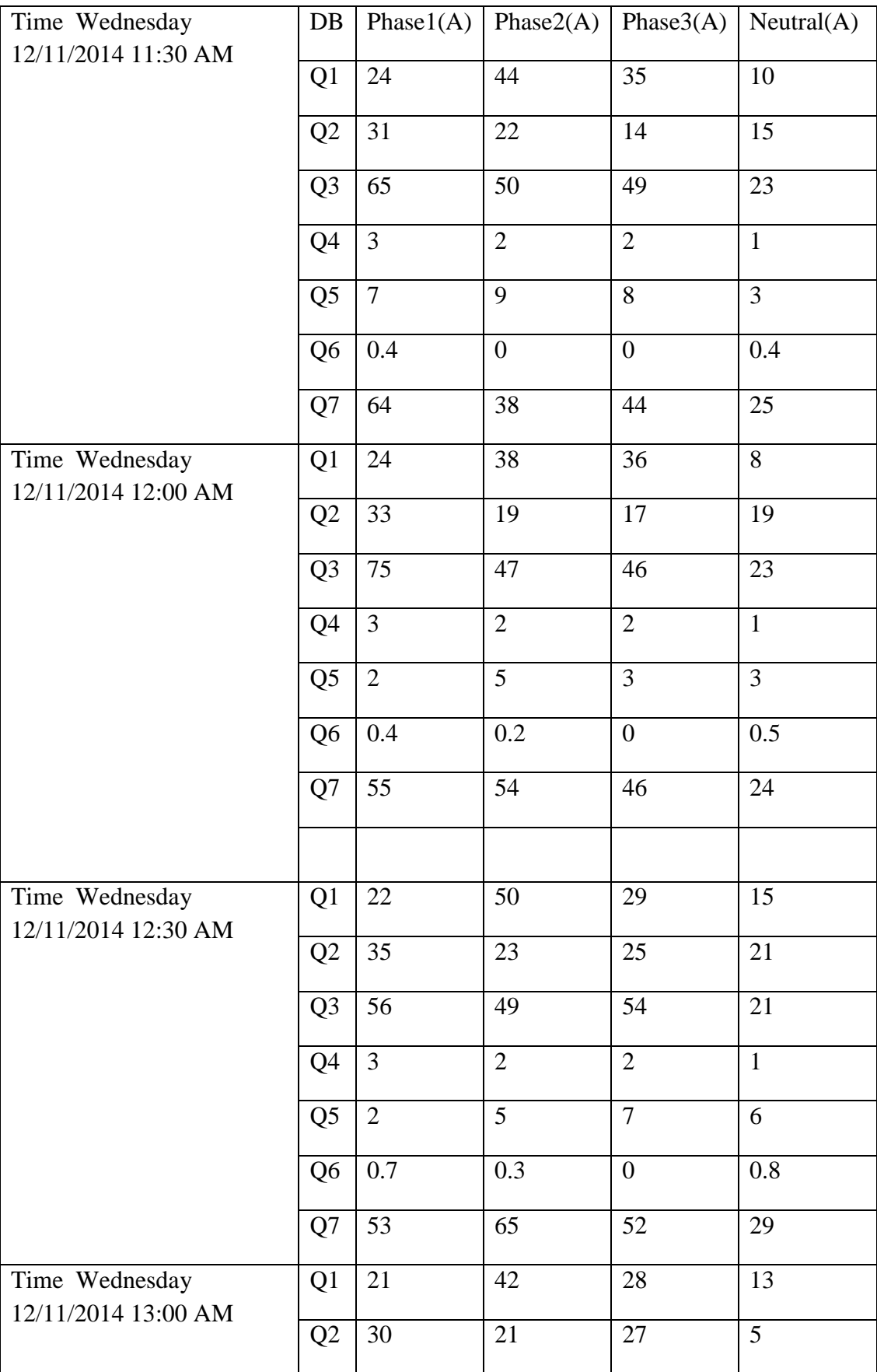

150

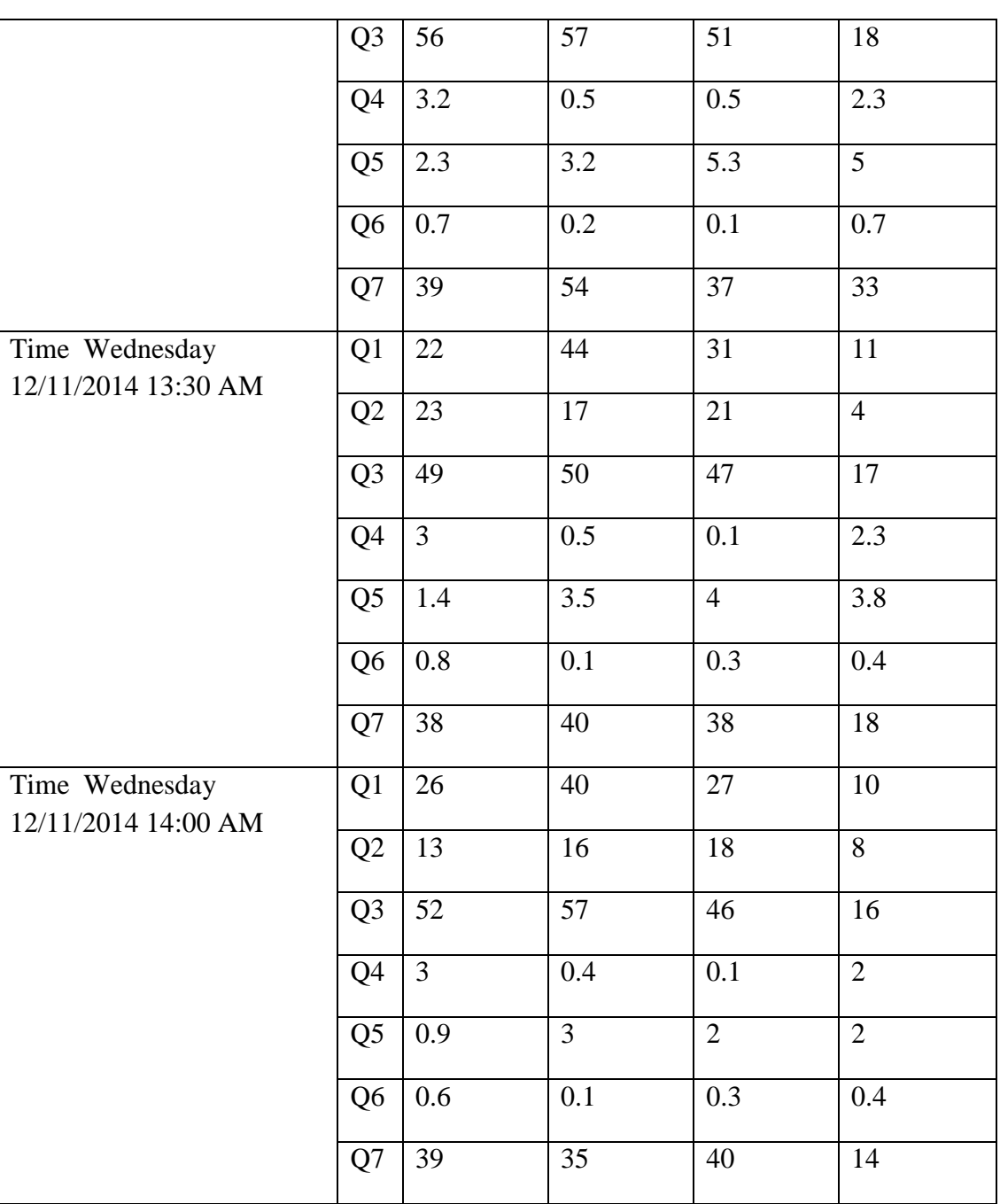

| Date       | Time     | Ave Freq | <b>AveUrms1</b> | AveUrms2 | AveUrms3 | Avelrms1 | Avelrms2 | <b>Avelrms3</b> | AveIrms4 |
|------------|----------|----------|-----------------|----------|----------|----------|----------|-----------------|----------|
| 27/10/2014 | 10:40:00 | 50       | 224             | 223      | 224      | 166      | 205      | 167             | 60       |
| 27/10/2014 | 10:50:00 | 50       | 223             | 223      | 223      | 168      | 213      | 182             | 57       |
| 27/10/2014 | 11:00:00 | 50       | 223             | 222      | 223      | 153      | 211      | 176             | 64       |
| 27/10/2014 | 11:10:00 | 50       | 225             | 225      | 225      | 150      | 220      | 181             | 73       |
| 27/10/2014 | 11:20:00 | 50       | 224             | 224      | 224      | 148      | 219      | 178             | 75       |
| 27/10/2014 | 11:30:00 | 50       | 225             | 224      | 225      | 147      | 232      | 180             | 83       |
| 27/10/2014 | 11:40:00 | 50       | 224             | 223      | 224      | 149      | 232      | 179             | 83       |
| 27/10/2014 | 11:50:00 | 50       | 224             | 223      | 223      | 167      | 239      | 196             | 75       |
| 27/10/2014 | 12:00:00 | 50       | 224             | 224      | 224      | 159      | 214      | 179             | 65       |
| 27/10/2014 | 12:10:00 | 50       | 224             | 223      | 224      | 136      | 204      | 176             | 67       |
| 27/10/2014 | 12:20:00 | 50       | 224             | 223      | 223      | 136      | 211      | 178             | 70       |
| 27/10/2014 | 12:30:00 | 50       | 223             | 223      | 223      | 144      | 211      | 181             | 63       |
| 27/10/2014 | 12:40:00 | 50       | 223             | 223      | 223      | 141      | 197      | 174             | 62       |
| 27/10/2014 | 12:50:00 | 50       | 223             | 223      | 223      | 141      | 201      | 176             | 69       |
| 27/10/2014 | 13:00:00 | 50       | 224             | 223      | 224      | 153      | 203      | 183             | 63       |
| 27/10/2014 | 13:10:00 | 50       | 225             | 224      | 225      | 161      | 212      | 196             | 58       |
| 27/10/2014 | 13:20:00 | 50       | 224             | 224      | 224      | 161      | 216      | 170             | 71       |
| 27/10/2014 | 13:30:00 | 50       | 224             | 224      | 224      | 158      | 210      | 158             | 72       |
| 27/10/2014 | 13:40:00 | 50       | 224             | 224      | 224      | 148      | 209      | 165             | 70       |
| 27/10/2014 | 13:50:00 | 50       | 224             | 223      | 223      | 157      | 216      | 169             | 67       |
| 27/10/2014 | 14:00:00 | 50       | 222             | 222      | 222      | 163      | 211      | 165             | 59       |
| 27/10/2014 | 14:10:00 | 50       | 224             | 224      | 224      | 171      | 214      | 169             | 57       |
| 27/10/2014 | 14:20:00 | 50       | 225             | 225      | 225      | 165      | 223      | 164             | 69       |
| 27/10/2014 | 14:30:00 | 50       | 225             | 225      | 226      | 164      | 226      | 167             | 71       |
| 27/10/2014 | 14:40:00 | 50       | 226             | 225      | 226      | 157      | 213      | 151             | 74       |
| 27/10/2014 | 14:50:00 | 50       | 227             | 226      | 227      | 148      | 206      | 142             | 77       |
| 27/10/2014 | 15:00:00 | 50       | 227             | 226      | 227      | 141      | 198      | 138             | 74       |
| 27/10/2014 | 15:10:00 | 50       | 226             | 226      | 227      | 141      | 179      | 153             | 57       |
| 27/10/2014 | 15:20:00 | 50       | 226             | 227      | 227      | 147      | 175      | 165             | 46       |
| 27/10/2014 | 15:30:00 | 50       | 226             | 226      | 226      | 138      | 172      | 162             | 45       |
| 27/10/2014 | 15:40:00 | 50       | 227             | 227      | 227      | 143      | 169      | 157             | 40       |
| 27/10/2014 | 15:50:00 | 50       | 227             | 227      | 227      | 137      | 166      | 156             | 43       |
| 27/10/2014 | 16:00:00 | 50       | 227             | 227      | 227      | 137      | 154      | 146             | 34       |
| 27/10/2014 | 16:10:00 | 50       | 228             | 228      | 228      | 141      | 150      | 144             | 33       |
| 27/10/2014 | 16:20:00 | 50       | 229             | 229      | 229      | 124      | 136      | 137             | 33       |
| 27/10/2014 | 16:30:00 | 50       | 228             | 229      | 229      | 118      | 123      | 117             | 32       |
| 27/10/2014 | 16:40:00 | 50       | 229             | 229      | 229      | 96       | 104      | 92              | 27       |
| 27/10/2014 | 16:50:00 | 50       | 227             | 228      | 228      | 86       | 87       | 86              | 23       |

**Appendix (C): some reading of the energy analyzer in Hisham Hijjawi College** 

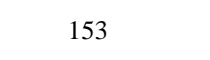

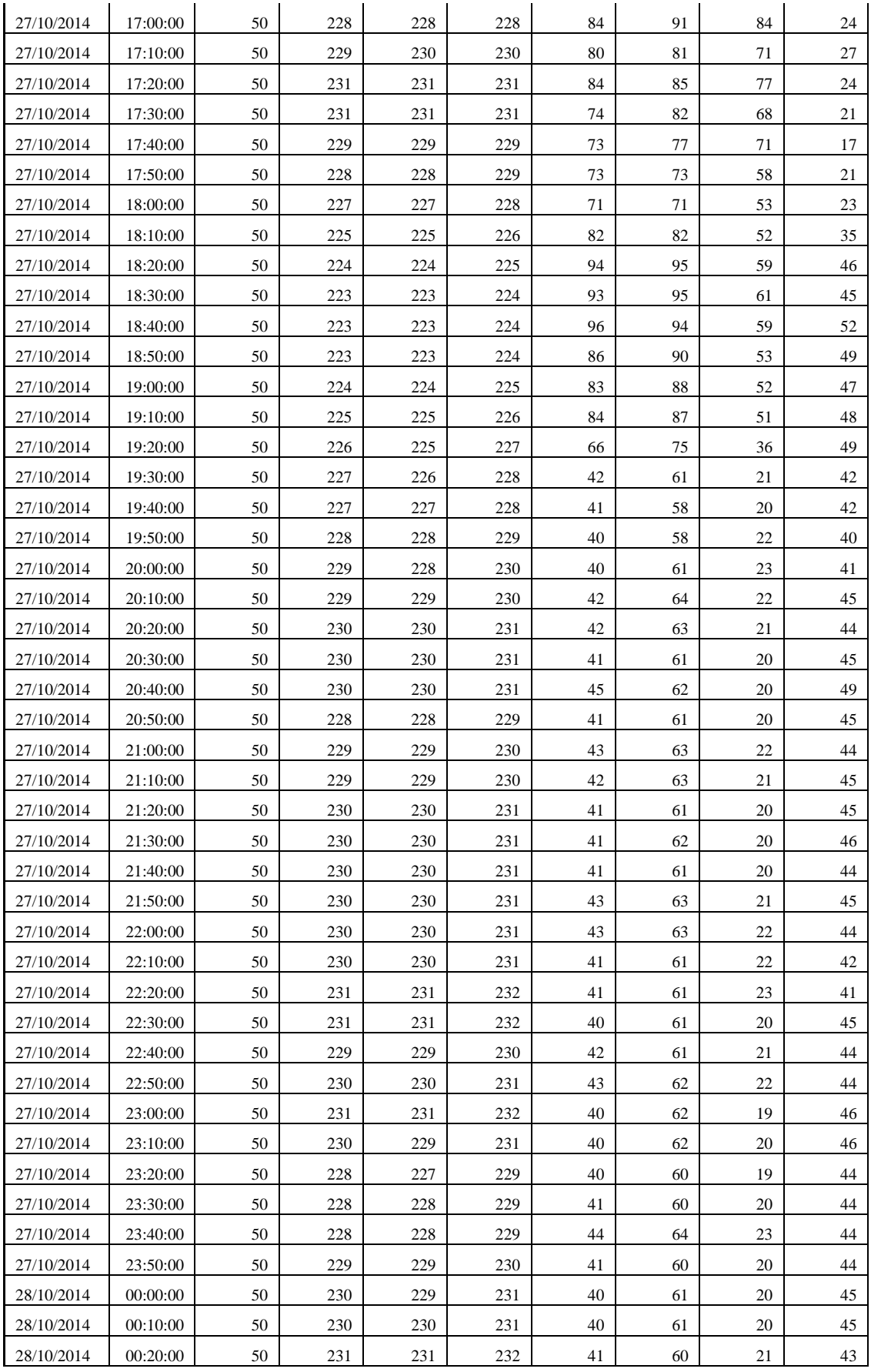

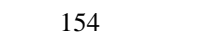

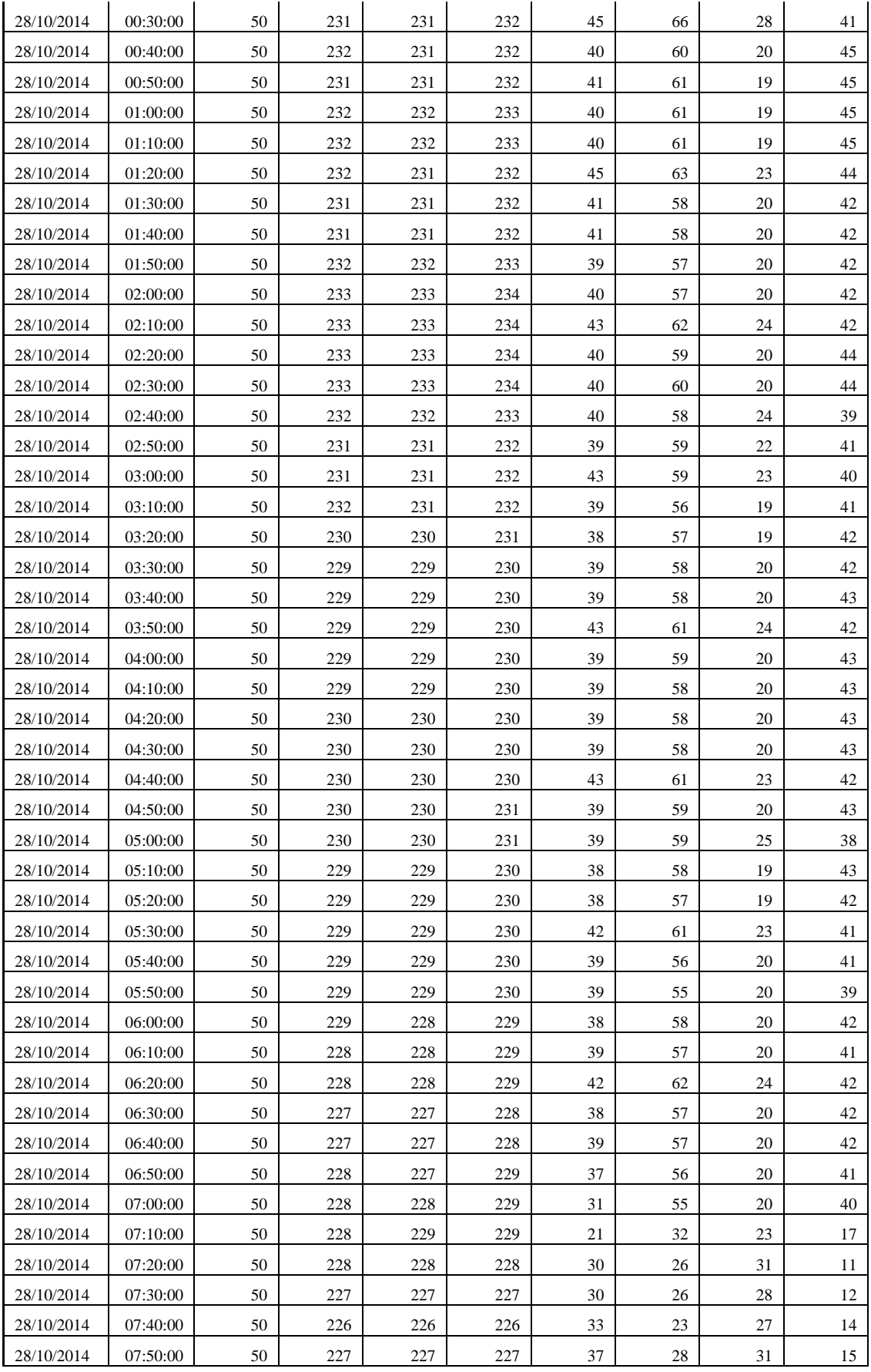

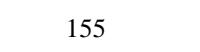

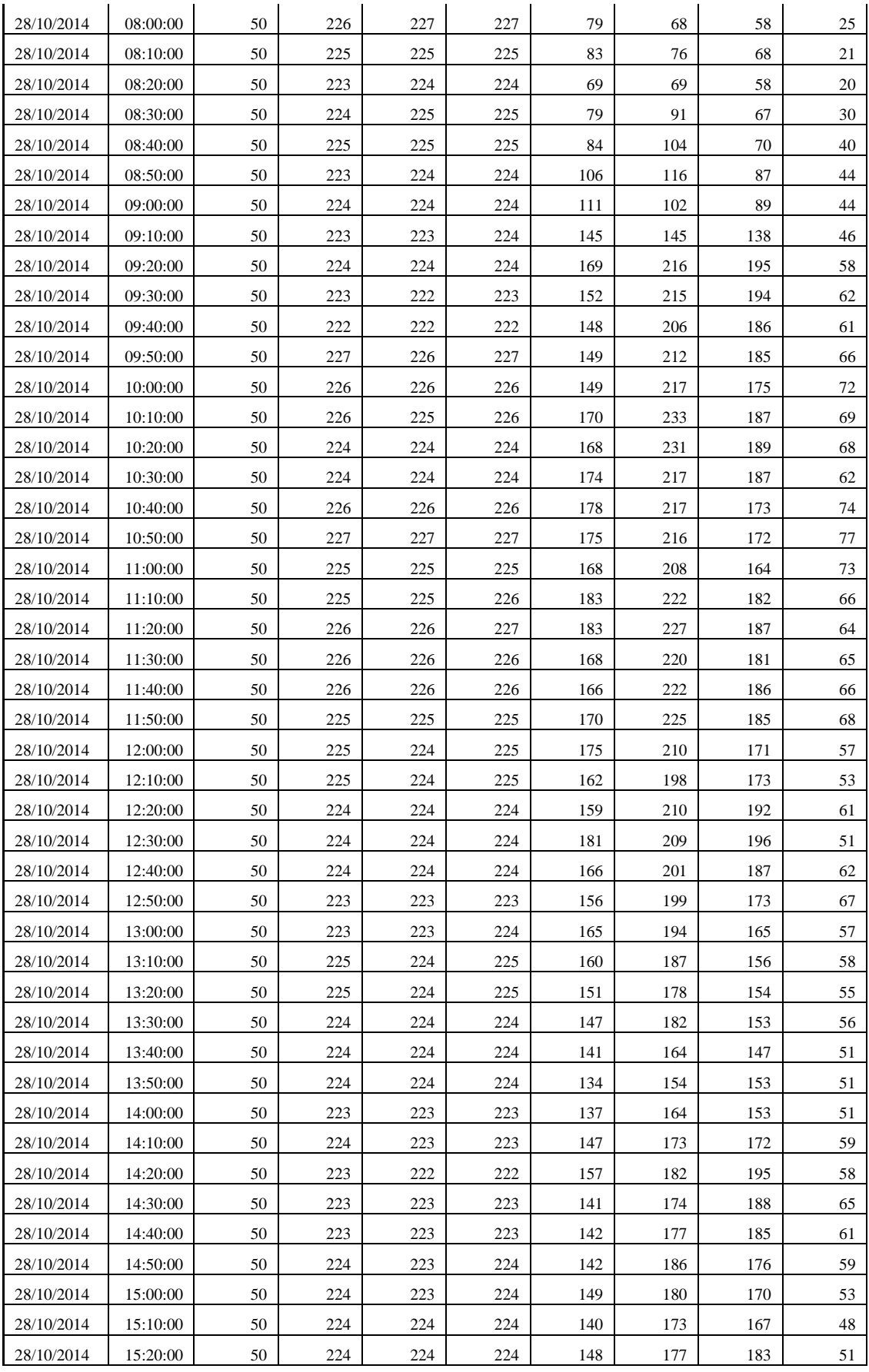

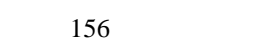

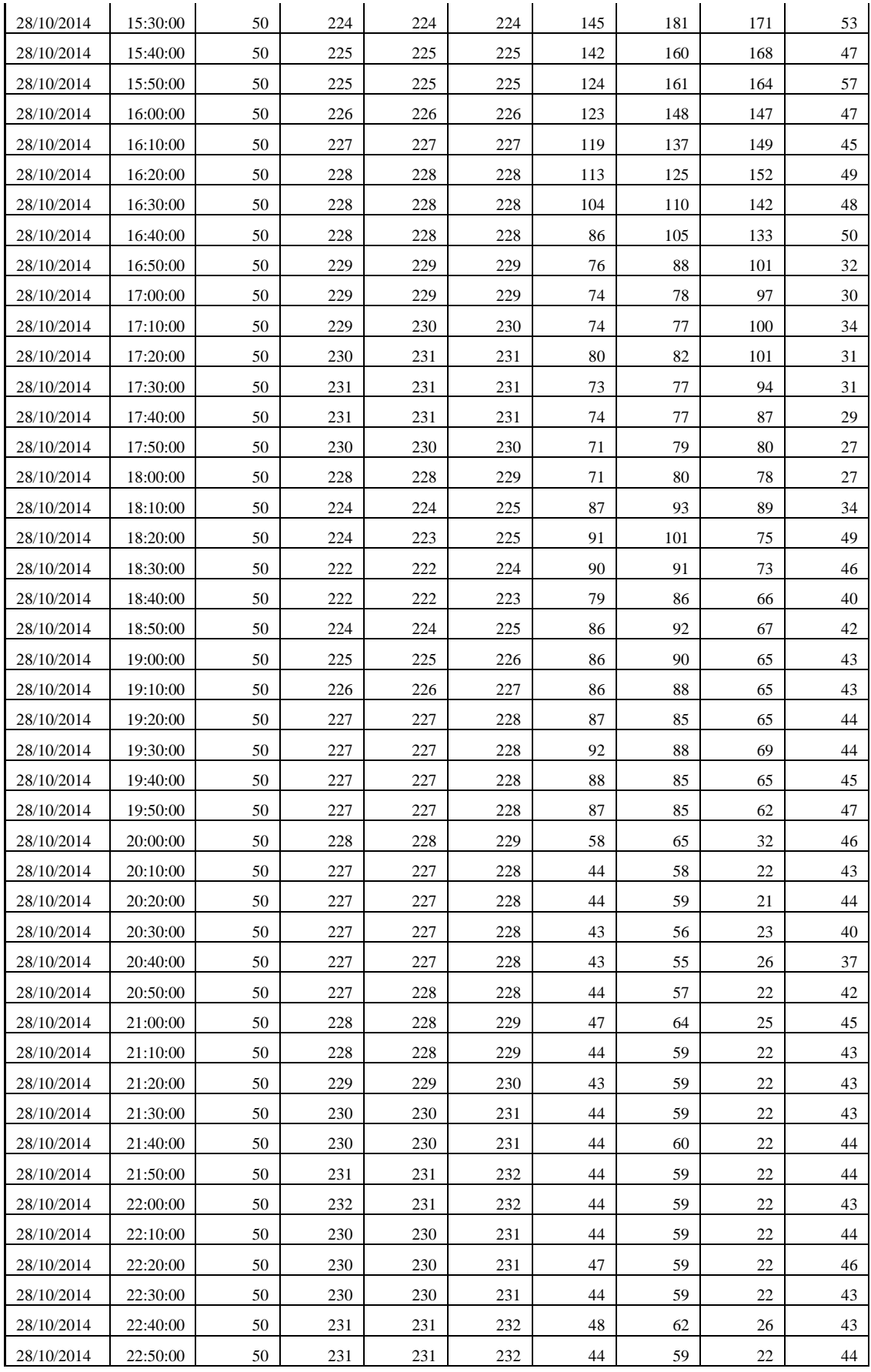

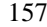

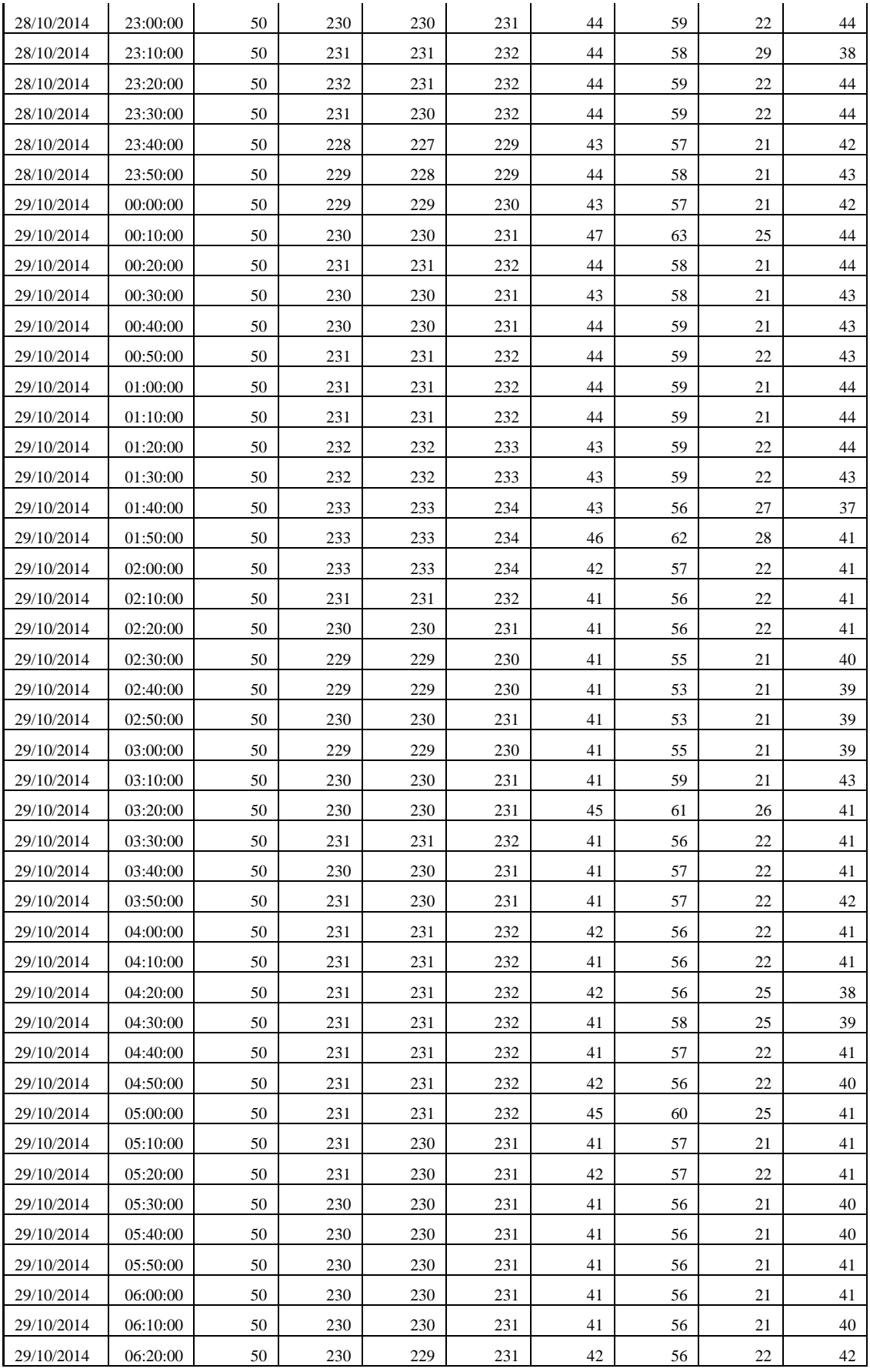

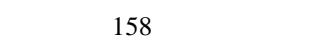

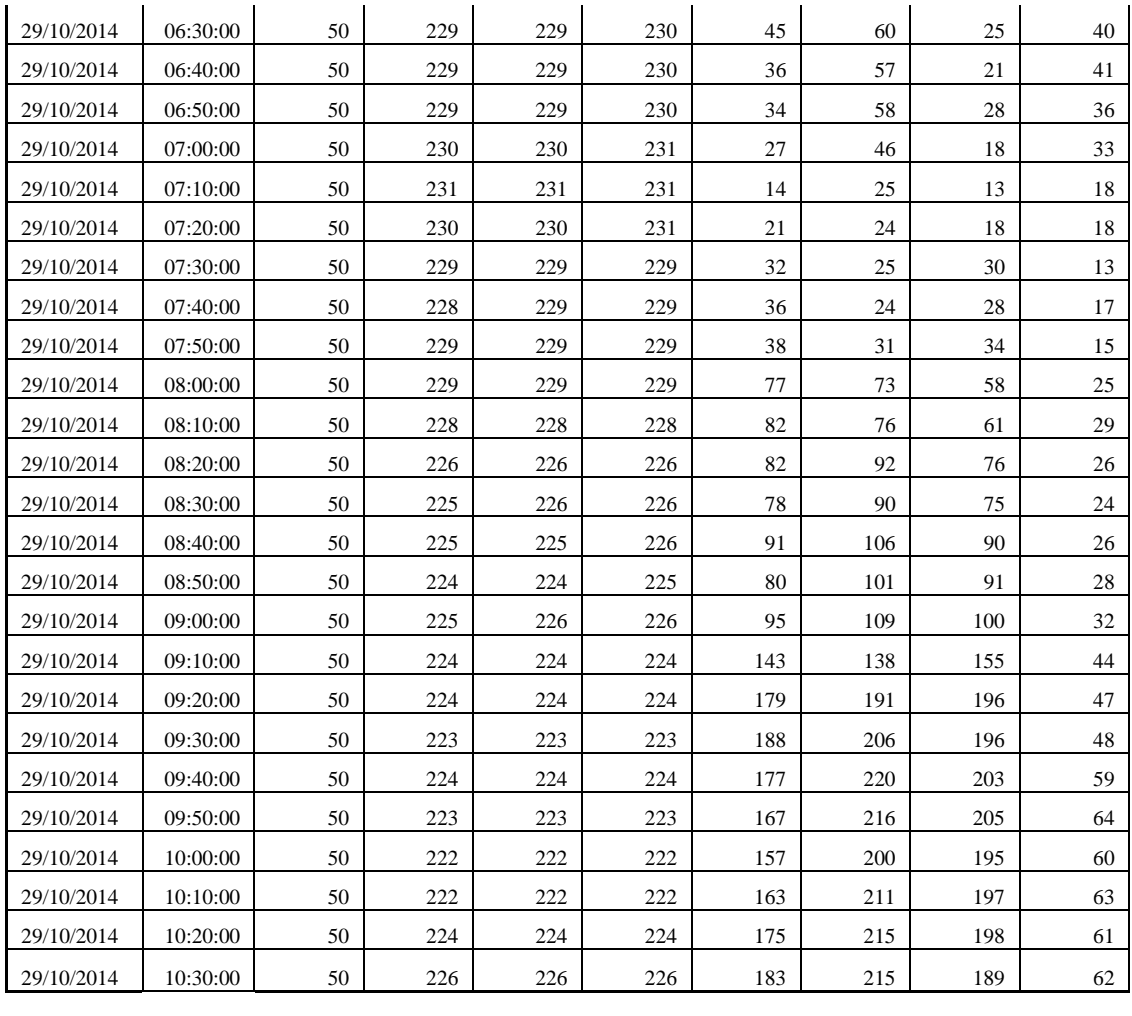

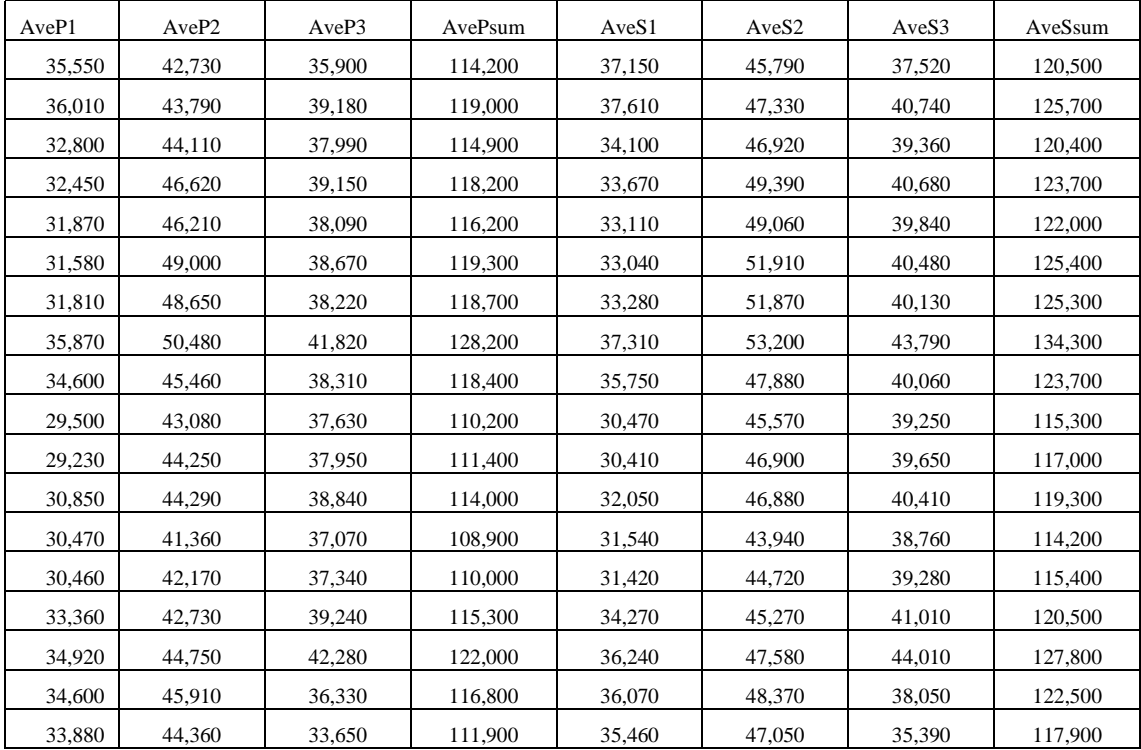

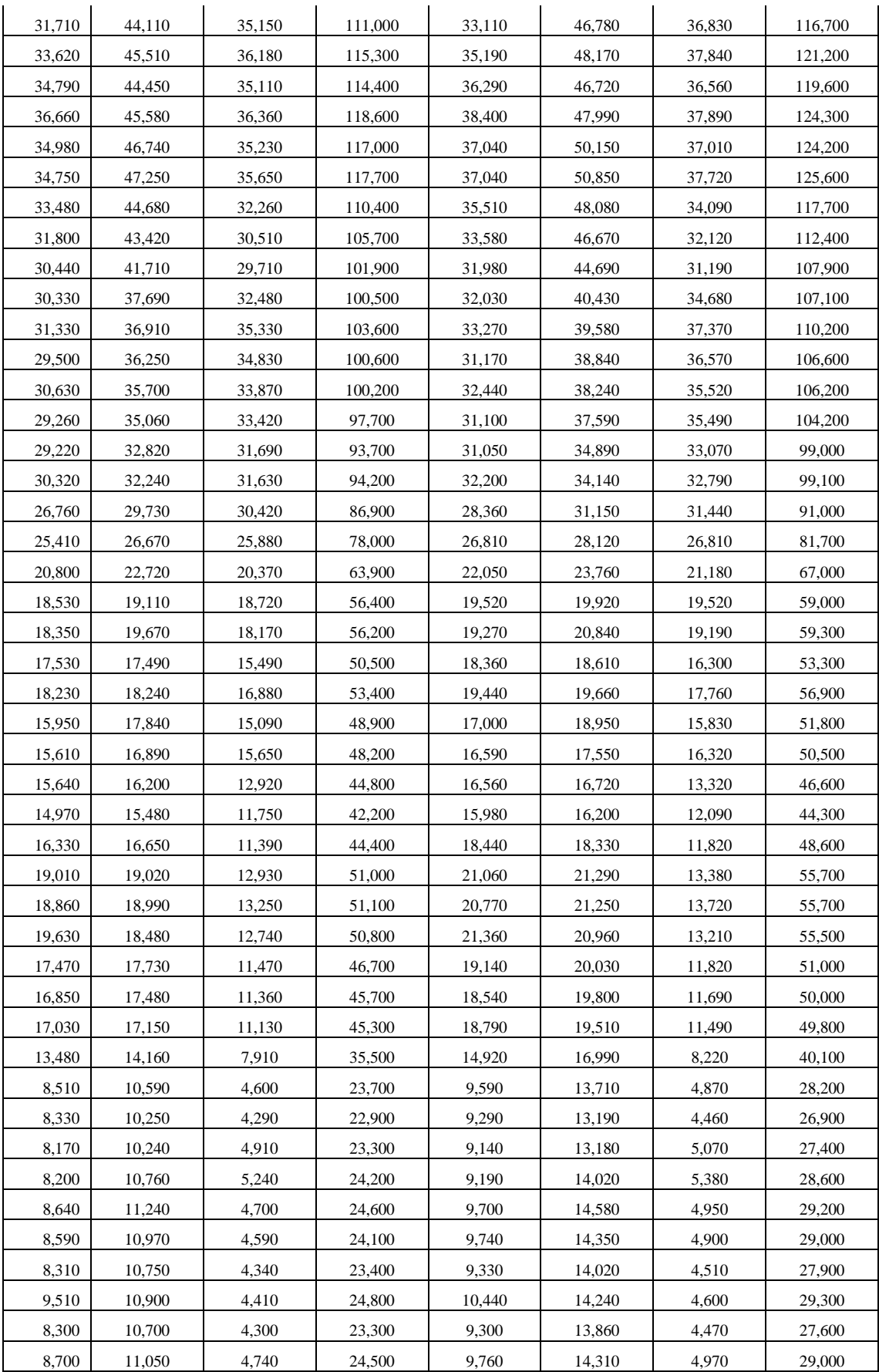

#### 160

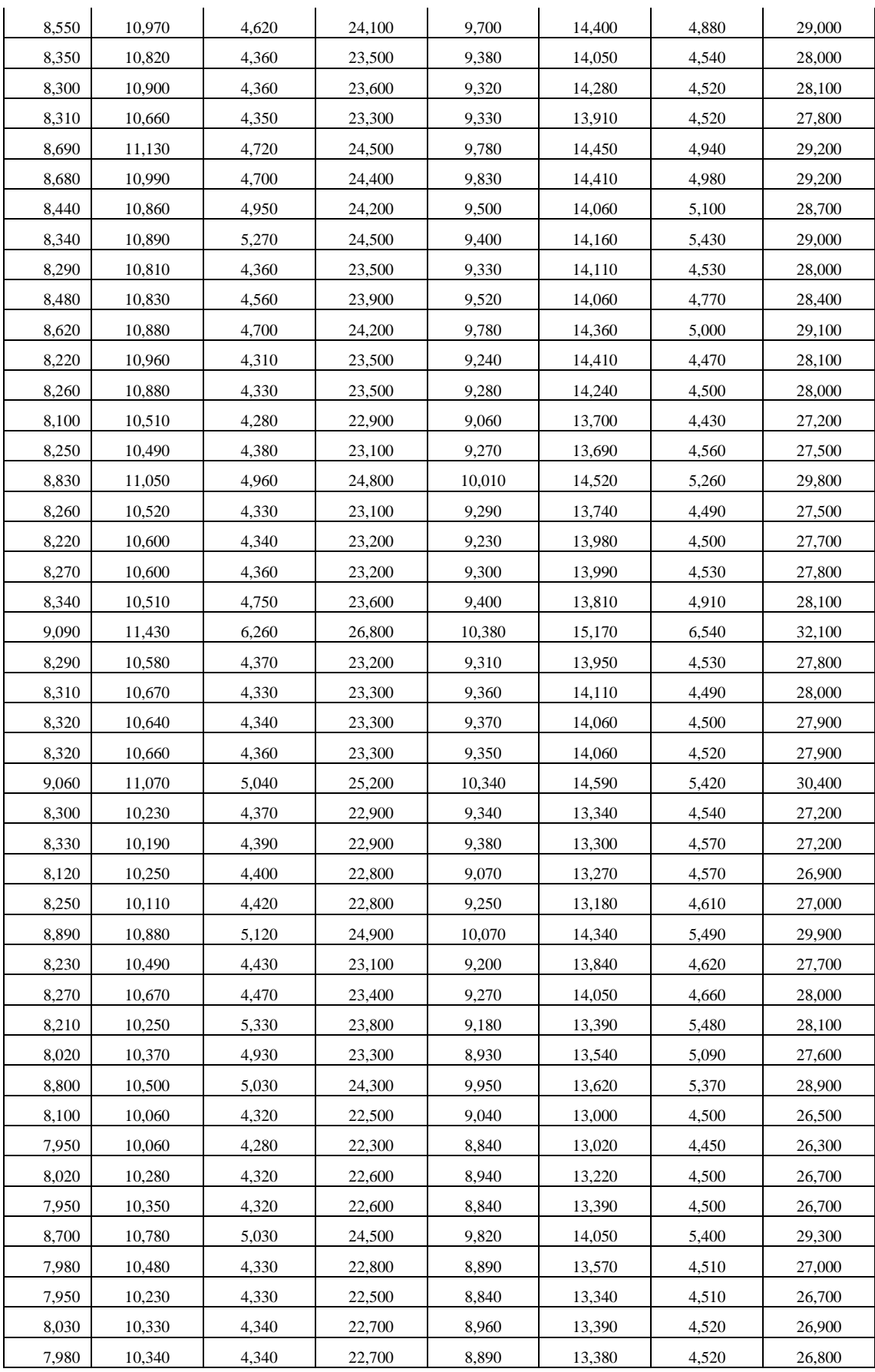

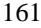

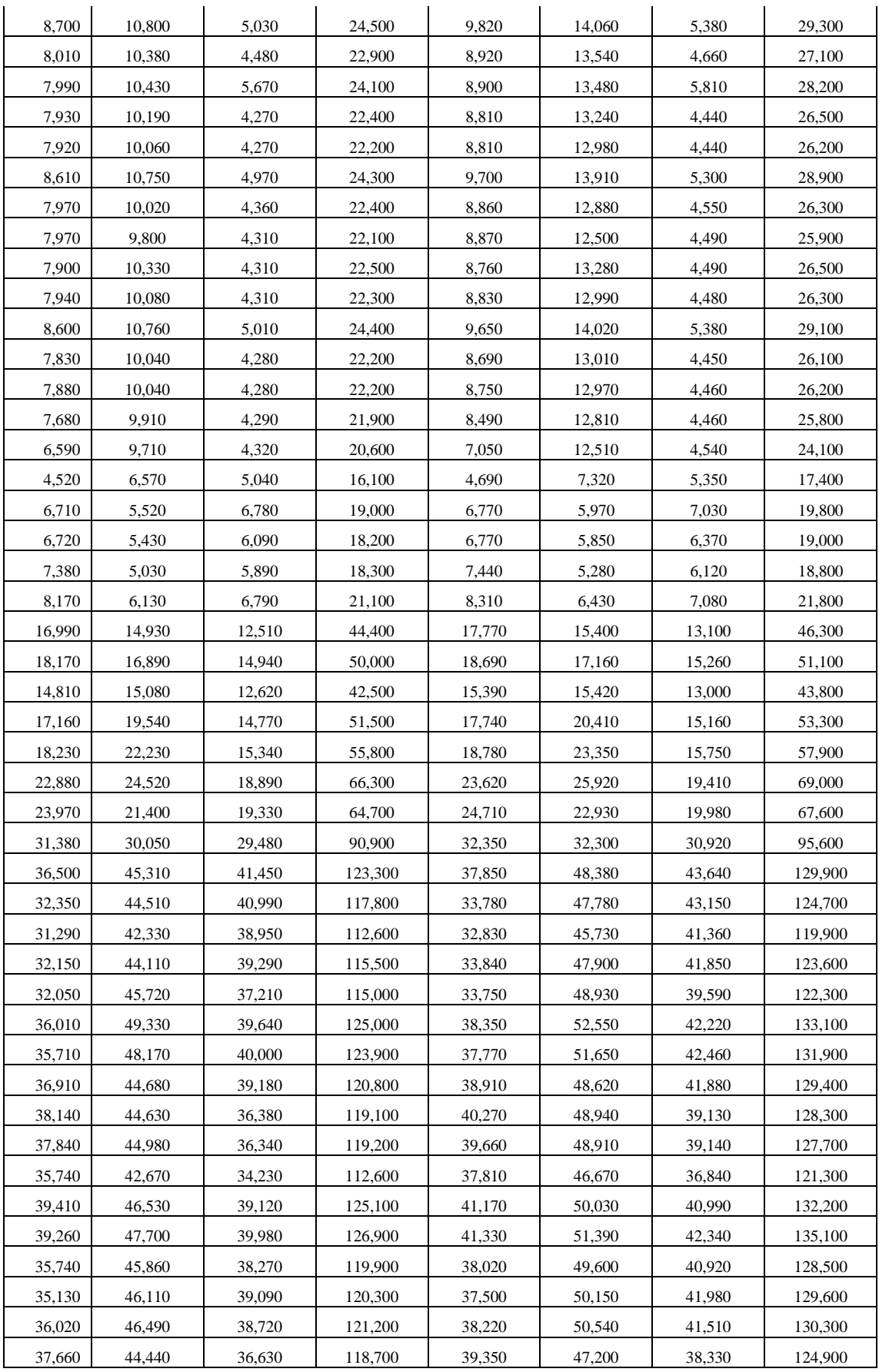

#### 162

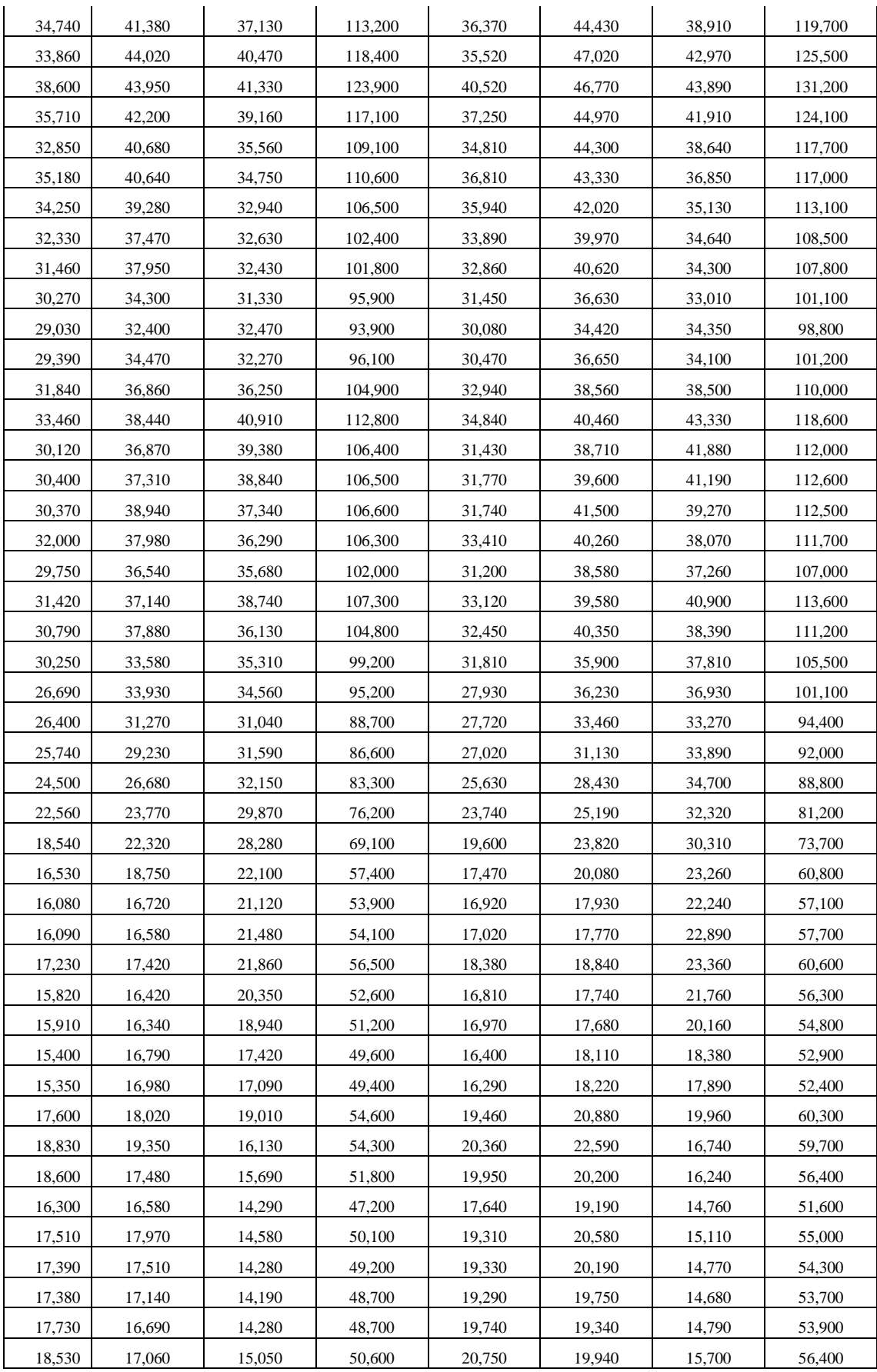
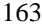

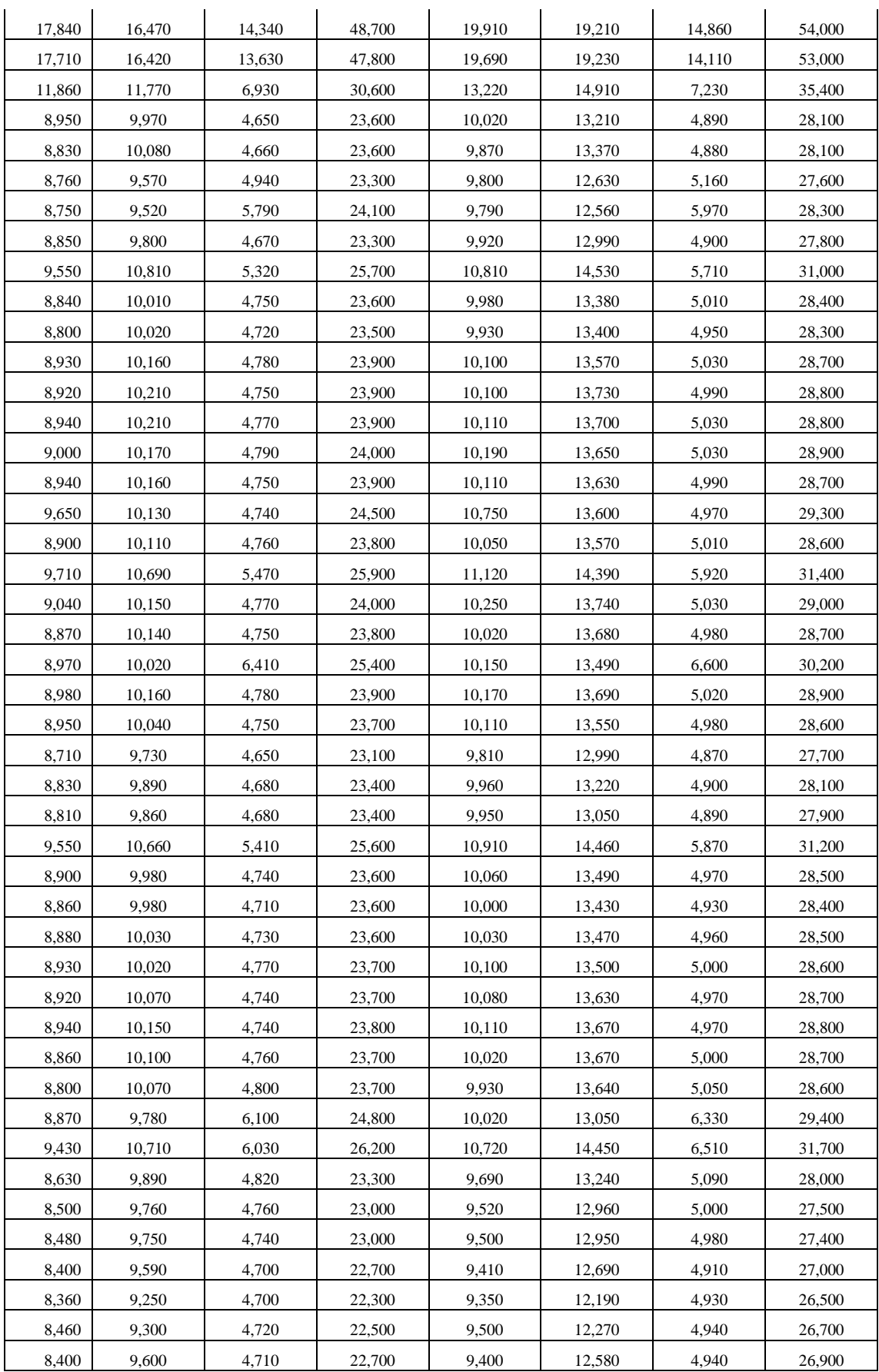

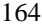

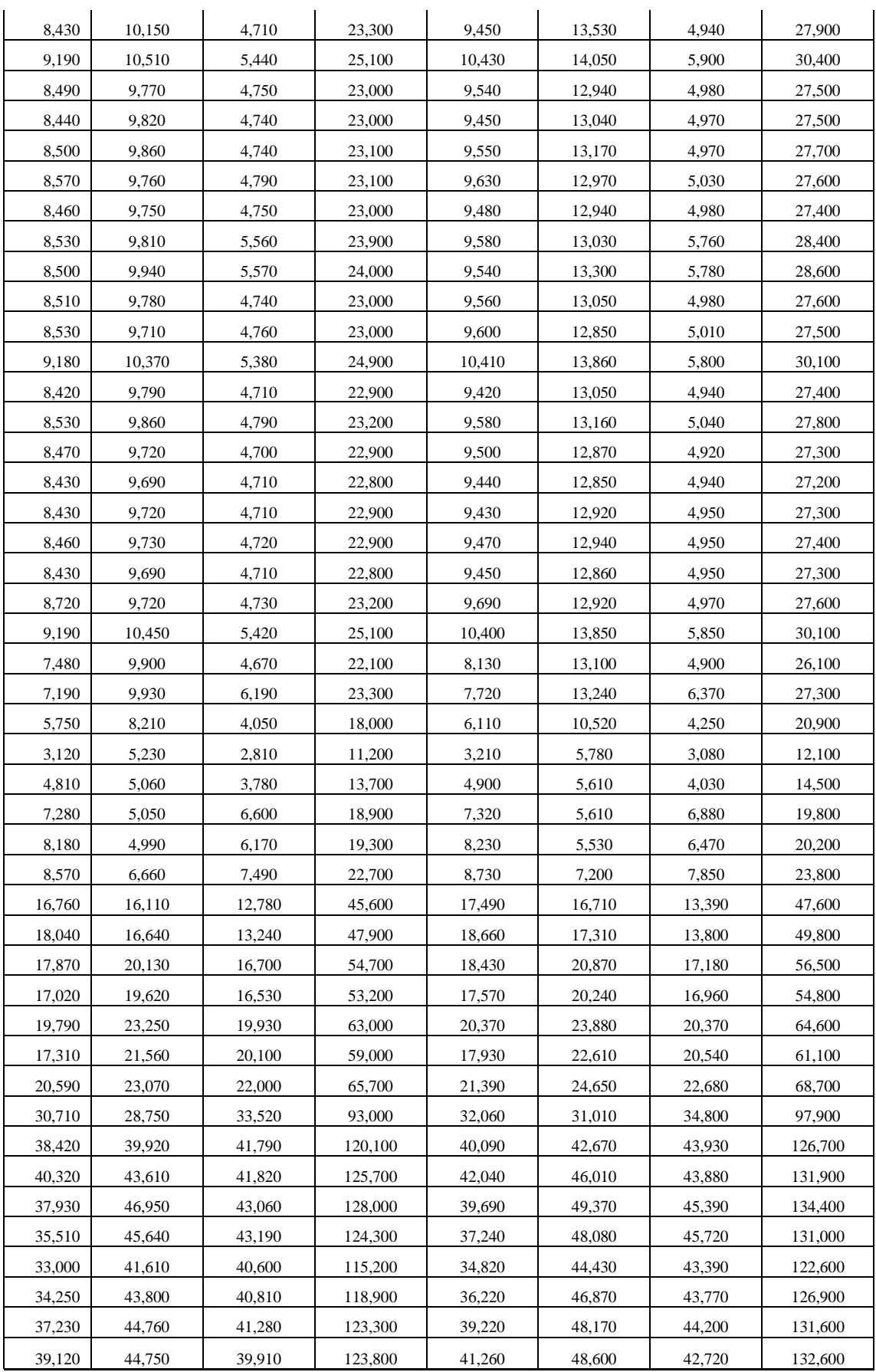

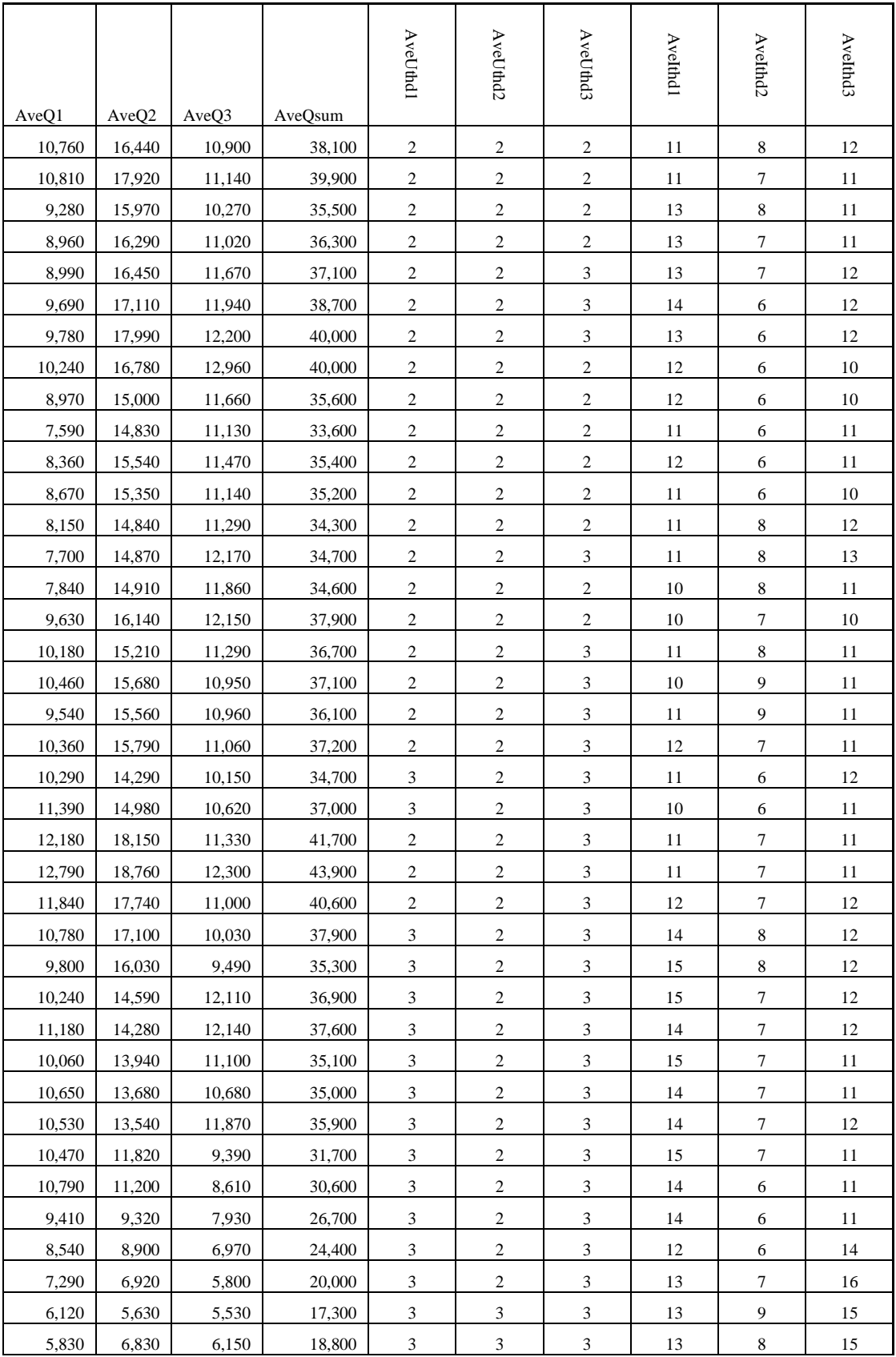

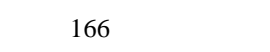

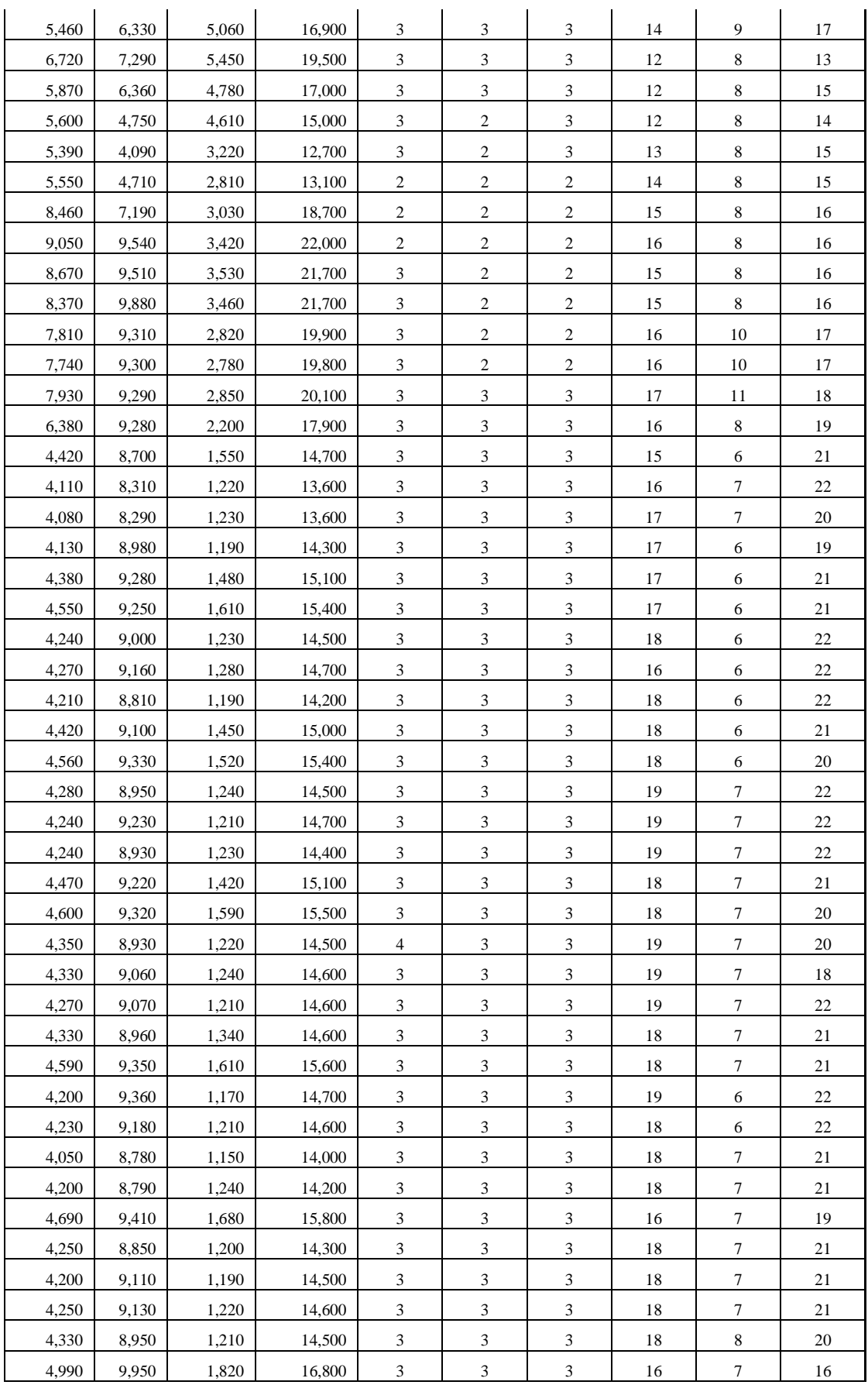

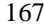

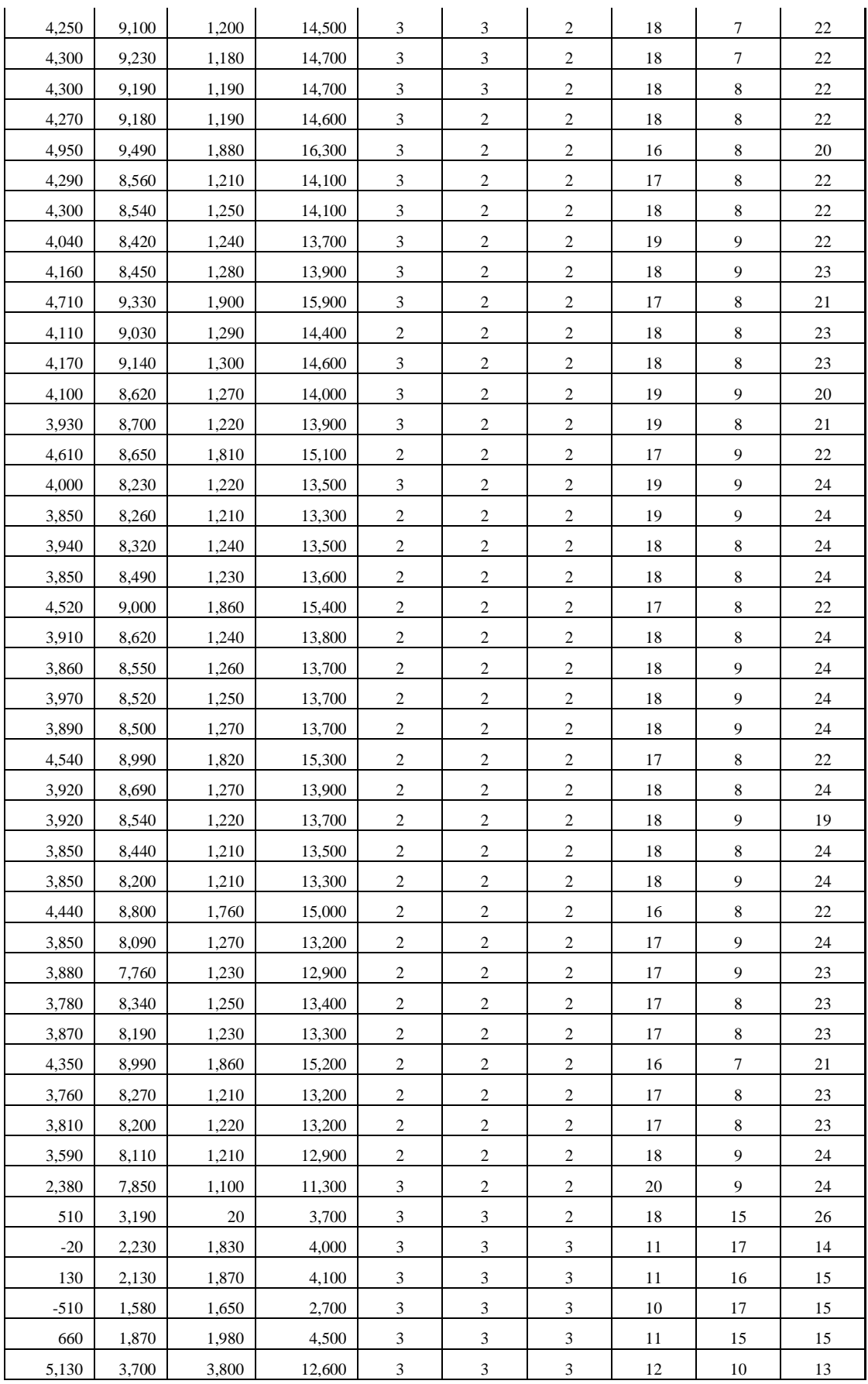

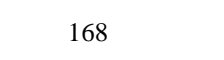

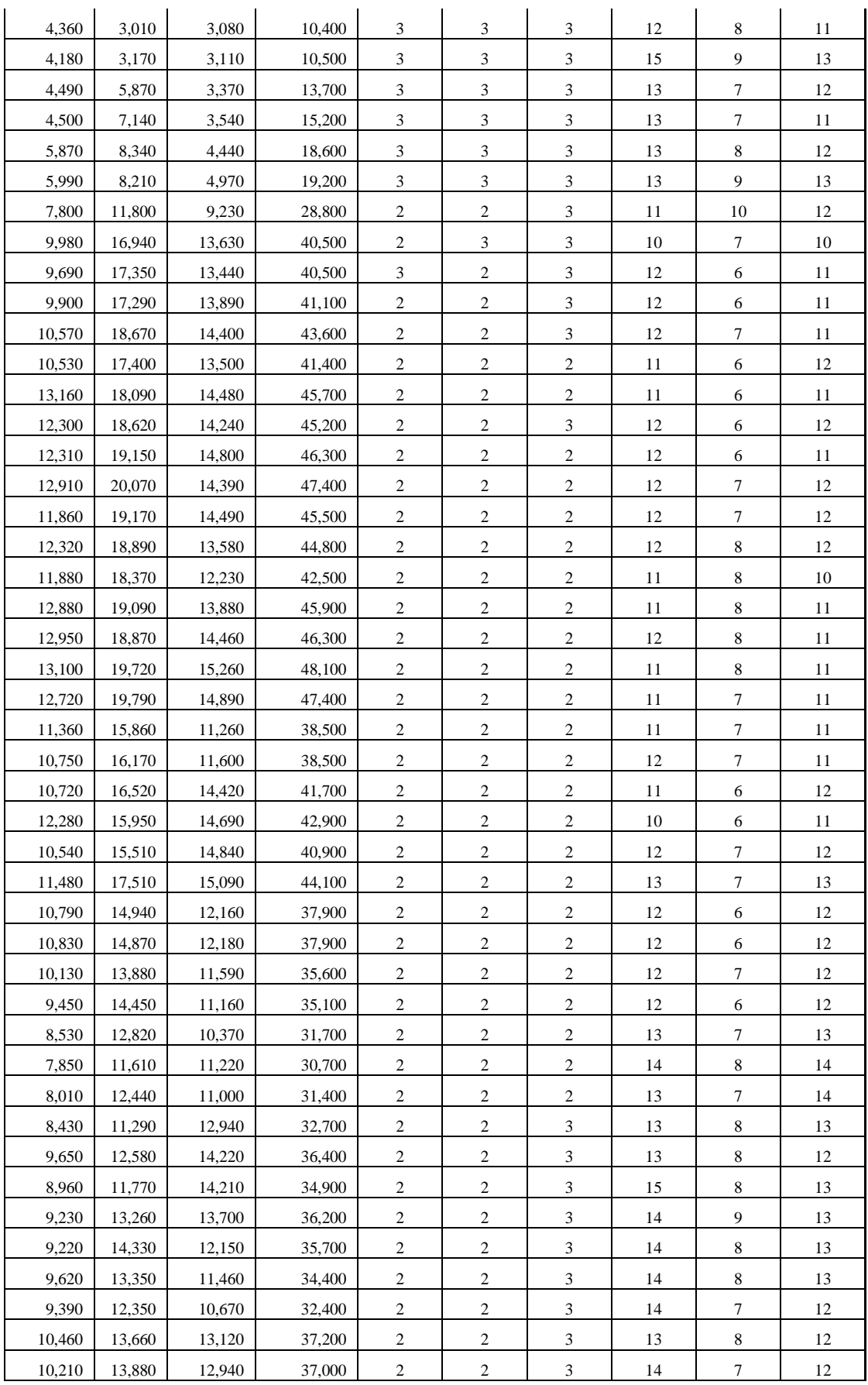

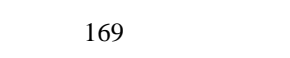

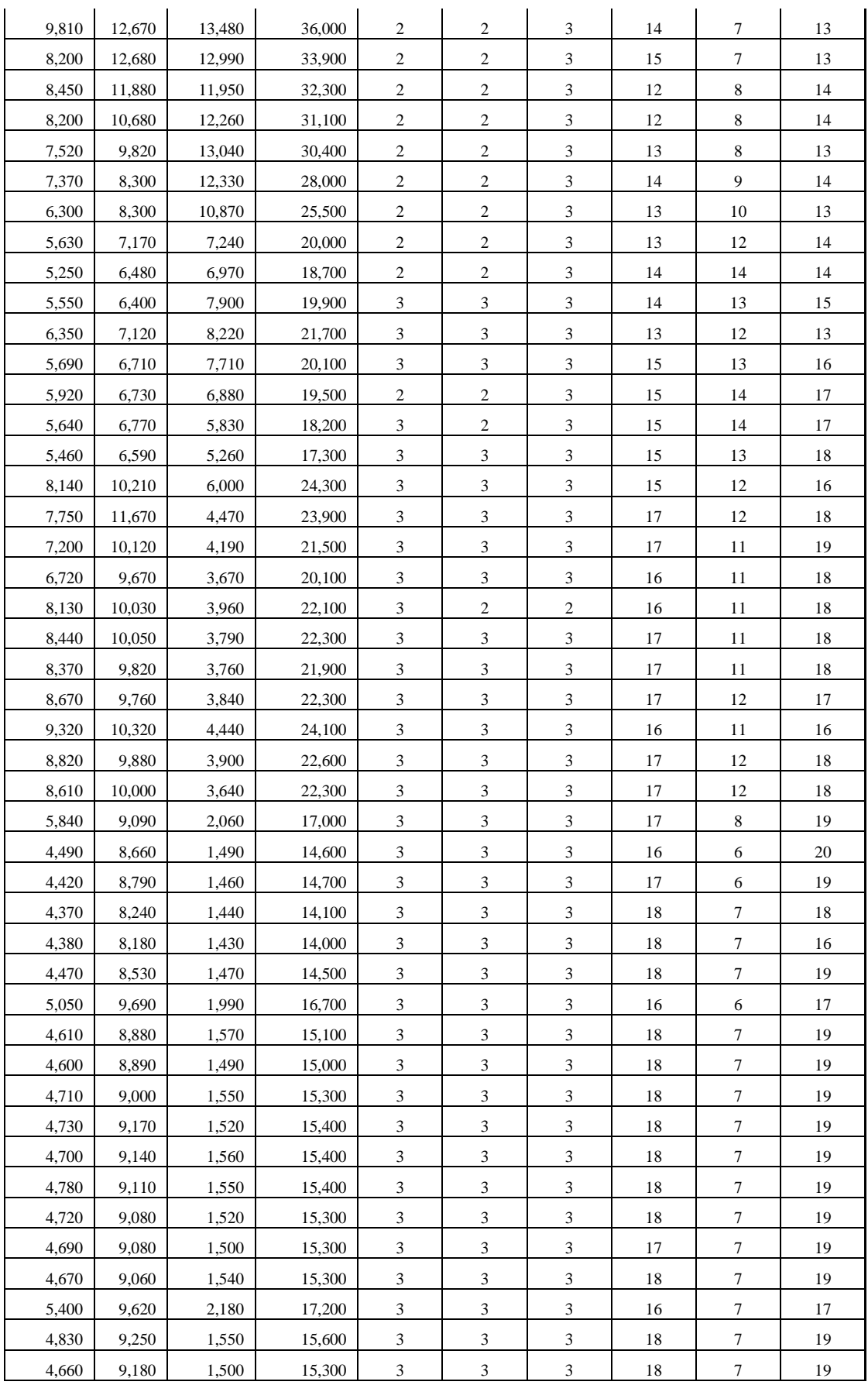

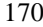

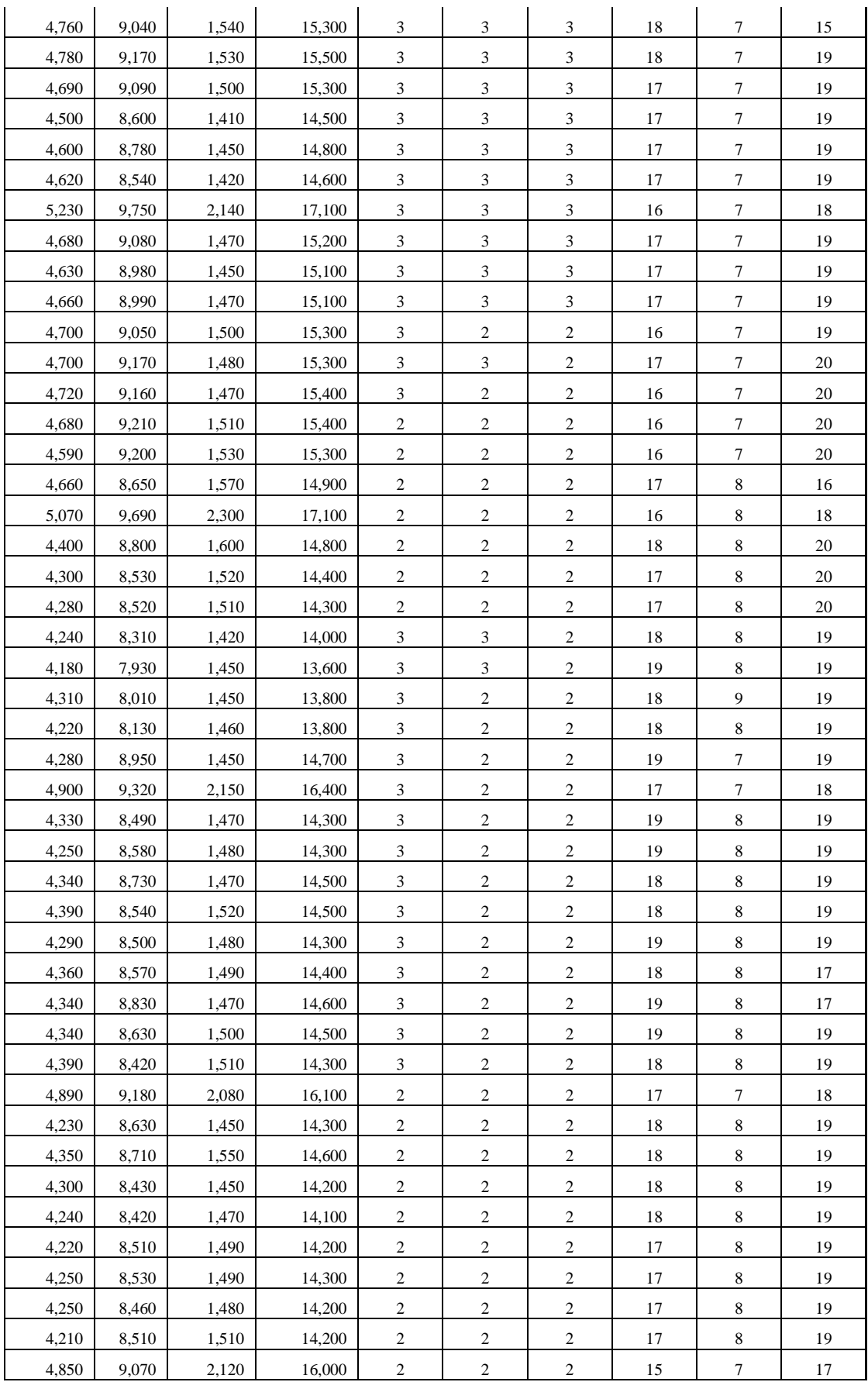

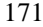

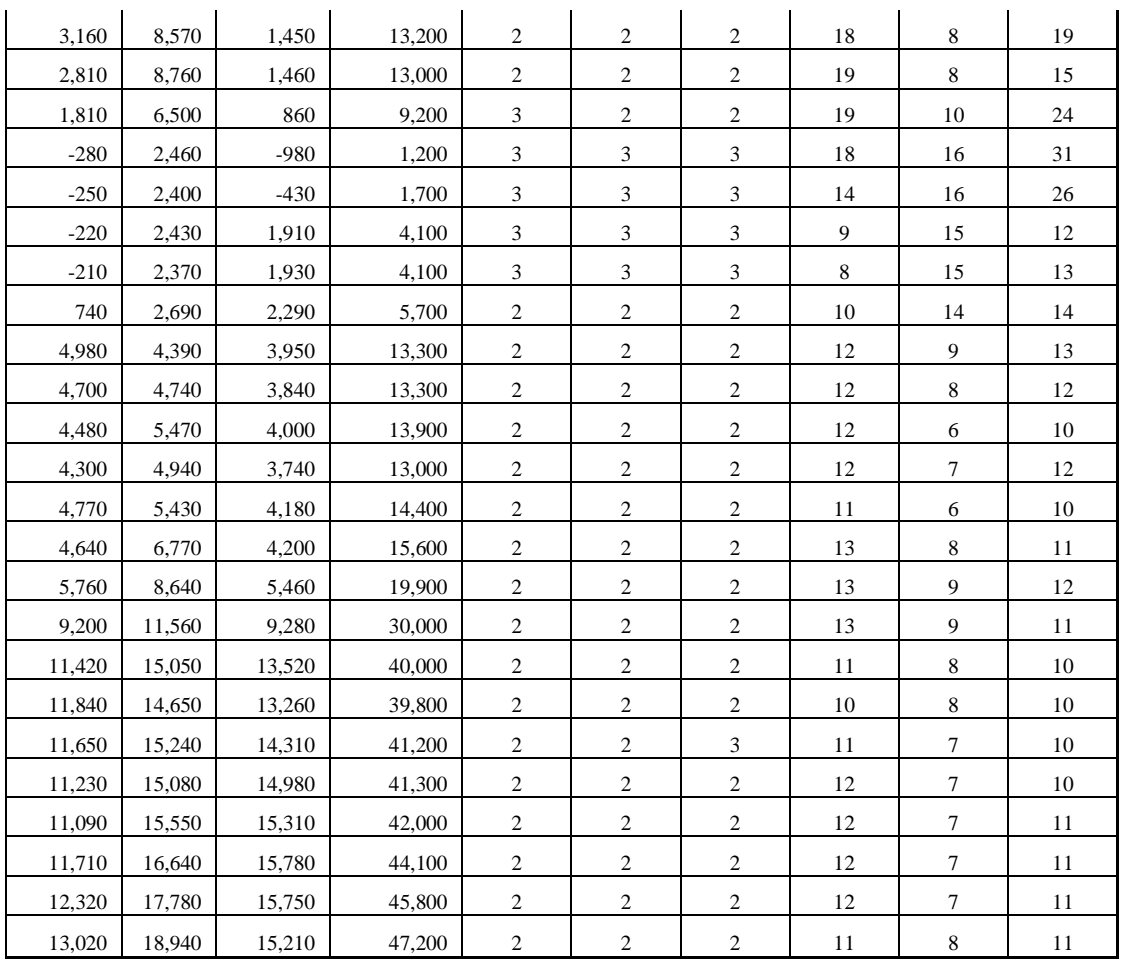

جامعة النجاح الوطنية كلية الدراسات العليا

## بناء نموذج رياضى محوسب لتقييم أثر تشويش توافقيات الموجات على جودة الطاقة الكهربائية (دراسة حالة – كلية هشام حجاوي التكنولوجية)

## إشراف د. وليد الكخن

قدمت هذه الأطروحة استكمالا لمتطلبات الحصول على درجة الماجستير في هندسة الطاقة النظيفة وإستراتيجية الترشيد بكلية الدراسات العليا في جامعة النجاح الوطنية نابلس فلسطين. 2015م

## بناء نموذج رياضى محوسب لتقييم أثر تشويش توافقيات الموجات على جودة الطاقة الكهربائية (دراسة حالة – كلية هشام حجاوى التكنولوجية) إعداد عبد اللطيف فواز عبد اللطيف يدك إشراف د . وليد الكخن الملخص

تعتبر الكهرباء عصب الصناعة الحديثة فهي نزود المصانع والمعامل والمنشآت العامة، كالمستشفيات والمستوصفات والجامعات والمؤسسات والشركات المختلفة بالطاقة الكهربائية . إن أسواق الكهرباء تتطلب أن يكون أداء شبكات الكهرباء بأقصبي جودة و كفاءة فنية و اقتصادية ممكنة.

مع تزايد استخدام المعدات والأجهزة في الشبكات الكهرباية، ومع تعدد واختلاف المستهلكين، واللذين يتم تغذيتهم من شبكة توزيع كهرباء معقدة يتسبب ذلك كله في حدوث اضطر ابات في الطاقة الكهر بائية وتكون النتيجة في النهاية إختلال عمليات التشغيل للمعدات أو انقطاع الكهرباء أو انهيار بعض المعدات.

الهدف الرئيسي من هذا البحث هو تقدير تأثير التشوه في الموجات الكهربائية على خسائر الكابلات الكهر بائية والمحوٍ لات ،كذلك على عامل القدر ة ، وكذلك على العمر التشغيلي للمعدات الكهر بائبة.

هذا البحث يحقق في تأثير التشوه التوافقي في الموجات الكهربائية على نوعية وجودة الطاقة الكهربائية في فلسطين وتم اخذ كلية هشام حجاوي التكنولوجية كدراسة حالة وجدنا أن مقدار التشوه في موجة التيار يساوي 11.7% من الموجة الاصلية وهذه القيمة هي في المعدل، لان القيمة تتغير خلال اليوم من(8%–22 %) واما بالنسبة للتشوه الموجود في موجة الفولطية فتساوى 3% من الموجة الإصلية. ونحن وجدنا أنه في الليل لدينا قيمة عالية من التشوه (23%) في الموجات، لأن معظم الاحمال هي عبارة عن مصابيح التفريغ التي تتميز بتدني

معامل القدرة(0.83) ومساهمتها في تشوه الموجات بشكل. وجدنا أنه في حالة رفع معامل القدرة في كلية هشام حجاوي هذا سيوفر طاقة كهربائية بمعدل 122كيلو واط ساعة في السنة .

رِ أينا كيف أن معامل القدرة المنخفض تؤثر على قيمة التشوه في الموجات ، فكلما انخفض معامل القدرة زاد التشوه في الموجات الكهربائية.

وجدنا ان التشوه الموجود في الموجات الكهرباية في كلية هشام حجاوي يساهم بخسائر في المحولات الكهربائية وفي الكابلات. في المحولات بمقدار 74كيلو واط ساعة في السنة. وفي الكابلات بمقدار 68كيلوا واط ساعة في السنة.

معامل الحمولة المنخفض للمحول في كلية هشام حجاوى نؤثر على خسائر الكهربائية للمحول ،لأن عامل الحمل منخفض يعني انخفاض الكفاءة، حيث أن الفاقد من الطاقة الكهربائية بسبب انخفاض عامل الحمولة للمحول يساوي 7230كيلو واط ساعة في السنة.

وجدنا أن النشوه الموجود في الموجات في كلية هشام خجاوى تؤثر على السعة الفعالة للمحول حيث نقلل من سعته الفعالة بمقدار 113 كيلو فولت امبير .

استخدمنا برنامج الماتلاب/ السيميولينك لرؤية تأثير النشوه الموجود في الموجات الكهربائية على معامل القدرة، وكذلك اثر استخدام الفلاتر في تقليل قيمة التشوه في الموجات الكهربائية. و من هذه الطرق "فلتر السلبي، هجين من فلتر سلبي و نشط، فلتر نشط، وطريقة النبض وتعديل العرض" التي نقلل التشوه بشكل كبير جدا.

الفاقد من الطاقة الكهربائية بسبب انخفاض نوعية الطاقة تزيد من التأثير السلبي على البيئة، لأن خسائر ۖ إضافية تعني المزيد من احتراق الفحم في محطة توليد الكهرباء مما يزيد من انبعاث الملوثات. وجدنا أن توفير الطاقة الكهربائية من خلال تحسين جودة الطاقة في كلية هشام حجاوي بساوي 7900 كيلو واط ساعة في السنة سيوفر 4.3 طن من الفحم سنويا، 7.5 طن من ثاني أكسيد الكربون سنويا وبالنالي الحد من ظاهرة الانحباس الحراري والامراض الناتجة عن الغاز ات المنبعثة من محطات نوليد الطاقة الكهر بائية .